**Universidade do Vale do Paraíba Instituto de Pesquisa e Desenvolvimento**

### **MARCIO JULIANO DE SOUZA**

# IMPLEMENTAÇÃO DE *TOOLBOX* EM AMBIENTE *MATLAB*, PARA ANÁLISE DA DESSATURAÇÃO DA OXIHEMOGLOBINA DURANTE O SONO.

São José dos Campos, SP 2005

# **Livros Grátis**

http://www.livrosgratis.com.br

Milhares de livros grátis para download.

### **MARCIO JULIANO DE SOUZA**

## IMPLEMENTAÇÃO DE *TOOLBOX* EM AMBIENTE *MATLAB*, PARA ANÁLISE DA DESSATURAÇÃO DA OXIHEMOGLOBINA DURANTE O SONO.

Dissertação de Mestrado apresentada ao Programa de Pós-Graduação em Engenharia Biomédica, da Universidade do Vale do Paraíba como complementação dos créditos necessários para obtenção do título de Mestre em Engenharia Biomédica.

 Orientador: Prof. Dr. Eder Rezende Moraes Co-orientador: Prof. Dr. Luis Vicente Franco de Oliveira

São José dos Campos, SP 2005

### S716i

Souza, Marcio Juliano de.

 Implementação de *toolbox* em ambiente *MATLAB*, para análise da dessaturação da oxihemoglobina durante o sono. / Marcio Juliano de Souza. São José dos Campos: UNIVAP, 2005.

108f.: il.; 31cm.

 Dissertação de Mestrado apresentada ao Programa de Engenharia Biomédica do Instituto de Pesquisa e Desenvolvimento da Universidade do Vale do Paraíba, 2005.

 1. Distúrbios respiratórios do sono 2. Oximetria 3. Toolbox I. Moraes, Eder Rezende, Orient. II. Oliveira, Luis Vicente Franco, Co-orient. III. Título

CDU: 616.8-009.836

Autorizo , exclusivamente para fins acadêmicos e científicos, a reprodução total ou parcial desta dissertação, por processo fotocopiador ou transmissão eletrônica.

Assinatura:

Data: 05 de Setembro de 2005.

# "IMPLEMENTAÇÃO DE TOOLBOX EM AMBIENTE MATLAB, PARA ANÁLISE DA<br>DESSATURAÇÃO DA OXIHEMOGLOBINA DURANTE O SONO"

Marcio Juliano de Souza

Banca Examinadora:

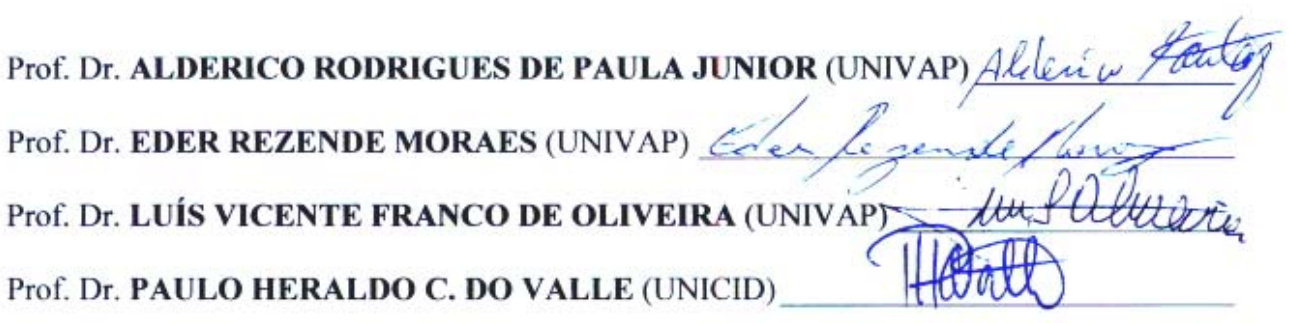

 $\overline{\mathcal{D}}$ 

Prof. Dr. Marcos Tadeu Tavares Pacheco Diretor do IP&D - UniVap São José dos Campos, 05 de setembro de 2005.

### **Dedicatória**

É com imenso carinho que dedico este trabalho, aos meus familiares e amigos, que me apoiaram e acreditaram em meus ideais. E, em especial aos meus pais (Antonio e Tereza) e minha esposa (Marcela), que me deram força e perseverança em todos os momentos de dificuldade.

### **Agradecimentos**

Agradeço em primeiro lugar a **Deus** por ter me dado saúde e persistência para chegar até aqui.

E ao **Professor Dr. Eder Rezende Moraes** do IP&D – UNIVAP, pela orientação, sabedoria, amizade, humildade, paciência, profissionalismo, e segurança, inúmeras virtudes que com certeza me impulsionaram e impulsionarão ainda mais em meu desenvolvimento profissional.

Obrigado **Professor Dr. Carlos Julio Tierra Criollo**, ex-professor do IP&D – UNIVAP, pela inicial orientação, amizade e sábios conselhos profissionais que com certeza engrandeceram a mim e ao desenvolvimento deste trabalho.

Devo também especial agradecimento ao **Professor Dr. Luis Vicente Franco de Oliveira** pela co-orientação, sabedoria, paciência e pelos ensinamentos extra aulas que engrandeceram a mim e ao desenvolvimento deste trabalho.

Agradeço ao Instituto de Pesquisa e Desenvolvimento da **UNIVAP**, em especial ao **Professor Dr. Marcos Tadeu Tavares Pacheco**, a todo o apoio durante a elaboração deste trabalho.

Agradeço a **Secretária do IP&D** e a **Biblioteca Setorial**, pelos conselhos e dicas, assim como as amizades muito me auxiliaram no meu crescimento e no desenvolver deste trabalho.

Agradeço a Empresa **EMBRAER ( Empresa Brasileira de Aeronáutica S.A)** pela oportunidade que me proporcionou, no intuído de meu desenvolvimento profissional e individual, no que se refere, a minha liberação do trabalho para os meus estudos e pesquisas. Agradeço em especial ao meu Gerente, que entendeu a minha meta de crescimento e desenvolvimento, me apoiando e valorizando os meus esforços.

### *Muito obrigado a todos!*

*Quando alguém encontra seu caminho, precisa ter coragem suficiente para dar passos errados. As decepções, as derrotas, o desânimo são ferramentas que Deus utiliza para mostrar a estrada.* 

*(Paulo Coelho)* 

### **Resumo**

Quando a capacidade de dormir é alterada ou o sono interfere nas atividades diárias normais de uma pessoa, as causas devem ser investigadas. Com mais de 70 possíveis distúrbios do sono já conhecidos, a medicina do sono utiliza-se de várias estratégias e princípios organizados para diagnosticá-los e tratá-los corretamente. O exame padrão para o diagnóstico dos distúrbios respiratórios do sono (DRS), é a polissonografia completa, porém a mesma não pode ser realizada por todos, devido ao seu alto custo. Nos últimos anos, tem-se discutido sobre a efetividade da oximetria digital noturna, como ferramenta de triagem para identificar pacientes com DRS. Desta discussão, tem-se aumentado a necessidade de se reduzir o custo para procedimentos de diagnóstico dos distúrbios do sono, enquanto que, os avanços tecnológicos desenvolvem oxímetros digitais com benefício econômico, ou seja, cada vez mais baratos, de fácil aplicabilidade, com análise automatizada e, que poderia potencialmente satisfazer a grande demanda para análise de diagnóstico na comunidade. Este trabalho possui como objetivo, apresentar uma nova abordagem para a realização destas interpretações, através da implementação de uma biblioteca de funções – "*toolbox*" – para análise da dessaturação da oxihemoglobina durante o sono em pacientes portadores de insuficiência cardíaca congestiva, no intuito de baratear o custo do *software*, criando uma reprodução fidedigna do mesmo. Para o teste do sistema desenvolvido, foram, avaliadas 15 análises de pacientes com insuficiência cardíaca congestiva através da oximetria digital noturna. O sistema apresentou tabelas e gráficos na qual podemos observar que nos gráficos de auto-correlação, os minutos que antecedem as arritmias cardíacas e os períodos de apnéia estão fracamente correlacionadas. Já os espectros de 2 minutos e o de 8 minutos após as arritmias, estão fortemente correlacionados. O sistema implementado com todos os conceitos envolvidos na análise, as principais técnicas e metodologias de processamento de sinais biológicos, comparado com um software comercialmente disponível no mercado, indicou excelente confiabilidade com relação aos dados das analises testadas, e também, como uma ferramenta de baixo custo para técnicos e pesquisadores analisarem a dessaturação da oxihemoglobina durante o sono.

Palavras Chave: Distúrbios respiratórios do sono; Oximetria; Toolbox; Polissonografia;

### **Abstract**

When the sleep capacity is altered or the sleep interferes in a person's normal daily activities, the causes must be investigated. With over than 70 possible sleep disturbances already known, the medicine of the sleep makes use of several strategies and organized principle to diagnose them and to treat them correctly. The standard exam for the diagnosis of the Sleep-Breathing Disorders (SBD), is the complete polysomnographic, however it cannot be used by everyone, due to its high cost. In the last years, it has been discussing about the effectiveness of the night digital oximetry, as screen tool to identify SBD patient. Based on this discussion, it have been increasing the need to reduce the cost for procedures of diagnosis of the disturbances of the sleep, while the technological progresses develop digital oxímetros with economical benefit, in other words, more and more cheap, of easy aplicabilidade, with automated analysis and that potentially could satisfy the great demand for diagnosis analysis in the community. This work has as objective to present a new approach to do these interpretations, through the creation of a functions library - toolbox " - for analysis of the desaturation of the oxyhemoglobin during the sleep in patient with insufficy heart congestive, in the intention of reducing the cost of the software, creating a trustworthy reproduction of the it. For the test of the developed system, have been, appraised 15 analyses of patients with insufficy heart congestive through the night digital oximetry. The system showed tables and graphs in the which we can observe that in the autocorrelation graphs, the minutes that precede the heart arrhythmias and the apnea periods are faintly correlated. Already the spectra of 2 minutes and the of 8 minutes after the arrhythmias, they are strongly correlated. The system implemented with all the concepts involved in the analysis showed excellent reliability with a similar commercial software. It also presents a low cost tool for technicians and researchers to analyze the desaturation of the oxyhemoglobin during the sleep.

Key words: Sleep-breathing disorders; Oximetry; Toolbox; Polysomnography

### **Lista de Figuras e Quadros**

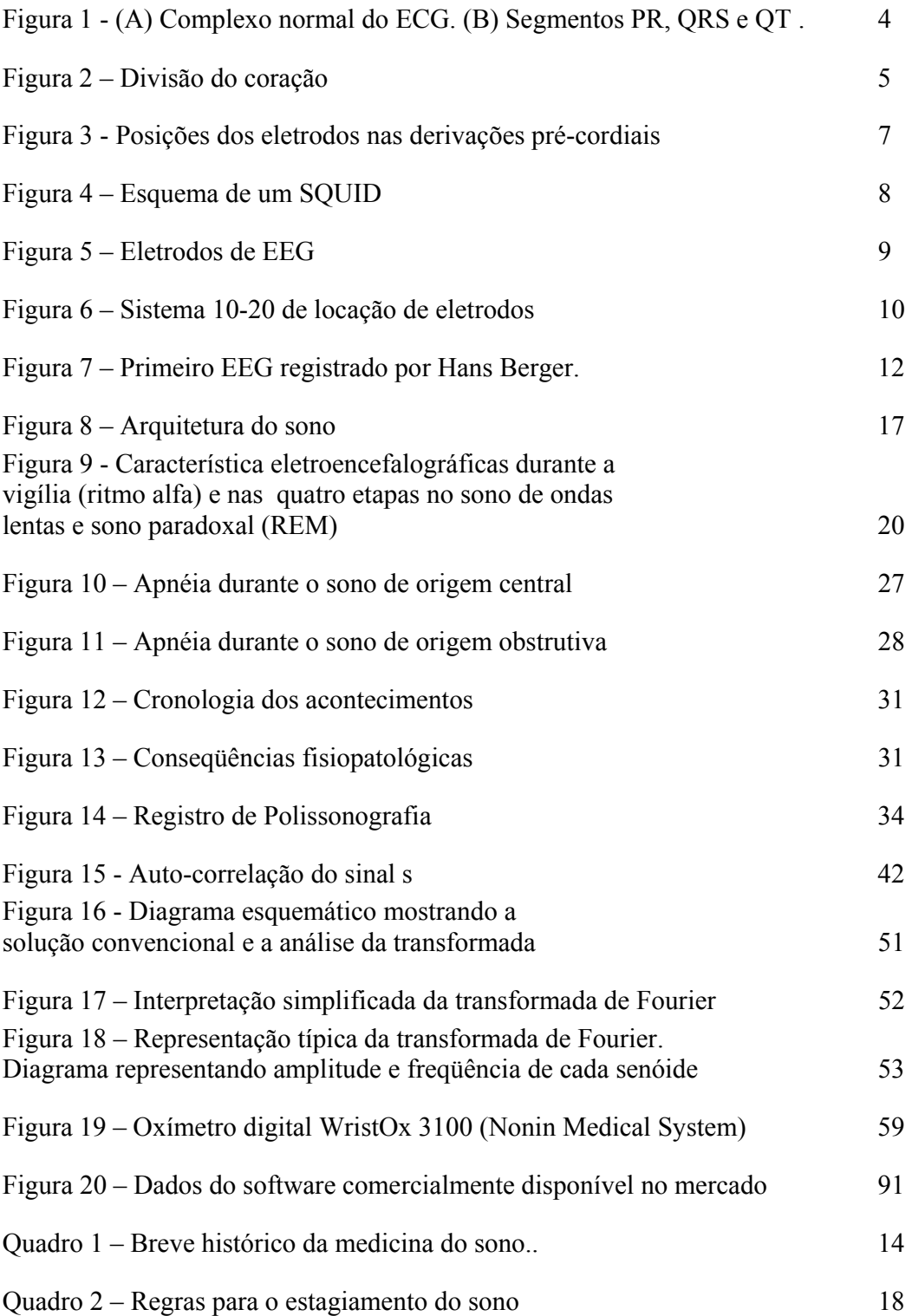

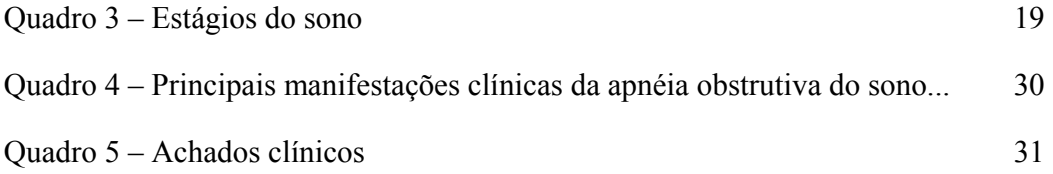

### **Lista de Gráficos**

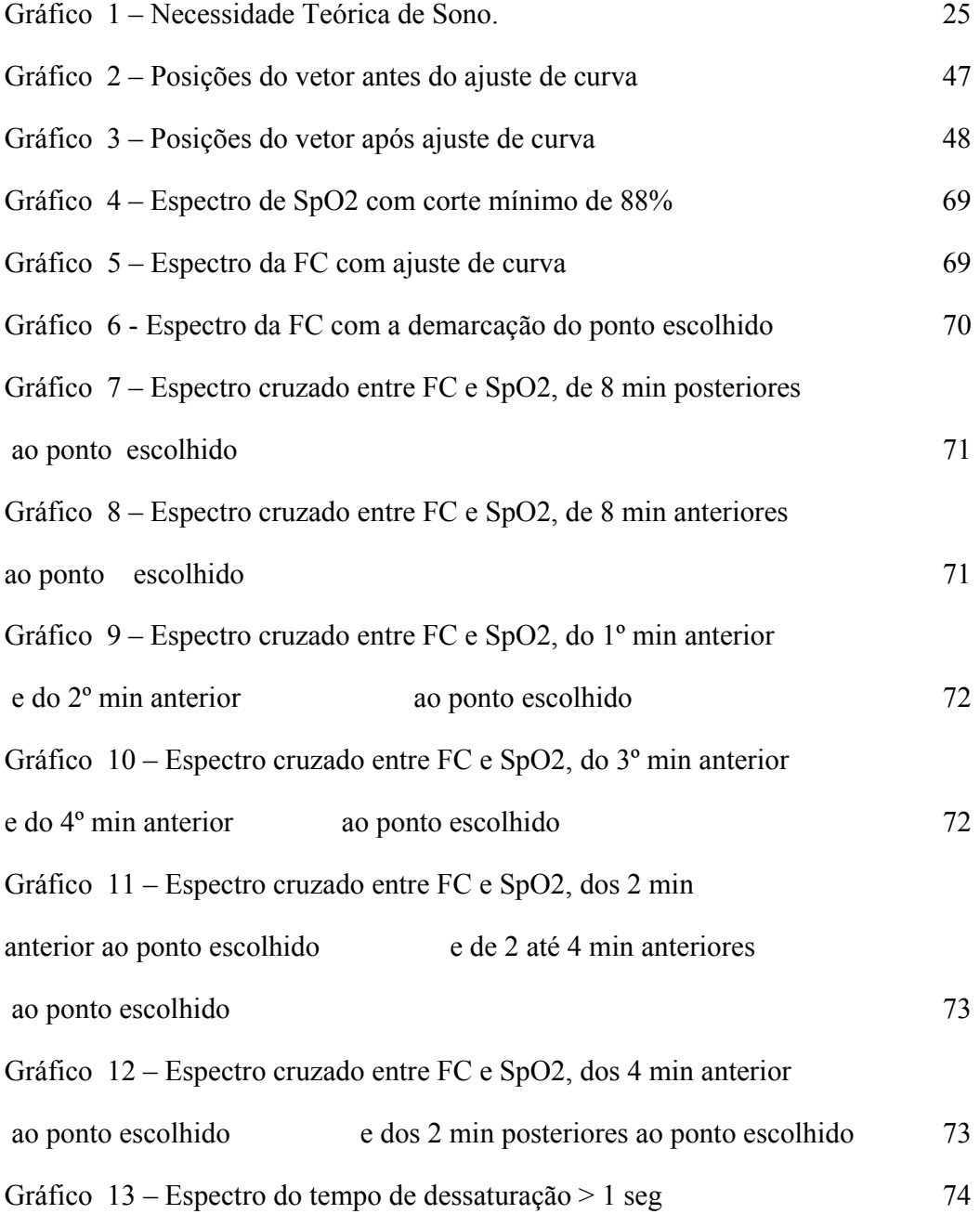

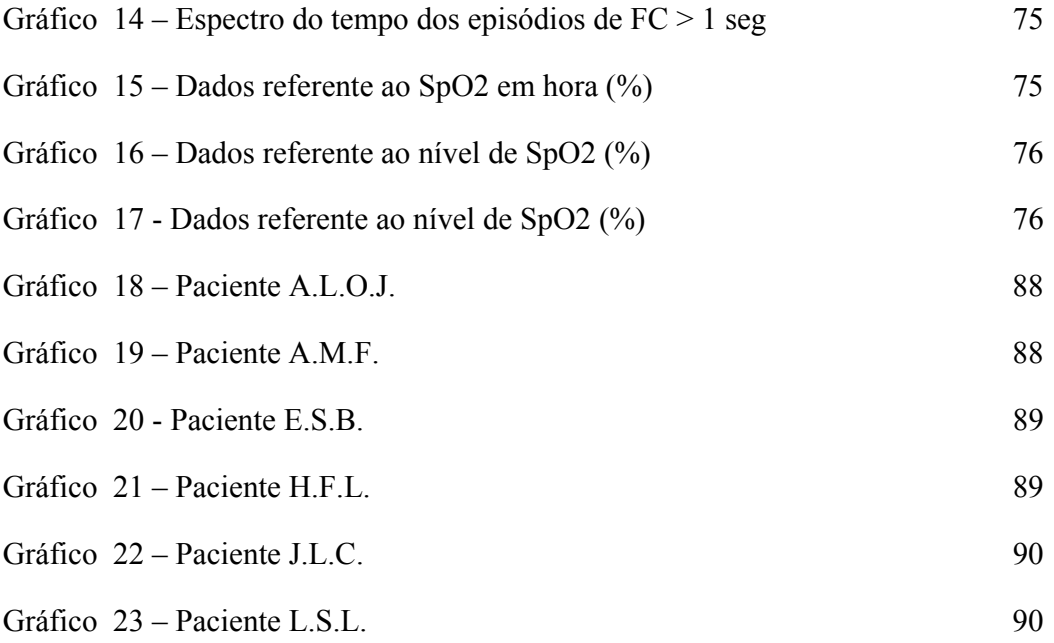

### **Lista de Tabelas**

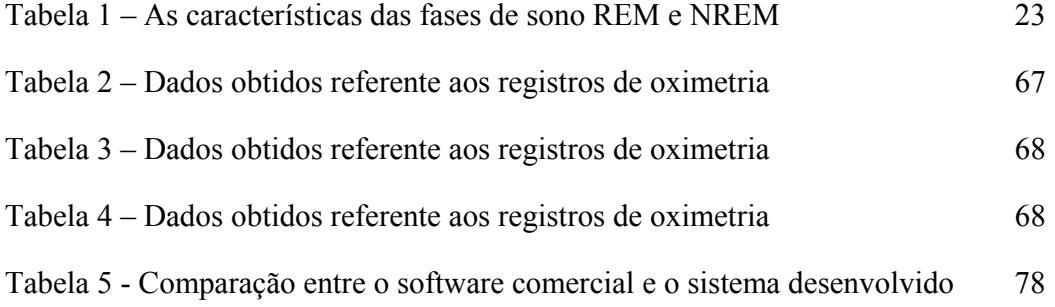

### **Lista de Símbolos, Acrogramas e Abreviações**

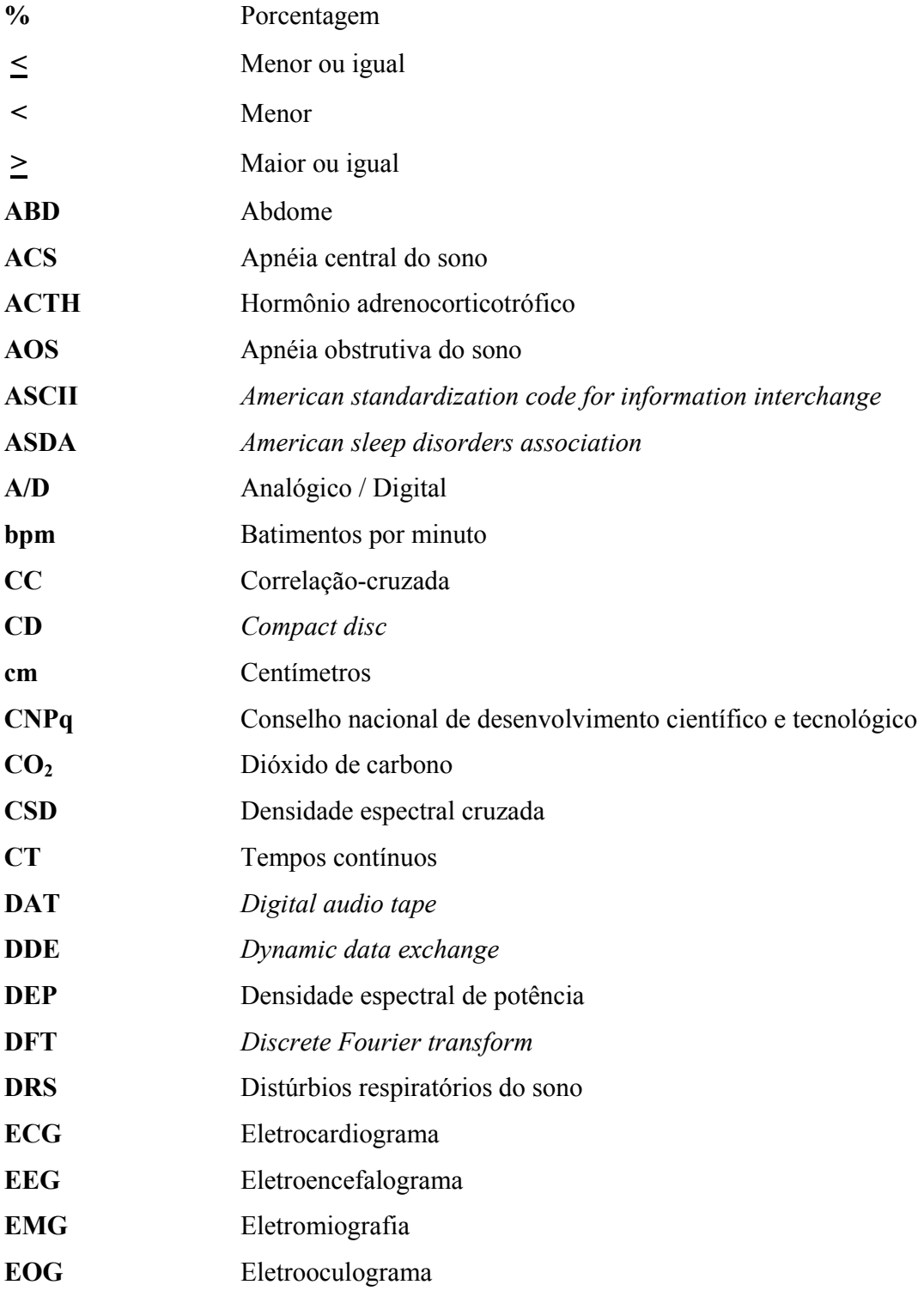

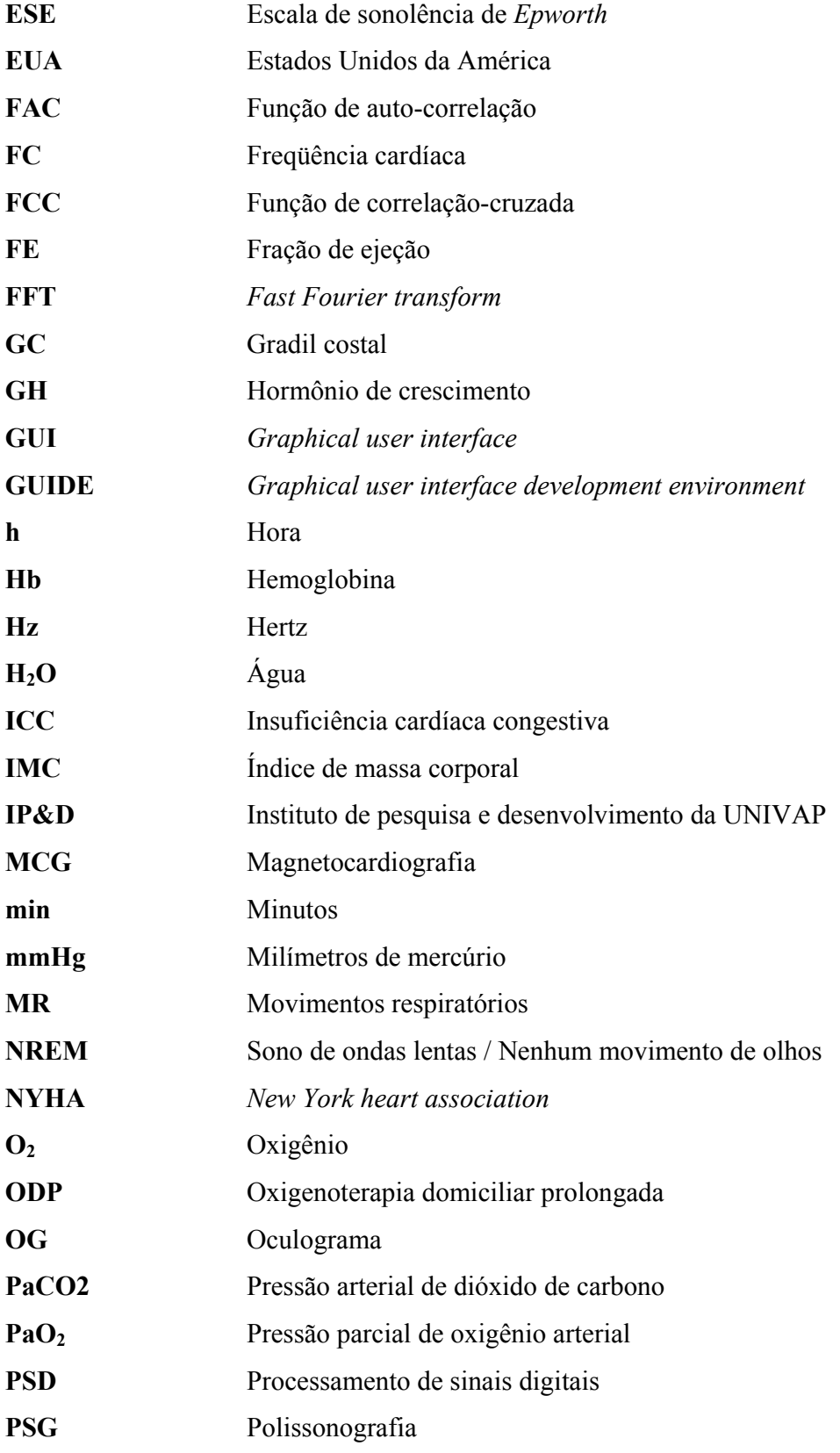

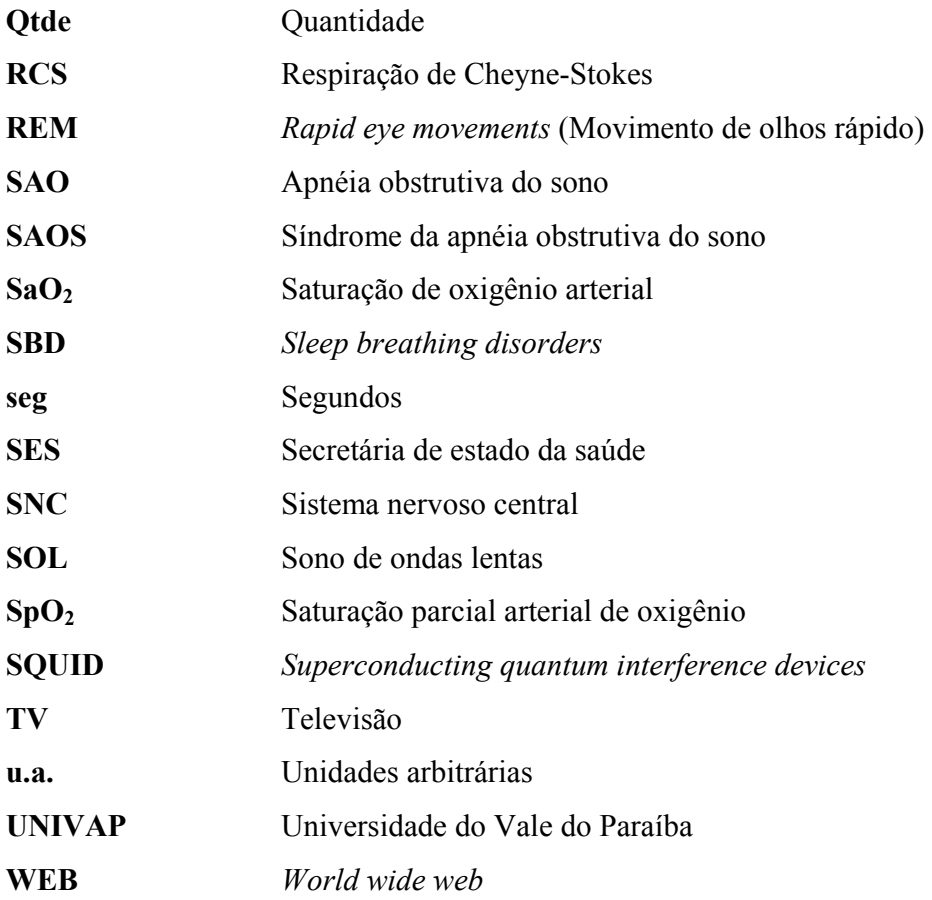

### **Sumário**

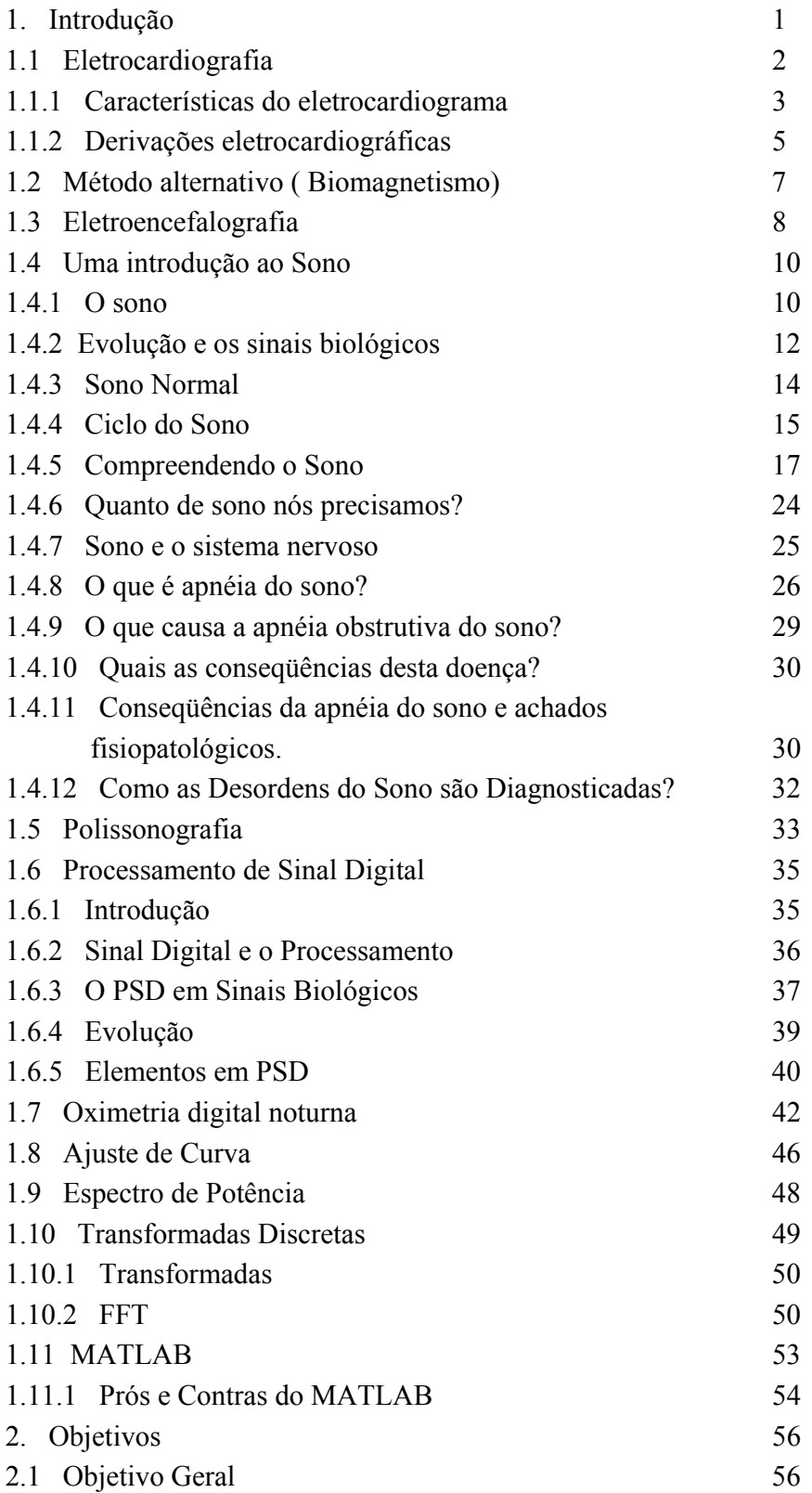

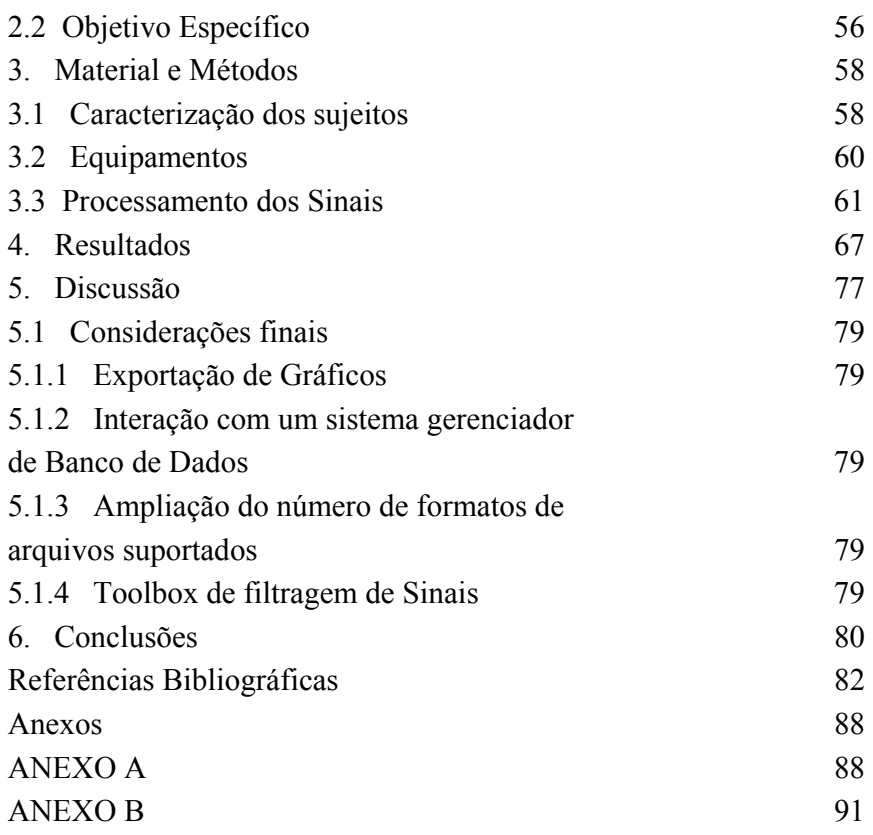

### **1. Introdução**

Este trabalho tem na sua essência duas áreas distintas, mas que estão totalmente interligadas pelo objeto de estudo – os sinais digitais. Estas duas áreas são: o Processamento de Sinais Digitais (PSD) e o diagnóstico dos distúrbios relacionados ao sono através do registro de sinais biológicos.

A área de Processamento de Sinais Biológicos é muito ampla naquilo que pode oferecer em termos de soluções tecnológicas que precisam ser desenvolvidas. Dentre as áreas que poderiam se utilizar destas soluções destaca-se a área dos distúrbios do sono, por possuir atualmente, poucas aplicações computacionais disponíveis que a auxiliem nos diversos processamentos de sinais que a área exige.

O desenvolvimento e as novas tecnologias que envolvem o PSD, como por exemplo, a modulação, compressão de sinal, redução de erro, ajudaram a tornar possível o mundo *WEB* (*World Wide Web* ou *WWW*), o ensino a distância, o celular, e a TV a cabo. Nos últimos anos tornou-se possível por em prática a idéia de uma forma efetiva de PSD, tecnologia que hoje ocupa um papel fundamental nas telecomunicações, na instrumentação, e na Engenharia Biomédica.

O desenvolvimento das técnicas de PSD, acoplado ao crescimento no conhecimento científico sobre as causas orgânicas das doenças humanas neste final de século, possibilitou um grande desenvolvimento de novos equipamentos e técnicas diagnósticas e terapêuticas na Medicina (SABBATINI, 1997). Tudo começou na década de 20, quando surgiu o primeiro eletrocardiógrafo, e em seguida, na década de 30, o eletroencefalógrafo. Ambos revolucionaram a cardiologia e a neurologia, respectivamente, e introduziram um novo conceito na esfera da saúde: o sinal biológico. Por exemplo, o ECG (eletrocardiograma) caracteriza a evolução temporal dos potenciais de ativação elétrica do tecido

muscular cardíaco e o EEG (eletroencefalograma) caracteriza a evolução temporal da somatória dos potenciais de membrana dos neurônios encefálicos.

### **1.1 Eletrocardiografia**

O registro da atividade elétrica do coração através de eletrodos na pele, é denominado eletrocardiograma (ECG). O processo pelo qual se gera o potencial de ação no nó sinoatrial e, logo após, se faz sua propagação pelo átrio e pelo sistema de excitação e condução, até a excitação de todo o miocárdio ventricular, é um fenômeno complexo, e seu registro varia de acordo com o sistema de medição empregado.(DOUGLAS *et al.*, 2002)

O ECG clínico registra as alterações de potenciais do campo elétrico gerado pelo coração. *Não registra diretamente a atividade elétrica da própria fonte.* Esta atividade é registrada somente quando um eletrodo é colocado em contato direto com o tecido gerando a corrente e no momento quando o eletrodo capta a frente da onda de ativação ou repolarização. Durante todo o tempo restante são registradas apenas as diferenças de potencial do campo elétrico. (BRAUNWALD *et. al*.,1999)

Apesar destas limitações básicas, o ECG tornou-se uma ferramenta clinicolaboratorial extremamente útil, sendo uma forma prática de registrar o comportamento elétrico do coração (FYE, 1994). Sua utilidade como metodologia diagnóstica é o resultado de cuidadosa análise, muitas vezes puramente dedutiva de registro de inúmeros pacientes, e de estudos de correlação do ECG com as propriedades eletrofisiológicas básicas do coração; com os achados clínicos e laboratoriais; e com as observações anatômicas, patológicas e experimentais (HORAN, 1987).

Como resultado, temos que a eletrocardiografia pode ser utilizada, dentro de certos limites, para identificar alterações anatômicas, metabólicas, iônicas e hemodinâmicas. Freqüentemente, é o único indício da cardiopatia, e ocasionalmente

o único indicador de um processo patológico, e não infreqüentemente um guia para terapia. (BURCH, 1964;FISCH, 1989).

A eletrocardiografia representa o padrão ideal para o diagnóstico das irregularidades e desigualdades das contrações do coração – arritmias, (FYE, 1993). As arritmias foram estudadas durante séculos por uma grande variedade de métodos, mas nenhum destes se aproximou dos níveis de sensibilidade e de especificidade oferecidos pelo ECG (FYE, 1993). Independentemente dos pressupostos necessários para a interpretação eletrocardiográfica das formas das ondas, as arritmias registradas na superfície corpórea, com raras exceções, refletem fidedignamente os eventos intracardíacos. Entretanto, enquanto a maioria das arritmias se deve a distúrbios na formação e/ou na condução do tecido especializado, o ECG reflete o comportamento elétrico do miocárdio e não do tecido especializado. Estas limitações, quando consideradas como inerentes ao ECG, raramente interferem com a análise adequada, mesmo das arritmias mais complexas (FISCH, 1989).

Assim como em qualquer outro procedimento laboratorial, a sensibilidade e a especificidade do ECG e de seus componentes individuais são determinantes críticos de sua utilidade clínica. Tal fato é muito mais complexo no ECG que em outras técnicas laboratoriais desenvolvidas para uma única finalidade, pois suas múltiplas formas de onda podem ser influenciadas de modos idênticos ou diferentes por uma grande variedade de alterações fisiológicas, fisiopatológicas ou anatômicas. Desta forma, pode ser difícil – quando não impossível – identificar uma causa isolada para uma anormalidade ao ECG.

### **1.1.1 Características do eletrocardiograma**

Segundo Douglas *et al* (2002), ao observar a inscrição eletrocardiográfica (Figura 1), destaca-se um grupo de curvas mais complexas. Trata-se de cinco ondas, denominadas por ordem sucessiva pelas letras, **P, Q, R, S** e **T.** Delas, três são positivas (sobre a linha isoelétrica): P, R e T, e duas são negativas (por baixo da linha isoelétrica): Q e S. Duas são lentas (P e T), enquanto as ondas Q, R e S são

muito rápidas. Estas três últimas são denominadas de conjunto como **complexo QRS**. O ECG apresenta características diferentes, conforme a disposição dos eletrodos que captam os potenciais elétricos cardíacos; esta disposição de eletrodos denomina-se **derivação**.

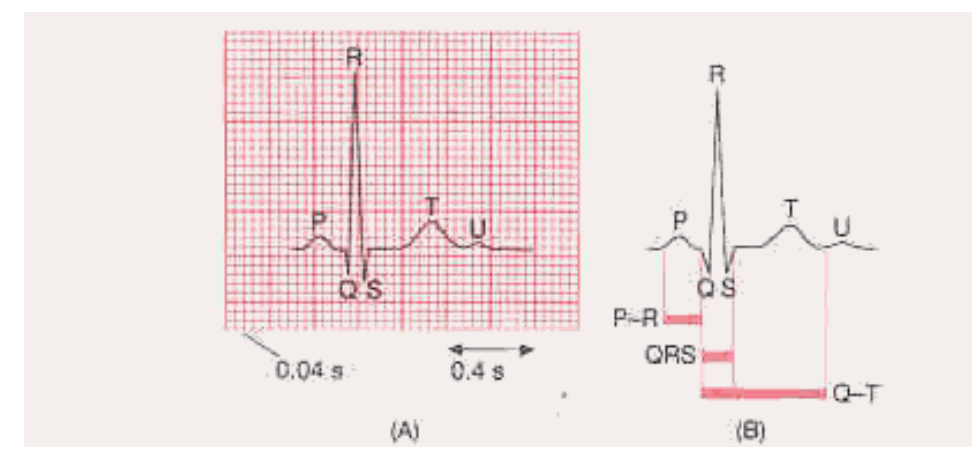

**Figura 1 - (A)** Complexo normal do ECG. **(B)** Segmentos PR, QRS e QT.

**Onda P** – Despolarização Atrial

**Intervalo P-R** – Intervalo de Tempo, começo da despolarização atrial até começo da despolarização ventricular

**Complexo Ventricular QRS** – Despolarização dos Ventrículos

**Onda Q** – Despolarização Septal (Deflexão P/A Baixo)

**Onda R** – Despolarização Ventricular (Deflexão P/A Cima)

**Onda S** – 1ª Deflexão Negativa seguinte a onda R. Despolarização da região basal posterior do ventrículo Esquerdo.

**Onda T** – Repolarização dos Ventrículos.

**Segmento S-T** – Período de inatividade elétrica depois do miocárdio estar despolarizado.

**Onda U** – Segue a onda T originada pelos potenciais tardios do início da diástole.

**Intervalo Q-T** – Tempo necessário para despolarização e repolarização dos ventrículos.

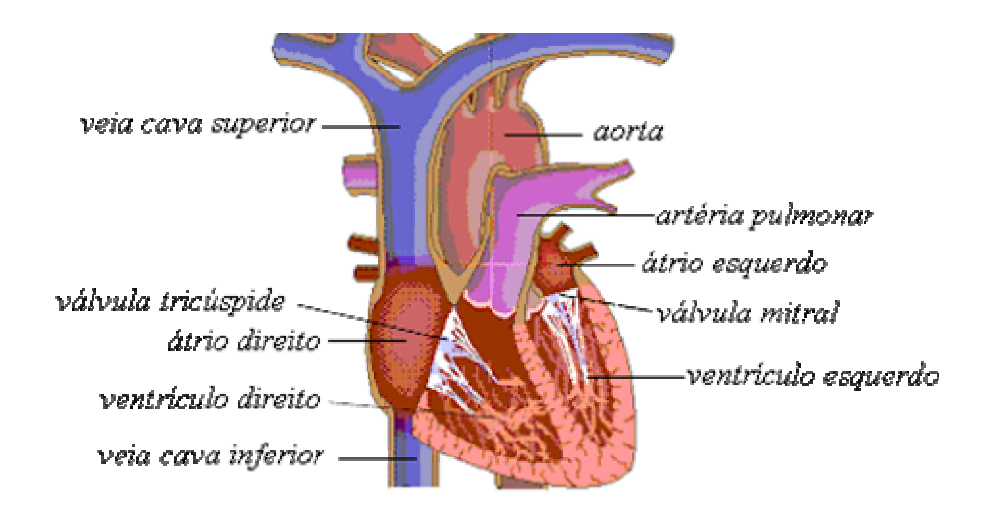

**Figura 2 –** Divisão do coração

A diferença do ECG, em relação às duas ondas de um eletrograma simples, deve-se à complexidade do fenômeno elétrico do coração (DOUGLAS *et al.*, 2002).

### **1.1.2 Derivações eletrocardiográficas**

Segundo Douglas, *et al.* (2002), para se registrar o ECG, os eletrodos podem estar localizados em diferentes partes da superfície do corpo, e ligar-se a diversos pólos elétricos. É possível detectar a atividade elétrica do coração desde **pontos afastados**, uma vez que os líquidos corporais são excelentes meios condutores da eletricidade, visto que tanto os líquidos intra como extracelular são soluções hidroeletrolíticas, ou seja, contêm íons que pela sua carga elétrica podem conduzir a eletricidade, assim como pela própria capacidade eletrolítica da água. Este princípio físico-químico é muito útil, porque os eletrodos podem ser colocados em pontos tão distante quanto os antebraços ou pernas. Por outro lado, para melhorar a condução elétrica dos eletrodos, passa-se uma solução de sal (condutor de eletricidade) sobre a pele onde a placa vai ser instalada, ou simplesmente álcool.

Segundo Guyton (1997), existem dois grandes tipos de derivações eletrocardiográficas: **derivações bipolares dos membros** e as **derivações unipolares (dos membros e pré-cordiais).** Cada derivação é basicamente constituída por um par de eletrodos ligados à superfície do corpo. A direção do vetor entre o eletrodo negativo e o eletrodo positivo é denominada como **eixo da derivação**.

O **ECG** *standard* é constituído por doze derivações divididas em dois grupos: seis derivações dos membros e seis derivações pré-cordiais. O conjunto das diversas derivações permite obter uma representação tri-dimensional da atividade elétrica cardíaca. Cada derivação pode ser comparada a uma câmera que olha segundo ângulos diferentes para os mesmos fenômenos.

Nas **derivações bipolares**, como o nome indica, usam-se dois eletrodos ligados a dois pólos, que registram os potenciais elétricos no **plano frontal**, enquanto que as **derivações unipolares dos membros**, somente um eletrodo é explorador, ou ativo, enquanto o outro está representado por um pólo de referência (ou passivo) que medem a diferença de potencial entre um eletrodo indiferente e um eletrodo explorador.

As **derivações unipolares pré-cordiais** (Figura 3) permitem fazer o registro de potenciais no **plano horizontal**, dado que a superfície do coração fica próxima à parede cardíaca, cada derivação pré-cordial registra principalmente o potencial elétrico da musculatura cardíaca imediatamente abaixo do eletrodo. Portanto, anormalidades relativamente pequenas dos ventrículos causam, com freqüência, alterações acentuadas nos eletrocardiogramas registrados pelas derivações précordiais. Mas, uma determinada derivação pré-cordial, não registra apenas os potenciais elétricos da pequena área de miocárdio que lhe está subjacente, mas todos os eventos elétricos de todo o ciclo cardíaco, tal como são vistos da sua posição específica.

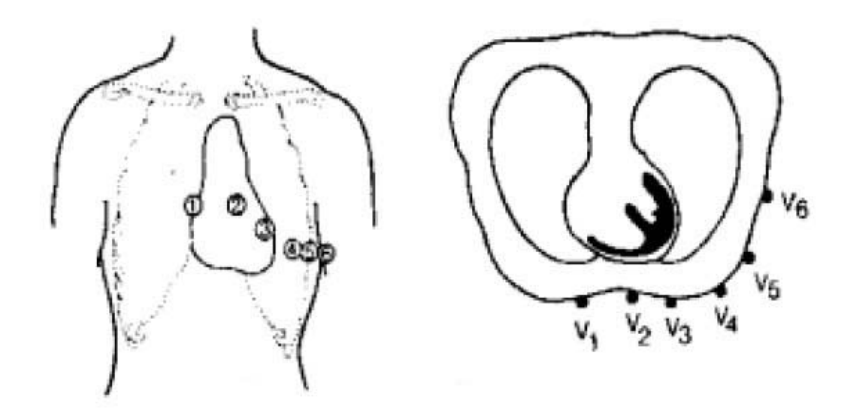

**Figura 3 -** Posições dos eletrodos nas derivações pré-cordiais

### **1.2 Método alternativo ( Biomagnetismo)**

Segundo Moraes (2000), outro método capaz de obter as alterações de potenciais do campo elétrico gerado pelo coração, de forma mais rápida e fácil, é à partir da captação do campo magnético gerado pela atividade cardíaca, a magnetocardiografia (MCG). Com o uso de sensores magnéticos sensíveis como o *SQUID*, é possível registrar o campo magnético gerado pela atividade elétrica do coração humano. Essa técnica é denominada de **MCG** e apresenta o mesmo potencial de diagnostico da ECG. Acredita-se que, com essa nova técnica magnética, será possível localizar fontes de atividade elétrica anormal no coração sem a fixação de dispositivos na pele do paciente ou mesmo no órgão.

O avanço das pesquisas capacitará a MCG a definir áreas danificadas com grande precisão, orientando a cirurgia de forma não-invasiva. (MORAES *et al.,*2000)

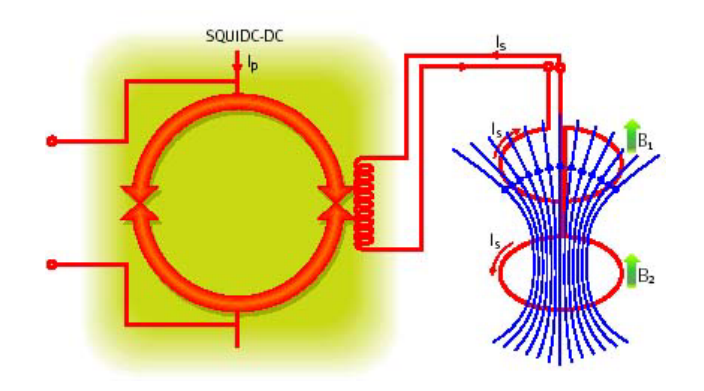

**Figura 4 –** Esquema de um SQUID **Fonte:** Moraes (1999)

#### **1.3Eletroencefalografia**

Segundo Douglas *et al.* (2002), o eletroencefalograma (EEG), é um exame amplamente utilizado na clínica diária.

Em 1924, Hans Berger obteve pela primeira vez um traçado de EEG. Já em 1935 Adrian e Yamagiwa descreveram o ritmo alfa na região occiptoparietal e a caracterizou. Já em 1944, Motokawa teve sucesso na realização do primeiro mapeamento cerebral que temos conhecimento (DOUGLAS *et al.*, 2002).

O mapeamento cerebral por EEG digital nada mais é que um método espacialmente orientado para calcular a freqüência e amplitude interpolando dados resultados de padrões captados por eletrodos a partir do couro cabeludo do paciente.

O EEG e o mapeamento cerebral estão indicados em todos os casos onde o conhecimento da atividade elétrica cerebral auxilie no diagnostico clínico e conseqüentemente no tratamento do paciente. A avaliação que se realiza com estes exames é estritamente funcional e não deve portanto ser confundida com as avaliações anatômicas realizadas por outra classe de exames, os chamados exames de imagem tais como a ressonância nuclear magnética, tomografia cerebral ou ainda o raio-X.

O EEG e o mapeamento cerebral estão indicados em diversas patologias que envolvem direta ou indiretamente o sistema nervoso central (SNC), tais como a epilepsia, as convulsões de origens diversas, o coma, a insuficiência hepática, as moléstias demenciais e outras, ou ainda como auxilio em diagnósticos diferenciais da síncope, das síndromes de conversão ou ainda nas simulações.

Como falado anteriormente, após o descobrimento do EEG por Berger, tem sido possível estudar as fases e as características do sono do homem. O individuo submetido voluntariamente ao estudo é convidado a se deitar num leito, com as características de uma cama habitual, e num ambiente de quarto também sólito. Colocam-se eletrodos no couro cabeludo (Figura 5), fixando-os com colodion, ou seja, uma pasta eletrolítica, para registrar derivações do EEG. Os movimentos oculares são registrados por eletrodos instalados na vizinhança de um olho, nos ângulos interno e externo chamado de oculograma (OG).

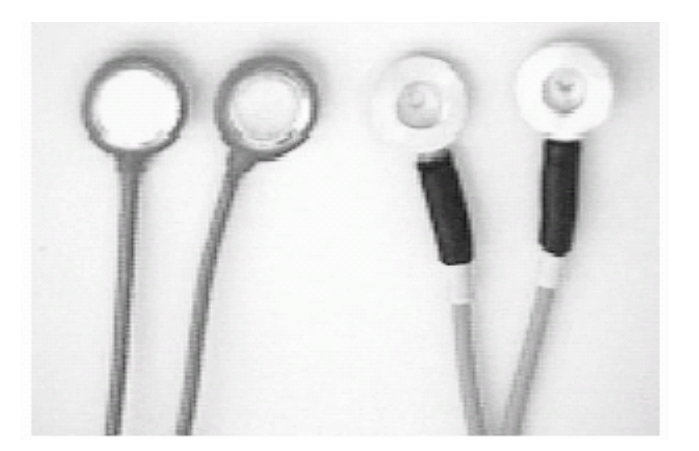

**Figura 5** – Eletrodos de EEG

A atividade elétrica muscular (EMG) é captada através de eletrodos localizados no masseter e ventre anterior do digástrico. Outros eletrodos registram os movimentos respiratórios (MR) e o ritmo cardíaco (ECG), como também a pressão arterial. Os registros são inscritos num polígrafo de vários canais. O indivíduo é convidado a dormir, e pode fazer tudo o que habitualmente faz antes de dormir (ler, ouvir música, escovar os dentes, etc.).

Além dos registros anotados, observa-se o comportamento do indivíduo durante o sono através de uma janela de observação e/ou filmagem.

Foi Jasper (1958) (apud DOUGLAS, *et. al.,*2002) quem propôs o "sistema 10- 20" o que significa que os eletrodos devem ser colocados respeitando-se uma distância de 10% a 20% dos eletrodos mais próximos (Figura 6).

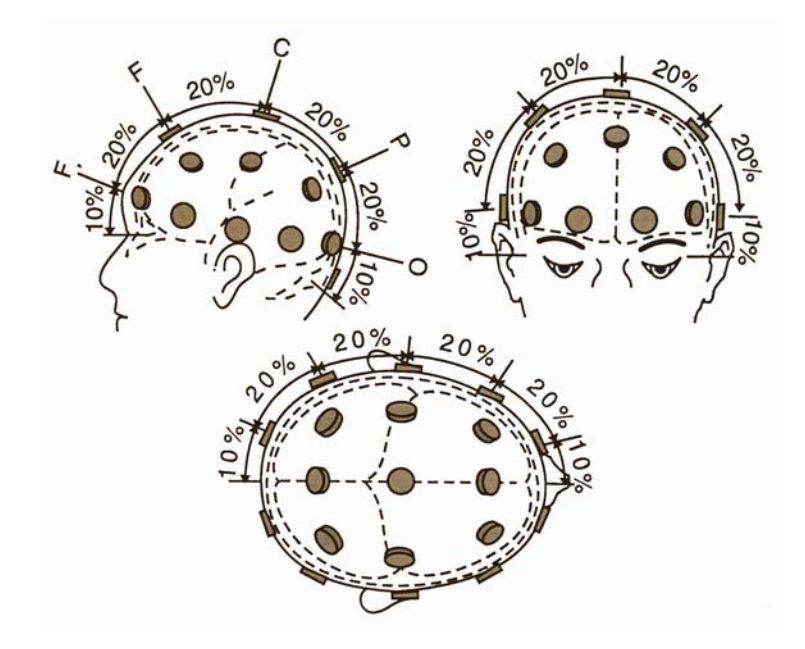

**Figura 6** – Sistema 10-20 de locação de eletrodos

### **1.4 Uma introdução ao Sono**

#### **1.4.1 O sono**

Durante muito tempo a comunidade científica esteve, por ironia do destino, "adormecida" para a complexidade e a dinâmica que envolve o processo do sono. Segundo Jouvet (1977), até o século XVIII admitia-se que o corpo material experimentava a morte periódica no sono, que até então era tido apenas como algo decorrente da ausência passiva do estado de vigília. No entanto, com os registros dos sinais elétricos do cérebro, encontraram-se provas que confirmam a existência de estruturas cerebrais localizadas que induzem ativamente o sono (TEITENBAUM, 1969).

A ciência tem desvendado nobres funções do sono como, por exemplo:

- as psicológicas;
- as intelectuais;
- as da memória;
- as do humor;
- as da aprendizagem;
- etc.

No entanto, observando-se uma pessoa dormindo, tinha-se a idéia de que o sono representava um estado único, monótono e, sobretudo impenetrável. O sono era considerado assim, pois não havia método capaz de avaliar o que ocorria internamente com a pessoa dormindo. O principal instrumento para as descobertas sobre o sono foi um exame chamado polissonografia.

A maioria dos conhecimentos sobre o sono veio através da polissonografia que é uma espécie de "radiografia" do sono. A polissonografia mostra uma sucessão de ondas cerebrais ordenadas e cíclicas de diferentes amplitudes e freqüências, de movimentos oculares e de mudanças de tono muscular que são utilizados para o estagiamento do sono.

Graças a este exame reconhece-se hoje que o sono não é um estado homogêneo, e que há dois estados distintos de sono: o sono REM (*Rapid Eye Movements*) e o sono NREM (Não REM) (MARTINEZ; LENZ, 2004).

As regras para o estagiamento, ou seja, a classificação dos estágios do sono, foram definidas por Rechtschaffen e Kales (1968), em um manual para padronização publicado pela *National Institute of Health* dos EUA. Estas regras ainda são utilizadas internacionalmente, até os dias de hoje.

Utilizando-se dessas regras, os pesquisadores começaram a focar nos distúrbios do sono, bem como os outros problemas relacionados com a ausência do sono, que têm um impacto profundo na estrutura e na distribuição do sono.

Os sintomas desses distúrbios podem ser diversos e complexos, sendo que os mais freqüentes são a insônia e a sonolência excessiva.

A medicina do sono como especialidade clínica tem história recente. O primeiro centro de sono foi criado em Stanford, em 1970, para atender pacientes narcolépticos. Nas últimas décadas, a medicina do sono materializou–se. Surgiram sociedades do sono em todo o mundo e apareceram periódicos dedicados ao sono. No Brasil, existem 15 linhas de pesquisa sobre o sono cadastradas no Conselho Nacional de Desenvolvimento Científico e Tecnológico (CNPq) (MARTINEZ, 1999). A Sociedade Brasileira de Sono existe desde 1985 e promove eventos a cada dois anos que reúnem em torno de 200 interessados.

#### **1.4.2 Evolução e os sinais biológicos**

Considerou-se o sono sempre um estado homogêneo, de repouso, um período passivo, de desligamento. Esse conceito mudou quando se passou a registrar a atividade cortical por meio do eletroencefalograma. Desde o século XIX, conhecia-se a atividade elétrica cerebral em animais, obtida durante vivisseção. Berger, um neuropsiquiatra clínico alemão, da Universidade de Jena, foi o primeiro a registrar a atividade elétrica do cérebro humano (SABATINNI, 1997)

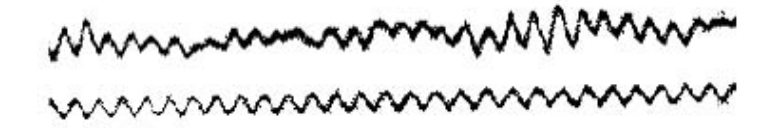

**Figura 7** – Primeiro EEG registrado por Hans Berger.

A publicação de seus achados, em 1929, veio após anos de minuciosa pesquisa, na qual anunciou ao mundo científico que:

- era possível registrar as fracas correntes elétricas geradas no cérebro humano, sem a necessidade de abrir o crânio, e mostrá-las na forma de um registro em papel. Berger denominou a esta nova forma de registro fisiológico de eletroencefalograma (ou EEG);
- essa atividade mudava de características de acordo com o estado funcional do cérebro, tais como no sono, na anestesia, na hipóxia (déficit de  $O_2$ ) e em certas doenças nervosas, como na epilepsia.

Os artigos de Berger publicados sobre a atividade elétrica do cérebro humano contêm um grande número de observações originais sobre o EEG. O autor foi o primeiro a observar e descrever precisamente muitas das características do EEG que se conhece hoje.

 Seguindo o trabalho pioneiro de Berger, o interesse em eletroencefalografia e em atividade elétrica cerebral - "ondas cerebrais" – tornou-se generalizado nas décadas de 30 e 40. Frederick e Erna Gibbs, Hallowell e Pauline Davis, Donald Lindsley, nos Estados Unidos, Herbert Jasper, no Canadá, e W. Grey Walter, na Inglaterra, apenas para citar alguns dos pesquisadores, mostraram a importância do EEG e de suas aplicações em neurologia e neurocirurgia (DUFFY *et al*., 1999).

Desde então, o EEG tornou-se um procedimento clínico de rotina de considerável valor diagnóstico, bem como um poderoso instrumento de pesquisa na neurociência.

| Até o século          | O sono era considerado um estado passivo.                              |  |  |
|-----------------------|------------------------------------------------------------------------|--|--|
| <b>XVIII</b>          |                                                                        |  |  |
| 1924                  | Berger registrou pela primeira vez a atividade elétrica do cérebro     |  |  |
|                       | humano. O sono é considerado um estado ativo.                          |  |  |
| 1929                  | Berger publicou os resultados de sua pesquisa sobre o sono. Os         |  |  |
|                       | resultados não foram aceitos.                                          |  |  |
|                       | Adria e Matthews refizeram os experimentos de Berger. Com isto         |  |  |
| 1934                  | Berger<br>foram aceitas<br>pesquisas<br>de<br>pesquisadores<br>e<br>as |  |  |
|                       | continuaram as pesquisas.                                              |  |  |
| 1935                  | Primeira tentativa de classificar o sono (LOOMIS et al., 1935).        |  |  |
| Após a Segunda        | A pesquisa sobre o sono começou a receber apoio financeiro nos         |  |  |
| <b>Guerra Mundial</b> | EUA.                                                                   |  |  |
| 1939                  | Kleitman publicou um dos primeiros e mais completos livro              |  |  |
|                       | sobre o sono.                                                          |  |  |
| 1968                  | Definição internacional das regras de estagiamento do sono por         |  |  |
|                       | Rechtschaffen e Kales.                                                 |  |  |
| 1970                  | Criado o primeiro laboratório do sono em Stanford.                     |  |  |
| 1985                  | Criada a Sociedade Brasileira do Sono.                                 |  |  |
| 1990                  | Foi realizada a classificação internacional dos distúrbios do sono     |  |  |
|                       | (Martinez, 1999).                                                      |  |  |
|                       | A medicina do sono ainda não é considerada uma especialidade           |  |  |
| 2005                  | médica. O sono ainda é um mistério a ser desvendado.                   |  |  |

**Quadro 1 –** Breve histórico da medicina do sono.

### **1.4.3 Sono Normal**

Denomina-se sono o estado fisiológico de não consciência, ou inconsciência, ao contrário da vigília que nada mais é do que o estado fisiológico de consciência. (DOUGLAS *et al* 2002)

Segundo Martinez (1999), o sono não é uma função do organismo, como é o caso da digestão, mas um estado alterado da consciência com inúmeras funções, muitas das quais relacionadas à conservação de energia.

Sono é um estado de descanso físico e mental no qual uma pessoa fica relativamente inativa e inconsciente do meio, ou seja, sono é uma função biológica regulada por mecanismos autônomos do tronco cerebral, que normalmente, varia bastante de pessoa para pessoa. Na essência, sono é uma separação parcial do mundo onde as maiorias dos estímulos externos são bloqueadas do sentido. (ANDREOLI *et al.* 1989)

O sono normal é caracterizado por uma diminuição geral na temperatura do corpo, pressão sanguínea, taxa respiratória, e algumas outras funções corpóreas. Em contraste, o cérebro humano nunca fica totalmente em repouso, ou seja, o cérebro fica ativo durante o sono como quando desperto. Ao longo de um ciclo de sono de oito-horas, um adulto normal alterna entre dois estados muito diferentes do sono, NREM e REM (*TALK ABOUT SLEEP*, 2004).

### **1.4.4 Ciclo do Sono**

A primeira tentativa de classificar o sono em estágios surgiu em 1935 com a descrição, realizada por Loomis *et al.*(1935), dos diferentes padrões do EEG durante o sono.

Nessa época, porém, o interesse em registrar o sono era limitadíssimo; nos raros centros de pesquisa do sono o EEG era registrado por apenas alguns segundos, para economizar papel. Somente após a segunda guerra mundial, nos EUA, a pesquisa passou a obter verbas fabulosas. Isso teve reflexo importante no estudo do sono, pois permitiu que se usassem os quilômetros de papel necessários para registrar o sono por noites inteiras.

Uma prova de excelência no estabelecimento das fundações da medicina do sono é a existência de um volume que baliza sua área do conhecimento, a Classificação Internacional dos Distúrbios do Sono. As sociedades - americana, européia, australiana, japonesa e latino–americana - consultadas opinaram e compuseram esse marco da especialidade, publicado em 1990. A classificação internacional dos distúrbios do sono permite usar códigos unificados para classificação das doenças do sono (Quadro 2) (MARTINEZ, 1999).

Para falar sobre os cincos estágios do sono (NREM, Sono leve – Estágio 1, Estágio 2, Estágio 3, Sono Profundo – Estágio 4 e sono REM) é coerente começar pelo adormecer. Esse se caracteriza por ser o momento de transição entre o estado de vigília e a primeira fase do sono, que seria uma vigília descontraída. O EEG durante a vigília mostra atividades cerebrais não sincronizadas, inconstantes e rápidas, de baixa tensão, flutuando rapidamente entre 20 e 25 ciclos por segundo (KLEITMAN, 1973; REIMÃO, 1996).

Essa fase vai ser sucedida pela vigília descontraída, que é caracterizada pelo ritmo alfa, ondas cerebrais com uma amplitude relativamente grande e uma freqüência que variam entre 8 e 13 ciclos por segundo. Quando se adormece, a amplitude das ondas vai aumentando e o ritmo vai caindo para 4 a 6 ciclos por segundo. Nesse momento, pode-se passar, então, para o adormecimento propriamente dito, onde se tem uma diminuição progressiva do ritmo alfa e o aparecimento gradual de ondas "teta" (de freqüência mais baixa). Num segundo estágio superficial do sono, ocorre a diminuição progressiva dos ritmos intercalados com "fusos" (rajadas de ondas de maior amplitude, indicando que grupos de células corticais dispararam em uníssono) e seguidas de ondas "alfa" (REIMÃO, 1996).

Essas duas fases são como uma preparação para que o indivíduo possa, então, passar para o terceiro e quarto estágios, conceituados como sono profundo, onde se têm registros majoritários de grandes amplitudes e ondas lentas delta (ondas de 3 a 4 Hz). Do ponto de vista físico, esses são os estágios mais reparadores.

Sono é caracterizado através de dois estados distintos, sono NREM e sono REM. O sono NREM e REM se alternam em 90 a 110 minutos (DOUGLAS *et al.*, 2002).

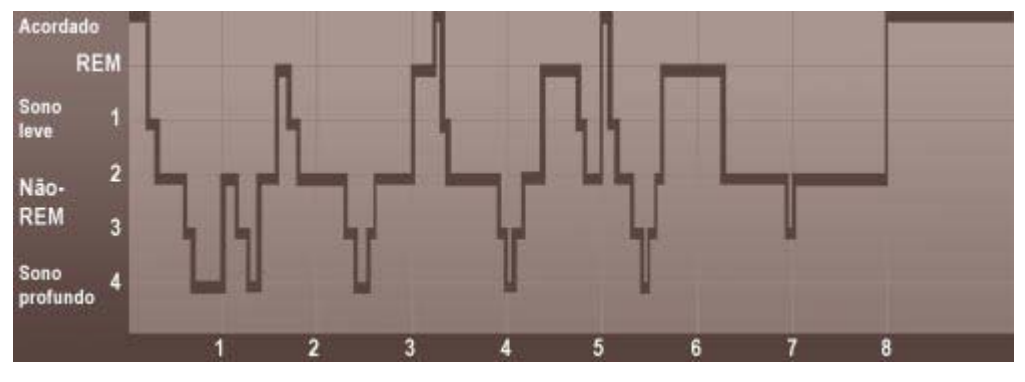

**Figura 8 –** Arquitetura do sono

Os cincos estágios do sono se repete ao longo de uma noite ao dormir, como uma montanha-russa. Quando uma pessoa começa a cochilar, o estagio 1 inicia-se. Depois de alguns minutos, o EEG detecta o sono. Pode levar em torno de 30 a 40 minutos um ciclo para passar para o estágio 2 até 4. Apos, o indivíduo regressa do estágio 3, para o estágio 2, e finalmente entra no sono REM. Isto acontece 4 a 5 vezes por noite (MARTINEZ; LENZ, 2004).

### **1.4.5 Compreendendo o Sono**

Segundo Carskadon e Dement (1994), o caso ideal de sono tido como normal, pode ser configurado a partir de um (homem ou mulher) adulto. O sono normal em um adulto inicia atravessando a fase NREM, sendo que a fase REM só é atingida, aproximadamente, 80 minutos depois. Essas duas fases se alternam ciclicamente durante toda noite em períodos de, aproximadamente, 90 minutos.

| <b>Fases</b>   | <b>EEG</b>                                 | <b>EOG</b>     | <b>EMG</b>    |  |
|----------------|--------------------------------------------|----------------|---------------|--|
| <b>Vigília</b> | - Olhos fechados : ondas alfa              | - Controle     | - Atividade   |  |
| (relaxado)     | - Olhos abertos : baixa amplitude e        | voluntário;    | tônica,       |  |
|                | frequências mistas                         |                | relativamente |  |
|                |                                            |                | alta;         |  |
|                |                                            |                | - movimento   |  |
|                |                                            |                | voluntário    |  |
| <b>NREM</b>    |                                            |                |               |  |
| Estágio 1      | - Relativa baixa amplitude                 | Sem atividade  | - Atividade   |  |
|                | - Freqüências mistas                       | muscular       | tônica fraca, |  |
|                | - Apresenta ondas teta com altas           |                | podendo       |  |
|                | amplitudes                                 |                | diminuir o    |  |
|                |                                            |                | estado de     |  |
|                |                                            |                | vigília       |  |
| Estágio 2      | - Baixa amplitude,                         | Sem atividade  | - Atividade   |  |
|                | - Freqüências mistas                       | muscular       | tônica fraca  |  |
|                | - Presença de Fusos e Complexos K          | - ocasional    |               |  |
|                |                                            | próximo ao     |               |  |
|                |                                            | início do sono |               |  |
| Estágio 3      | $- \geq 20\%$ e $\leq 50\%$ de ondas altas | Sem atividade  | Atividade     |  |
|                | - Baixa amplitude                          | muscular       | tônica fraca  |  |
| Estágio 4      | $-$ > 50% de ondas altas                   | Sem atividade  | Atividade     |  |
|                | - Baixa amplitude                          | muscular       | tônica fraca  |  |
|                |                                            |                |               |  |
| <b>REM</b>     | - Baixa amplitude                          | <b>REM</b>     | - Supressão   |  |
|                | - Freqüências mistas                       |                | tônica -      |  |
|                | - Atividade teta e alfas lentas            |                | Contração     |  |

**Quadro 2 –** Regras para o estagiamento do sono

Até os anos cinqüenta, o conceito da maioria das pessoas sobre o sono é como se fosse uma parte passiva, ou seja, uma parte dormente de nossas vidas diárias. Nós sabemos agora que nossos cérebros são muito ativos durante sono. Além disso, sono afeta nosso funcionando diário e nossa saúde física e mental em muitas formas que aos poucos nós estamos começando a entender ( *TALK ABOUT SLEEP*, 2004).

Durante o sono, nós atravessamos normalmente por cinco estágios: estágios do sono NREM, 1, 2, 3, 4 e REM.
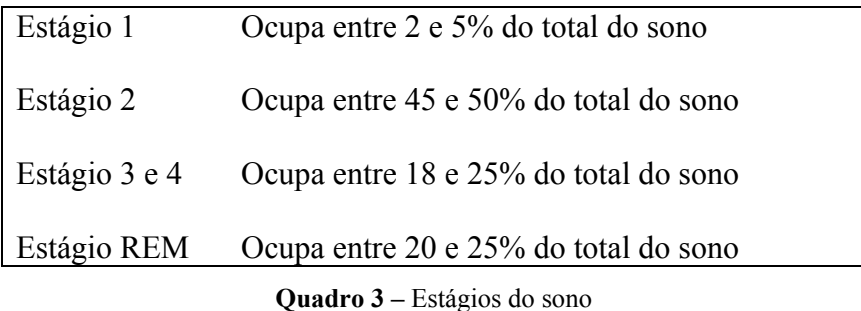

Durante o estágio 1, no qual podemos chamar de sono leve, é caracterizado por ser muito breve, em certos indivíduos até ausente. Apresenta ondas de baixa amplitude, porém de freqüência baixa (1 a 2 Hz) e algumas ondas theta (4 e 6 Hz). O limiar do despertar é baixo, fazendo com que o indivíduo acorde facilmente. (Ver Quadro 3) (DOUGLAS *et al.* 2002)

Nossos olhos movem muito lentamente e a atividade muscular diminui. Pessoas que acordam no estágio de sono 1 se lembram de imagens visuais fragmentadas. Muitos também experimentam contrações musculares subitas, freqüentemente precedido por uma sensação de começar a cair. Estes movimentos súbitos são semelhantes a "pulos/saltos" que nós realizamos involuntariamente quando assustamos com algo. (*TALK ABOUT SLEEP*, 2004)

O estágio 2, é caracterizado por descargas em fuso, de alta amplitude e de 12 a 14 Hz de freqüência. Apresenta-se freqüentemente o complexo K, isto é, um fuso seguido de 2 ou 3 ondas mais lentas e de alta amplitude promovido, em geral, por estímulos auditivos leves. O limiar do despertar é mais alto que na fase precedente (DOUGLAS *et al.* 2002).

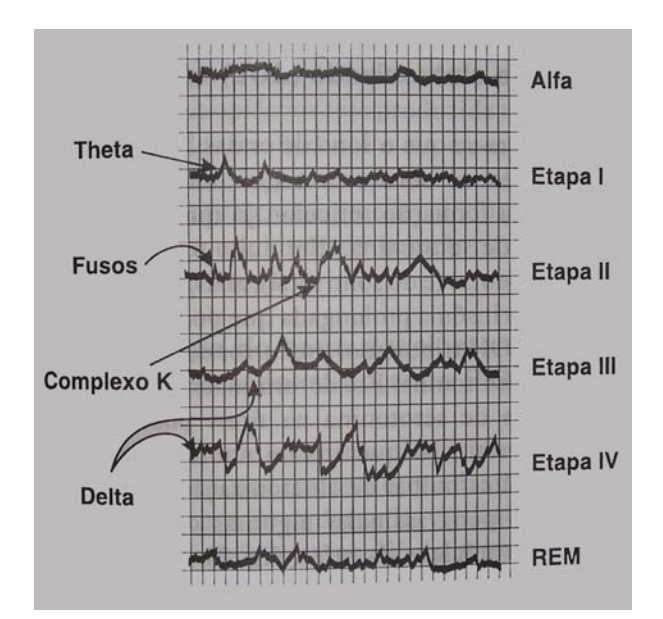

**Figura 9 -** Característica eletroencefalográficas durante a vigília (ritmo alfa) e nas quatro etapas no sono de ondas lentas e sono paradoxal (REM)

No estágio 3, as ondas do cérebro são extremamente lentas (1,5 a 3 Hz) de alta amplitude e é chamado de onda delta exatamente onde começam a aparecer, intercalado por fusos, e ondas mais rápidas (DOUGLAS *et al.* 2002).

No estágio 4, a freqüência é baixa e de alta amplitude, constituem as ondas delta que predominam amplamente no registro eletroencefalográfico.

Estas quatro etapas, que de conjunto se caracterizam pela presença de ondas lentas, constituem o designado sono lento ou sincronizado, chamado assim porque há sincronização talâmico-cortical. Habitualmente se expressa como SOL ou sono de ondas lentas ou, mais recentemente de sono NREM (DOUGLAS *et al.* 2002).

Quando nós entramos em sono REM, algumas modificações funcionais ocorrem como:

- a) Ventilação pulmonar exagerada: em geral, a freqüência respiratória fica acelerada, porem o volume respiratório é menor.
- b) Atividade cardiovascular aumentada: a freqüência cardíaca aumenta e a pressão arterial fica elevada.
- c) Maior atividade renal: a taxa de filtração glomerular tende a ser mais alta, assim como a diurese que tende também a ser maior.
- d) Atividade secretora digestiva aumentada: todas as secreções do sistema digestivo aumentam, mais especificamente a secreção gástrica. A secreção salivar não aumenta notoriamente, a boca tende a ficar mais seca porque predomina a secreção mucosa.
- e) Ereção do pênis: uma das manifestações mais típicas do sono dessincronizado é a ereção do pênis nesta fase e que não está relacionada com a atividade sexual, nem com a presença de sonhos de natureza erótica. No sexo feminino há turgescência do clitóris.
- f) Modificações da atividade do sistema nervoso:
	- os músculos são paralisados temporariamente, ou seja, o tônus muscular esta praticamente ausente.
	- os olhos se movimentam rapidamente, em diversos sentidos e, aparentemente, sem objetivo dirigido e as pálpebras se apresentam entreabertas.
	- existe atividade onírica, ou seja, o individuo é capaz de sonhar. Se o individuo acordar em fase de sono REM, ele poderá lembrar do sonho, mas se acordar em outra fase do sono, será incapaz de recordá-lo.
	- os esfíncteres podem apresentar diminuição do tônus; daí a fácil emissão de urina (enurese), por crianças, durante o sono (DOUGLAS *et al* 2002).

O primeiro sono REM normalmente ocorre nos períodos de 70 a 90 minutos aproximadamente depois que nós dormirmos. Um ciclo de sono completo leva de 90 a 110 minutos em média. O primeiro ciclo de sono de cada noite contém relativos períodos curtos de REM e longos períodos de sono profundo. Com o progresso da noite, o período

de sono REM aumenta enquanto o sono profundo reduz. De manhã, pessoas gastam quase todo seu tempo de sono nos estágios 1, 2 e REM (CHOKROVERTY, 2000).

As pessoas que acordaram depois de dormir mais que alguns minutos, normalmente não podem recordar os últimos minutos antes que eles dormissem. Esta relação do sono é uma forma de amnésia e este motivo leva as pessoas a se esquecerem de telefonemas ou conversações que tiveram durante a noite. Também explica por que nós nem sempre não nos lembramos de nossos despertadores tocando pela manhã se depois nós voltarmos logo a dormir. (*TALK ABOUT SLEEP*, 2004)

Segundo Douglas *et al* (2002) as características das fases de sono REM e não REM estão resumidas na Tabela 1.

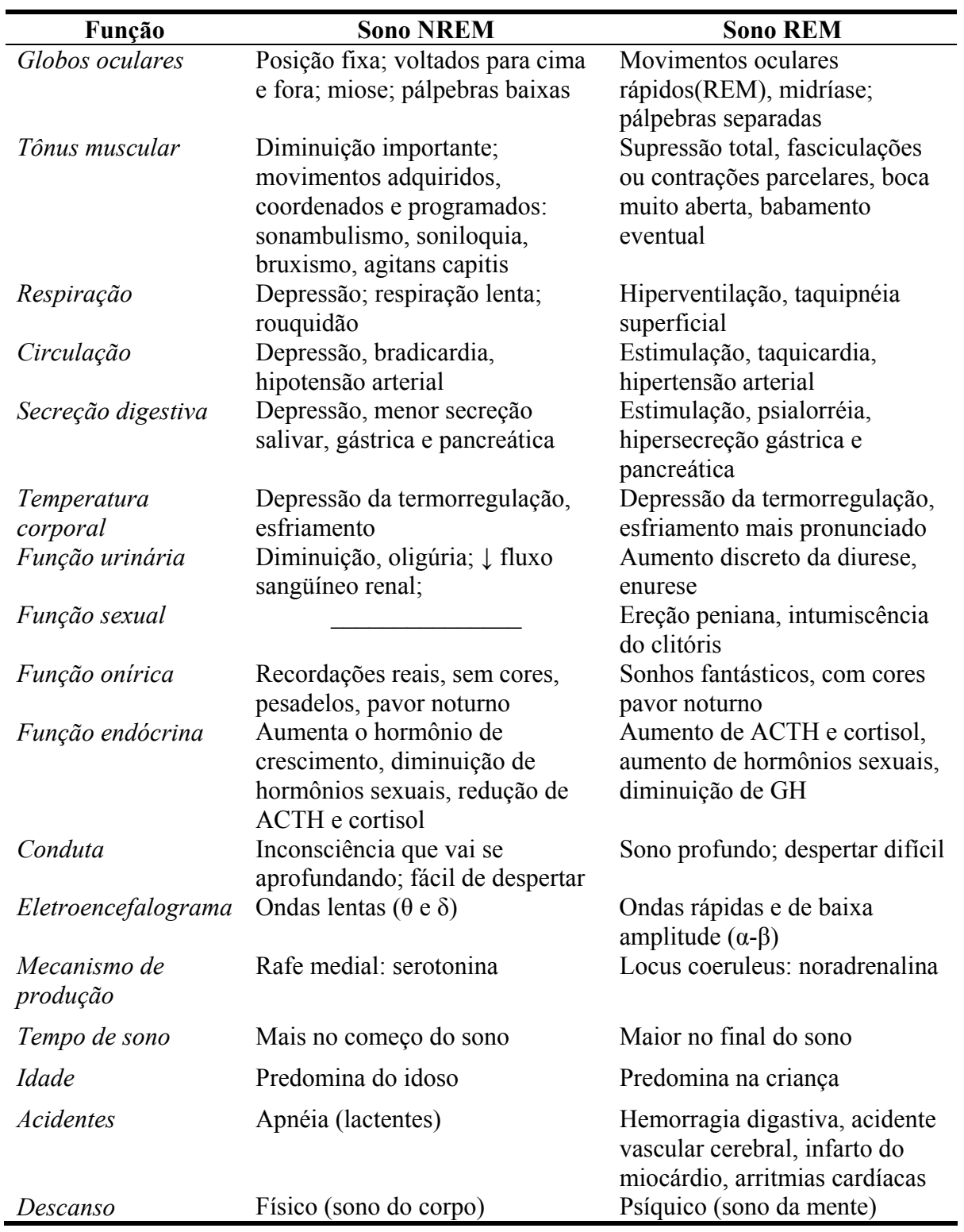

**Tabela 1 –** As características das fases de sono REM e NREM

Fonte: Douglas (2002)

j.

#### **1.4.6 Quanto de sono nós precisamos?**

Uma pessoa normal que vivesse sessenta anos teria passado aproximadamente vinte anos dormindo, ou seja, cerca de um terço de sua existência, no entanto, a necessidade de repouso é vital para o nosso cérebro e, se não lhe proporcionarmos esses momentos de descanso, estaremos correndo seriamente o risco de sermos atingidos de esgotamento nervoso e outros distúrbios de ordem psíquica. Por isso, é preciso adquirir o hábito de não ir para cama levando uma bagagem de preocupação relacionadas com o próximo dia de trabalho, e de não ficar remoendo os problemas do dia que passou (LIMA; SOUZA, 1973).

A quantia de sono de cada pessoa, depende de muitos fatores, inclusive da idade. As crianças geralmente precisam de aproximadamente 16 horas de sono por dia, enquanto os adolescentes precisam em média de 9 horas aproximadamente. Para a maioria dos adultos, 7 a 8 horas de sono em uma noite parece ser a quantia necessária, embora algumas pessoas precisem de poucas, como por exemplo 5 horas, ou muitas horas de sono, como por exemplo, 10 horas de sono por dia.

Mulheres nos primeiros 3 meses de gravidez precisam de várias horas a mais de sono do que o habitual. A quantia de sono de uma pessoa também precisa de aumentos se ele ou ela, foram privados de sono em dias anteriores (LOPES; CARVALHO, 2004).

Ainda que se desconheça com exatidão a necessidade do sono, os limites estão entre 5 a 6 horas e de 9 a 10 horas, apesar de que a maioria dos indivíduos necessita de 7 a 8 horas de sono. A única certeza é de que as necessidades são individuais. Parece ser que a qualidade - sono profundo sem interrupções - é muito mais importante do que a quantidade - muitas horas na cama com um sono superficial e fragmentado (SOCIEDADE BRASILEIRA DE PNEUMOLOGIA E TISIOLOGIA, 2005).

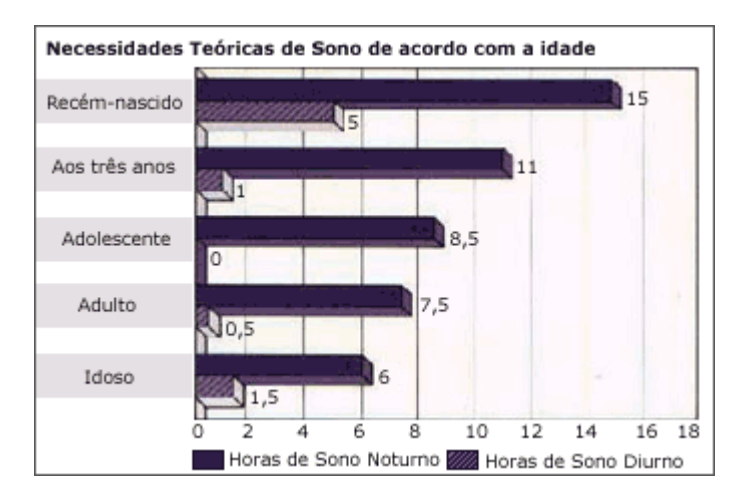

**Gráfico 1 –** Necessidade Teórica de Sono.

# **1.4.7 Sono e o sistema nervoso**

O sono é necessário para que o sistema nervoso trabalhe corretamente. Pouco sono nos deixa sonolento e incapaz de se concentrar para o próximo dia.

A privação do sono pode comprometer seriamente a saúde, uma vez que é durante o sono, que são produzidos alguns hormônios que desempenham papéis vitais no funcionamento de nosso organismo. Por exemplo, o pico de produção do hormônio do crescimento (também conhecido como GH, de sua sigla em inglês, *Growth Hormone*) ocorre durante a primeira fase do sono profundo, aproximadamente meia hora após uma pessoa dormir. Também pode acarretar em falta de vigor físico, envelhecimento precoce, diminuição do tônus muscular, comprometimento do sistema imunológico, tendência a desenvolver obesidade, diabetes, doenças cardiovasculares, gastro-intestinais, perda crônica da memória e redução da habilidade para cálculos de matemática. Se o sono tem contínuas privações, podem ocorrer alucinações e mudanças de humor (CAMPOS, 2005).

 As atividades de partes do cérebro que controlam as emoções, processos de decisão e interações sociais são drasticamente reduzidas durante o sono profundo, sugerindo que este tipo de sono possa ajudar as pessoas a manter ótimo funcionando emocional e social enquanto estiverem acordados. (*TALK ABOUT SLEEP*, 2004)

Existem duas teorias básicas sobre o sono:

**Restaurativo** - Sono reabilita o corpo e ajuda a rejuvenescer, repõe as energias, e ajuda a se restabelecer. Quando uma pessoa dorme, o cérebro executa tarefas vitais, como organizar a memória a longo prazo, integrar novas informações, reparar e renovar os tecidos das células nervosas e outro agentes bioquímicos do corpo. Sono permite que o corpo descanse e a mente ordene o passado, o presente, as atividades futuras e os sentimentos. (*TALK ABOUT SLEEP*, 2004)

**Adaptável** - Sono pode ter evoluído como uma proteção achada do corpo para se restabelecer, ou seja, para os humanos, a quantia e qualidade de sono alcançado é diretamente proporcional à quantia e qualidade da produtividade do próximo dia. (*TALK ABOUT SLEEP*, 2004)

#### **1.4.8 O que é apnéia do sono?**

Apnéia significa "sem ar" ou "parada da respiração". Apnéia do sono é um problema respiratório, que acontece enquanto dormimos, caracterizada por interrupções breves e repetidas da respiração (com duração de pelo menos de 10 segundos numa freqüência maior que 05 episódios por hora de sono) (BRADLEY, 2003a).

Durante o sono, um pequeno número de apnéias, geralmente de 7 a 20 por noite, pode aparecer em indivíduos normais. Quando ocorrem com freqüência maior que 05 apnéias por hora, ou 30 apnéias por noite, são consideradas anormais. Os malefícios da doença decorrem da soma de apnéias ao longo de anos. O risco de morrer durante uma única apnéia é pequeno pois com o despertar a respiração retorna imediatamente (MARTINEZ; LENZ, 2004).

Existem três tipos de apnéias do sono: central, obstrutiva e mista.

**1 a )** Apnéia central, que é bem menos comum, acontece quando o cérebro deixa de enviar estimulos aos músculos do tórax responsáveis pela respiração. Ou seja, a via aérea superior está aberta mas o tórax não se move. Está freqüentemente relacionada com problemas neurológicos e insuficiência cardíaca congestiva (Figura 10). (ANDREOLI *et al.*,1989)

**2 a )** Apnéia obstrutiva do sono (AOS) é o distúrbio respiratório que ocorre durante o sono caracterizado por episódios repetitivos de apnéia e hipopnéia (ANDREOLI *et al.*,1989).

Hipopnéia é uma redução mas não uma cessação completa de corrente de ar, de pelo menos 50% do normal, normalmente associado com uma redução na saturação de oxihemoglobina (BRADLEY, 2003a).

Apnéia obstrutiva é aquela, que apesar dos movimentos torácicos presentes, a via aérea superior (a faringe) está obstruída, colapsada. Esta é mais freqüente e mais grave que a apnéia central, e está na grande maioria dos casos, associada com ronco alto e contínuo durante o sono (Figura 11). (ANDREOLI *et al.*1989)

**3a )** Apnéia mista, começa com o componente central e logo se torna obstrutiva, ou seja, a uma abolição do fluxo respiratório e é acompanhada por uma redução parcial do esforço torácico (REIMÃO, 1996).

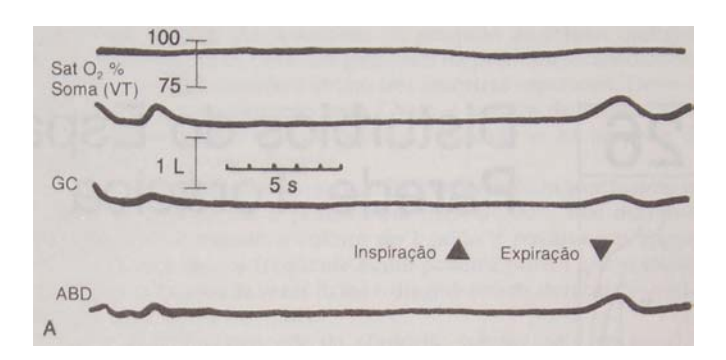

**Figura 10 –** Apnéia durante o sono de origem central

Não há movimentos do abdome (ABD) e gradil costal (GC) (VT é a soma desses movimentos) durante a apnéia central, que está associada a uma pequena redução na saturação arterial de oxigênio (SaO2%) medida por oximetria no ouvido.

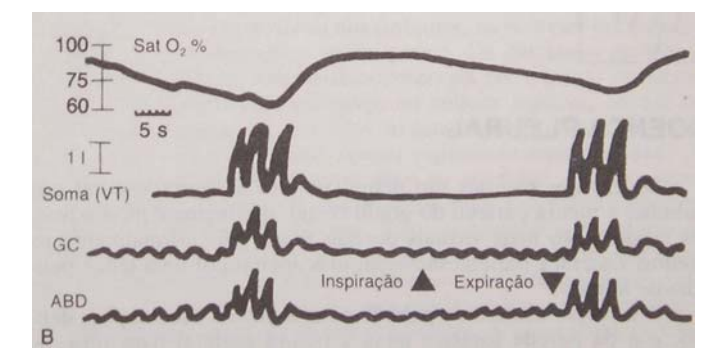

**Figura 11 –** Apnéia durante o sono de origem obstrutiva

A figura 11, descreve uma apnéia obstrutiva que terminou com respirações profundas. A apnéia na porção média do registro mostra ausência de soma dos movimentos (VT), apesar dos esforços respiratórios indicados pela movimentação paradoxal do gradil costal (GC) (movimentos para baixo) e abdome (ABD) (movimento para cima). A apnéia está associada a uma redução importante da saturação arterial de oxigênio  $(SaO<sub>2</sub>%)$  medida por oximetria no ouvido.

As apnéias centrais podem ocorrer de outra maneira em indivíduos saudáveis sendo caracterizada como respiração de Cheyne-Stokes (RCS), que é comumente observada em pacientes com insuficiência cardíaca congestiva (ICC). A RCS é caracterizada por uma flutuação cíclica na respiração, com períodos de apnéias e/ou hipopnéias centrais seguidos por períodos de hiperventilação e hipoventilação caracterizando um padrão crescente e decrescente. Esta síndrome ocorre em pacientes com disfunção cardíaca, usualmente com ICC severa ou com disfunção neurológica (*THE REPORT OF AN AMERICAN ACADEMY OF SLEEP MEDICINE TASK FORCE*, 1999).

A síndrome da apnéia obstrutiva do sono (SAOS) é definida pela presença de um número mínimo de apnéias obstrutivas e hipopnéias por hora de sono, associada a sintomas físicos e/ou psíquicos no indivíduo afetado, ou seja, além dos distúrbios respiratórios durante o sono, o paciente apresenta repercussão em sua saúde e seu estado mental, influência no convívio familiar, social e profissional. Diferentes autores usam critérios mínimos para o número de apnéias ou hipopnéias por hora de sono na qual definem a síndrome (ANDREOLI *et al.*1989).

A SAOS tem sérias consequências sobre o dia à dia do indivíduo afetado, de seus familiares, amigos e para a sociedade, pois a sonolência diurna excessiva pode ser causa de graves acidentes, principalmente automobilísticos. (ANDREOLI *et al.*1989)

## **1.4.9 O que causa a apnéia obstrutiva do sono?**

A causa da apnéia obstrutiva do sono é na maioria das vezes multifatorial, sendo conseqüência de um colapso ou de um grande estreitamento da via aérea superior que ocorre durante o sono. O ponto de colapso pode encontrar-se em níveis distintos que vão desde as fossas nasais até a porção inferior da hipofaringe (REIMÃO, 1996).

O estreitamento e colapso da faringe podem ser devido ao relaxamento da musculatura ao redor da faringe (o que acontece com o uso de álcool, sedativos e durante o sono profundo); excesso de tecido (hipertrofia de adenóide a amígdalas, pálato alongado, língua volumosa, e mais raramente presença de cistos e tumores na faringe), obesidade (acúmulo de gordura ao redor da faringe) e alterações do esqueleto facial (pessoas com queixo e maxila pequenos e posteriorizados). O decúbito dorsal, ou seja, dormir de barriga para cima, pode facilitar este estreitamento da faringe em algumas pessoas (SOCIEDADE BRASILEIRA DE SONO, 2005).

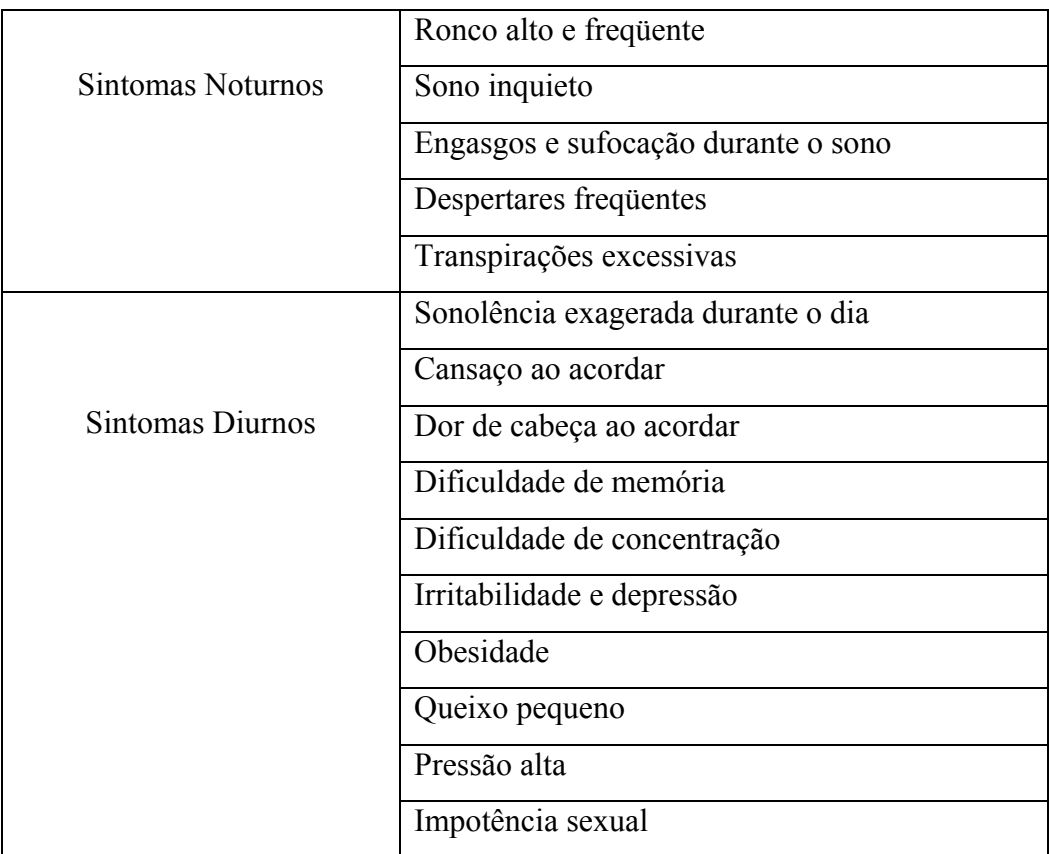

**Quadro 4 –** Principais manifestações clínicas da apnéia obstrutiva do sono. **Fonte:** Reimão (1996)

# **1.4.10 Quais as conseqüências desta doença?**

Além da queda de qualidade de vida pela sonolência diurna excessiva e má qualidade de sono, há um risco aumentado para problemas cardíacos como pressão alta (hipertensão arterial), batimento cardíaco irregular (arritmia cardíaca) e infarto do miocárdio. Ainda, devido ao quadro de sonolência, o risco de acidente automobilístico é de 4 a 7 vezes maiores nos indivíduos com apnéia obstrutiva do sono, comparado com a população em geral (SOCIEDADE BRASILEIRA DE SONO, 2005).

## **1.4.11 Conseqüências da apnéia do sono e achados fisiopatológicos.**

Na figura 12 e 13 e quadro 5, estão resumidos os principais acontecimentos fisiopatológicos e suas respectivas manifestações clínicas durante o sono dos pacientes portadores de SAOS - Síndrome de Apnéia Obstrutiva do Sono (SOCIEDADE BRASILEIRA DE PNEUMOLOGIA E TISIOLOGIA, 2005).

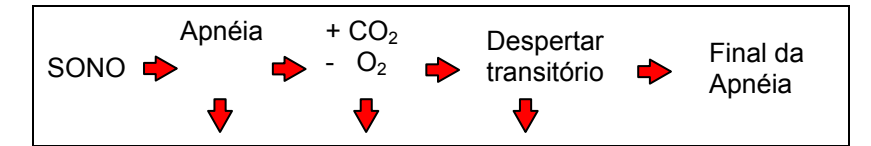

Figura 12 – Cronologia dos acontecimentos

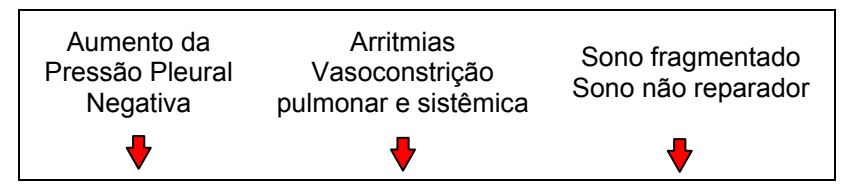

**Figura 13 –** Conseqüências fisiopatológicas

| pulmonar<br>Transtornos<br>Aumento da<br>Hipertensão<br>intelectuais<br>pós-carga do<br>sistêmica<br>Modificação da<br>ventrículo<br>personalidade<br>Cardiopatia<br>esquerdo |  | Hipertensão | Sonolência diurna |  |
|----------------------------------------------------------------------------------------------------|--|-------------|-------------------|--|
|----------------------------------------------------------------------------------------------------|--|-------------|-------------------|--|

**Quadro 5 –** Achados clínicos

Durante a apnéia, e como conseqüência da obstrução da via aérea superior, geram-se pressões pleurais cada vez mais negativas afim de se vencer a obstrução, provocando, conseqüentemente, um aumento da pós-carga em ambos os ventrículos. Em condições normais a pressão pleural que se utiliza para ventilar é de -4 a -5cm H<sub>2</sub>O, ou seja, o coração encontra-se "envolvido" por uma suave pressão de sucção que não afeta a sua contratibilidade (SOCIEDADE BRASILEIRA DE PNEUMOLOGIA E TISIOLOGIA, 2005).

Em pacientes com apnéia obstrutiva a pressão pleural pode chegar a valores de -80cm H2O, ou seja, o coração estará "envolvido" por uma pressão de sucção excessivamente elevada e, como conseqüência, a contração do músculo cardíaco (miocárdio) deverá vencer esta exagerada pressão negativa para contrair-se adequadamente, ocasionando, portanto, uma importante sobrecarga em ambos os ventrículos (SOCIEDADE BRASILEIRA DE PNEUMOLOGIA E TISIOLOGIA, 2005).

As modificações repetidas na concentração dos gases sanguíneos  $(O_2 \text{ e } CO_2)$  que são produzidas durante as apnéias provocam um aumento dos glóbulos vermelhos (poliglobulia) bem como vasoconstrição pulmonar e sistêmica, levando com o tempo ao surgimento de hipertensão arterial e pulmonar. Observa-se também uma marcada modificação ou transtorno do sistema nervoso autônomo que influencia também na gênese das cardiopatias hipertensivas e isquêmicas. As referidas modificações cíclicas dos gases sangüíneos podem também provocar uma hipoventilação diurna crônica, dado que os centros respiratórios se "adaptam" com a hipoxemia e hipercapnia graves. Isto ocorre especialmente em certos indivíduos predispostos e nos pacientes portadores de doença pulmonar obstrutiva crônica (SOCIEDADE BRASILEIRA DE PNEUMOLOGIA E TISIOLOGIA, 2005).

Os despertares transitórios repetidos (microdespertares) são responsáveis pela fragmentação do sono, dando lugar às manifestações neuropsiquiátricas, tais como sonolência diurna excessiva, transtornos da conduta e da personalidade. Durante estes despertares transitórios é produzida uma elevada resposta neurossimpática, responsável pelo incremento das catecolaminas no sangue circulante. A elevação destas substâncias, dá lugar a um importantíssimo estresse do sistema cardiovascular. Objetiva-se uma dominação simpática (simpaticotonia) principalmente no período pós-apnéia. Estas alterações estão igualmente relacionadas com o surgimento de arritmias cardíacas, hipertensão arterial (com descenso e principalmente sem o descenso noturno), isquemia miocárdica e morte súbita noturna (SOCIEDADE BRASILEIRA DE PNEUMOLOGIA E TISIOLOGIA, 2005).

# **1.4.12 Como as Desordens do Sono são Diagnosticadas?**

Nos últimos quarenta anos, a pesquisa sobre o sono foi vista como preciosa e pertinente. A Associação Médica Americana reconheceu recentemente a medicina do sono como uma especialidade. Avanços na medicina do sono estão acontecendo em um percentual sem precedente. Usando as máquinas e testes descritos abaixo, os investigadores do sono puderam estudar o ciclo do sono e as desordens relacionadas ao sono.

Os primeiros testes que os especialistas do sono e investigadores usam para diagnosticar as desordens do sono, inclui um exame físico, histórico médico, e questionários múltiplos.

Dispositivos como o EEG, EOG e EMG são utilizados para medir os padrões do sono. Um EEG registra as atividades de onda cerebrais. Os sensores, são colocados em ambos os lados da cabeça e conectados a uma máquina de polígrafo que exibe atividade do cérebro. Um EOG é um dispositivo que rastreia os movimentos dos olhos que são particularmente ativados durante sono REM. As tensões dos músculos são medidas usando o EMG. Áreas típicas onde são colocados elétrodos do EMG estão debaixo do queixo e nas pernas.

A Polissonografia, também chamada de PSG, é um outro método para o estudo do sono. Uma PSG é um abrangente e não invasivo teste que registra sinais vitais e a fisiologia durante uma noite de sono. O estudo inclui resultados de EEG, EMG, e EOG. Também medem corrente de ar respiratória, saturação de oxigênio de sangue, freqüências cardíacas, média da freqüência cardíaca, posição do corpo e esforço respiratório. As informações são registradas e agrupadas ao longo da noite para avaliar perturbações de sono. (*TALK ABOUT SLEEP*, 2004)

#### **1.5 Polissonografia**

A palavra quer dizer "múltiplos registros durante o sono". Registra-se: o EEG (ondas elétricas do cérebro), o eletrooculograma – EOG (movimentos dos olhos), o eletromiograma – EMG (tensão muscular), o ECG (ondas elétricas do coração), os movimentos respiratórios e a oxigenação do sangue (CARSKADON; RECHTSCHAFFEN, 1994). Deste modo, registra-se o funcionamento do organismo durante o sono.

A polissonografia é realizada em laboratórios do sono por meio de um equipamento especial usado por técnicos treinados. O exame tem uma duração aproximada de oito horas. A análise do traçado é feita com auxílio de um computador, o que economiza tempo. Mesmo assim, o estagiamento do sono requer muito tempo de um técnico com "olho treinado" e muita paciência. Nem todos os equipamentos de polissonografia são

automatizados, e poucos possuem estagiamento automático. E os que possuem não inspiram total confiança aos técnicos da área (MARTINEZ, 1999).

A Polissonografia é um exame capaz de detectar doenças do sono, entre as quais a apnéia obstrutiva do sono e a insônia. Além de diagnosticar o problema, quantifica-o, estabelecendo o grau de severidade, determinam as conseqüências à saúde do paciente e testa as formas de tratamento mais adequadas (RESPIRAR, 2005).

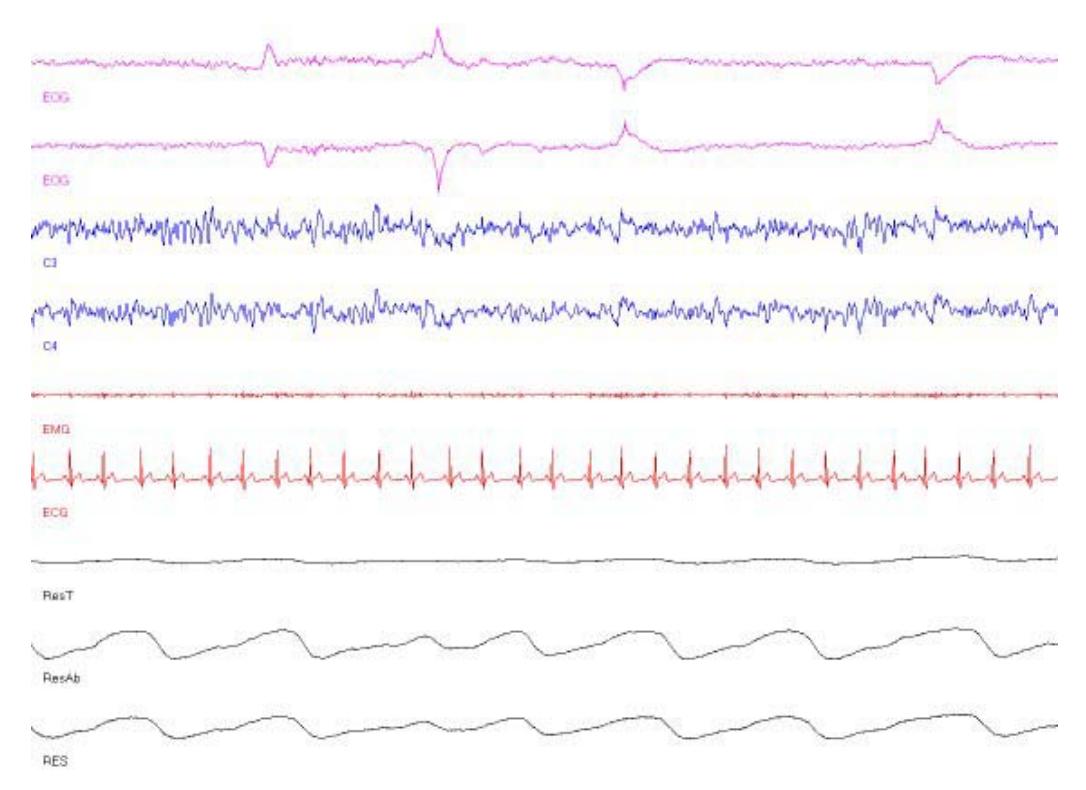

**Figura 14 –** Registro de Polissonografia

Todos os esforços são direcionados para se ter uma noite de sono confortável, e o mais parecido possível com o dormir em casa. Um técnico, na sala do computador, está à disposição durante toda à noite para eliminar ou minimizar qualquer incômodo. Sugerindo relaxar e não se preocupar com os fios (RESPIRAR, 2005).

# **1.6 Processamento de Sinal Digital**

#### **1.6.1 Introdução**

O processamento de sinal digital (PSD) é uma área distinta das outras áreas da ciência pelo único tipo de dado que usa: sinais. Na maioria dos casos, estes sinais são dados sensórios do mundo real: imagens visuais, ondas de som, vibrações, sinais elétricos, entre muitos outros. O PSD são técnicas matemáticas e algoritmos usados para manipular os sinais após eles terem sido convertidos na forma digital (SMITH, 1998). Isso inclui uma ampla variedade de objetivos, tais como: intensificação de imagens visuais, reconhecimento e geração de voz, compressão de dados para armazenagem e transmissão.

Antes do advento do computador, o processamento de sinais era feito exclusivamente de forma analógica, isto é, atuando sobre o sinal no seu nível físico. Com o computador tornou-se possível à realização muito rápida de um número muito grande de operações aritméticas. Então, alimentando um sistema digital de computação com números que representam um sinal, pode-se fazer com que o sistema manipule a representação do sinal, e não a sua realização física, para gerar a representação de um novo sinal.

O domínio da tecnologia do processamento dos sinais digitais depende, então, da análise matemática da representação através de seqüências de números, das propriedades destas seqüências, das técnicas para a sua manipulação, do estudo de algoritmos que realizam estas operações com o mínimo esforço computacional.

Algumas vantagens desta junção são evidentes, enquanto outras estão se revelando a cada dia que passa através do surgimento de novas tecnologias. Trabalhando com os sinais digitais é possível construir sistemas rápidos e com grande flexibilidade. Isso tem levado à crescente aplicação do processamento de sinais digitais em campos bastante variados como o processamento da voz, as telecomunicações, os sistemas de radar, sensoriamento remoto, a análise de sinais biomédicos.

Existem na literatura inúmeras técnicas que trabalham esses sinais, como: os filtros (lineares, estatísticos, gradientes), as transformadas (*Fourier, wavelet, Laplace*), além de

técnicas de extração de característica e de classificação (GOMES; VELHO, 1994; PANDYA; MACY, 1995; SCHOWENGERDT, 1997).

Existem sinais que apresentam uma alta complexidade e que necessitam de novas abordagens de processamento para serem entendidos e utilizados com maior eficiência.

O PSD é uma das tecnologias mais poderosas que formará a ciência e a engenharia do século XXI (SMITH, 1998). O aprendizado sobre PSD envolve duas etapas: a aprendizagem dos conceitos genéricos que se aplicam em todos os campos, e a aprendizagem especializada das técnicas para áreas específicas de interesse.

#### **1.6.2 Sinal Digital e o Processamento**

A interação dos seres humanos (ou, mais genericamente, dos seres vivos) com o meio se baseia em diversos tipos de sinais, que são medidos, processados, analisados, e dão origem a decisões (RESTIVO, 1998).

Por um sinal entende-se qualquer variável que carrega ou contém alguma espécie de informação que pode, por exemplo, ser convertida, exibida ou manipulada (RESTIVO, 1998).

Exemplos de tipos de sinais são:

- voz, que se encontra por exemplo no telefone ou rádio;
- sinais biomédicos, tal como o eletroencefalograma;
- som ou música, tal como o reproduzido por aparelhos de CD (*compact disc*);
- vídeo ou imagem;
- sinais de radar.

Com o desenvolvimento de novos computadores, e sua presença crescente no controle de diversos processos do cotidiano humano, cresceu a importância da representação e do processamento de sinais em forma digital. O processamento de sinal digital é definido como a representação digital dos sinais e o uso dos processadores digitais para análise,

modificação ou extração de informação dos sinais (IFEACHOR; JERVIS, 1995). A maioria dos sinais naturais é analógica em forma, significando, freqüentemente, que eles variam continuamente no tempo e amplitude, representando as variações de quantidades físicas, tal como, as ondas do som. Os sinais usados na forma mais popular de PSD são derivados de sinais analógicos. Esses são amostrados em intervalos de tempo regulares e convertidos na forma digital.

A função do processador de sinais digitais é a mesma do processador de sinais analógicos, mas sua implementação é muito diferente. Os processadores analógicos são implementados usando circuitos eletrônicos ativos ou passivos, e operam sobre ondas contínuas. Os processadores digitais, por outro lado, são implementados usando um circuito lógico digital ou um programa de computador. Operam sobre uma seqüência de números obtidos pela amostragem da onda contínua ou do próprio meio. O uso dos processadores de sinais digitais, hoje, é muito amplo devido à grande disponibilidade de computadores. Além disto, um programa de computador pode ser desenvolvido para implementar quase todas as espécies de processadores, como os filtros digitais (TOMPKINS, 1995).

# **1.6.3 O PSD em Sinais Biológicos**

O organismo "emite" sinais das mais variadas naturezas; somente alguns destes têm valor diagnóstico, por refletirem, de forma imperceptível, diversas alterações patológicas do órgão ou sistema em que ocorrem. Alguns variam no tempo de forma lenta (por exemplo, a temperatura interna), outros de forma muito rápida (por exemplo, a vibração das cordas vocais). Além disso, a energia física envolvida em um sinal biológico pode ser de natureza elétrica (como o ECG e o EEG) ou não elétrica (térmica, mecânica, entre outras), e é exatamente nestes sinais que entra o PSD.

O processamento digital dos sinais biológicos oferece muitas vantagens e uma maior flexibilidade em relação aos sistemas analógicos. Como, após o processo de conversão A/D (analógico / digital), um sinal temporal passa a ser representado por um conjunto de valores numéricos discretos na memória do computador, sendo muito fácil e conveniente realizar diversas manipulações e transformações matemáticas sobre esse conjunto de números. Assim, diversas funções que só podem ser conseguidas por meio de circuitos eletrônicos caros e especializados em sistemas de registro analógico, são obtidas e simuladas sem dificuldades por meios puramente lógicos (por *software* ou programas especializados de computador).

Segundo Sabbatini (1997), algumas dessas funções são:

- Filtragem de ruídos (eliminação de interferências de baixa ou alta freqüência, tais como artefatos de movimento, cabos mal conectados, influência da rede elétrica comum, etc.).
- Amplificação (aumento da amplitude absoluta do sinal), integração e diferenciação.
- Obtenção das freqüências sinusoidas puras ou harmônicas, que integram um sinal complexo. Essa análise, denominada de espectral, permite isolar componentes de significado fisiológico em um sinal, tais como as ondas alfa, beta, gama e delta em um EEG, ou as periodicidades de flutuação da freqüência cardíaca registrada em longo prazo.
- Síntese de algumas formas de registro a partir de outras: por exemplo, um vetocardiograma pode ser obtido a partir de um registro de ECG simples de três derivações (sem necessidade de comprar um vetocardiógrafo.); ou o mapeamento espacial de sinais, como, por exemplo, a topografia cerebral de EEG.
- O reconhecimento e interpretação automática de sinais, como os novos equipamentos de ECG que são capazes de realizar, automaticamente, diversas medidas de amplitude e duração propondo interpretações diagnósticas com grande acurácia. Além disso, um sinal biológico digitalizado pode ser armazenado de forma econômica, na forma de arquivos de computador, podendo ser transmitido confiavelmente através de linhas telefônicas e de rádio, não importando a que distância; sendo exibido e impresso de inúmeras formas e maneiras. Um registro médico computadorizado, por exemplo, pode incorporar diretamente sinais biológicos digitalizados. Assim, ao solicitar ao computador que mostre os últimos

dez ECG de um paciente, por exemplo, o sistema poderá recuperá-los a partir dos arquivos onde foram gravados e exibi-los no vídeo ou na impressora.

#### **1.6.4 Evolução**

Os modelos matemáticos básicos dos sinais e sistemas contínuos remontam ao século XIX, com as transformadas de *Laplace* e de *Fourier*.

Jean Baptiste Joseph Fourier nasceu em Auxerre, França, em 1768 e morreu em Paris em 1830. Um dos maiores matemáticos de todos os tempos. Estudou a teoria matemática da condução do calor, tendo estabelecido, no monumental tratado *Théorie Analytique de la Chaleu*r, que publicou em 1822, a equação das derivadas parciais que governam o fenômeno e obteve a solução usando o desenvolvimento em série das funções trigonométricas. Os seus trabalhos contribuíram para muitas áreas da matemática, ciência e engenharia (SMITH,1998).

Pierre Simon, Marquês de Laplace, o maior astrônomo teórico depois de Newton, nascido vinte anos antes de Fourier, aplicou os seus conhecimentos matemáticos ao estudo dos movimentos planetários, dando origem à hoje designada transformada de Laplace, que cedo encontrou aplicação em muitas outras áreas científicas, como processamento de sinais (SMITH,1998).

No início dos anos 60, Kaiser, no laboratório Bell, apresentou importantes contribuições para a análise e a síntese de filtros digitais. A transformada rápida de *Fourier* (FFT) foi 'descoberta' em 1965 por Cooley e Tukey, apesar da sua origem, algumas vezes, ser atribuída aos matemáticos alemães Runge e mesmo Gauss.

As raízes do PSD estão nos anos de 1960 e 1970 quando os computadores digitais tornaram-se disponíveis. Os computadores eram extensivamente caros nesta época, e o PSD era limitado somente a algumas poucas aplicações críticas. Os esforços pioneiros foram feitos em quatro áreas chaves: radar e sonar; onde a segurança nacional estava em risco; exploração de petróleo, onde grande volume de dinheiro poderia ser obtido;

exploração espacial, onde os dados são insubstituíveis; e imagens médicas, onde vidas poderiam ser salvas (SMITH,1998).

A revolução do computador pessoal dos anos de 1980 e 1990 causou uma explosão de novas aplicações para o PSD. Além de ser motivado por necessidades militares e governamentais, o PSD foi guiado por aplicações comerciais. Os que apostaram no crescimento da área foram surpreendidos, como vendedores de produtos que utilizam técnicas de PSD.

Atualmente, o PSD emergiu de aplicações militares, onde nasceu, e desempenha um papel chave em produtos de consumo, industriais e de telecomunicações. Microprocessadores de sinal de baixo custo são componentes essenciais de jogos eletrônicos, telefones celulares, brinquedos, leitores de CDs, discos de computadores, *modems*, impressoras, sistemas de reconhecimento de voz e de vídeo conferência, e muitos outros produtos familiares. Cada vez mais aplicações, tradicionalmente do domínio dos sistemas analógicos, estão encontrando soluções digitais mais baratas e mais viáveis.

## **1.6.5 Elementos em PSD**

# **1.6.5.1 Tempo e Freqüência**

Um sinal pode ser estudado sob dois pontos de vista: do domínio do tempo e do domínio da freqüência.

O domínio do tempo é mais usado. Esse é semelhante a um traçado de um osciloscópio onde a deflexão vertical é a amplitude do sinal e a deflexão horizontal é a variável tempo.

O domínio da freqüência é semelhante a um traçado de um analisador de espectro, onde a deflexão horizontal é a freqüência e deflexão vertical é a amplitude do sinal em função da freqüência.

# **1.6.5.2 Correlação**

A correlação é freqüentemente necessária por ser capaz de quantificar o grau de interdependência de um processo sobre um outro, ou, estabelecer a similaridade entre um conjunto de dados e outro. A correlação pode ser definida matematicamente ou pode ser quantificada. O processo de correlação ocupa um lugar significativo em processamento de sinais. Existem duas formas de correlação: auto-correlação e a correlação-cruzada.

A **correlação-cruzada** (CC) é uma medida de similaridade entre dois sinais.

As aplicações das CC incluem análise cruzada-espectral e a recuperação/detecção de sinais descaracterizados por ruídos (como a detecção de sinais oriundos de radar).

Dadas duas seqüências de comprimento N, x(k) e y(k) com média zero, uma estimativa da correlação-cruzada,  $r_{xy}(n)$ , é dada por:

$$
r_{xy}(n) = \begin{cases} \frac{1}{N} \sum_{k=0}^{N-n-1} x(k) y(k+n) & n = 0, 1, 2, \dots \\ \frac{1}{N} \sum_{k=0}^{N+n-1} x(k-n) y(k) & n = 0, -1, -2, \dots \end{cases}
$$

onde a correlação-cruzada normalizada, ρxy(n), é dada por:

$$
\rho_{xy}(n) = r_{xy}(n) / (r_{xx}(0) \cdot r_{yy}(0))^{1/2}
$$

onde

$$
r_{xx}(0) = \frac{1}{N} \sum_{k=0}^{N-1} [x(k)]^{1/2}, \quad r_{yy}(0) = \frac{1}{N} \sum_{k=0}^{N-1} [y(k)]^{1/2}.
$$

A função de **auto-correlação** (FAC) envolve somente um sinal e fornece informação sobre a estrutura do sinal ou seu comportamento no mesmo domínio. É uma forma especial de FCC e é usado em aplicações similares. É particularmente útil na identificação de periodicidades escondidas.

Uma estimativa da auto-correlação,  $r_{xx}(n)$ , de uma sequência de comprimento N,  $x(k)$ , com média zero é dada por:

$$
r_{xx}(n) = \begin{cases} \frac{1}{N} \sum_{k=0}^{N-n-1} x(k)x(k+n) & n = 0, 1, 2, \dots \\ \frac{1}{N} \sum_{k=0}^{N+n-1} x(k-n)x(k) & n = 0, -1, -2, \dots \end{cases}
$$

onde a auto-correlação normalizada, ρxx(n), é definida como:

$$
\rho_{xx}(n) = \frac{r_{xx}(n)}{r_{xx}(0)} \quad n = 0, \pm 1, \pm 2, \dots
$$

Um exemplo de auto-correlação pode ser visto na figura 15.

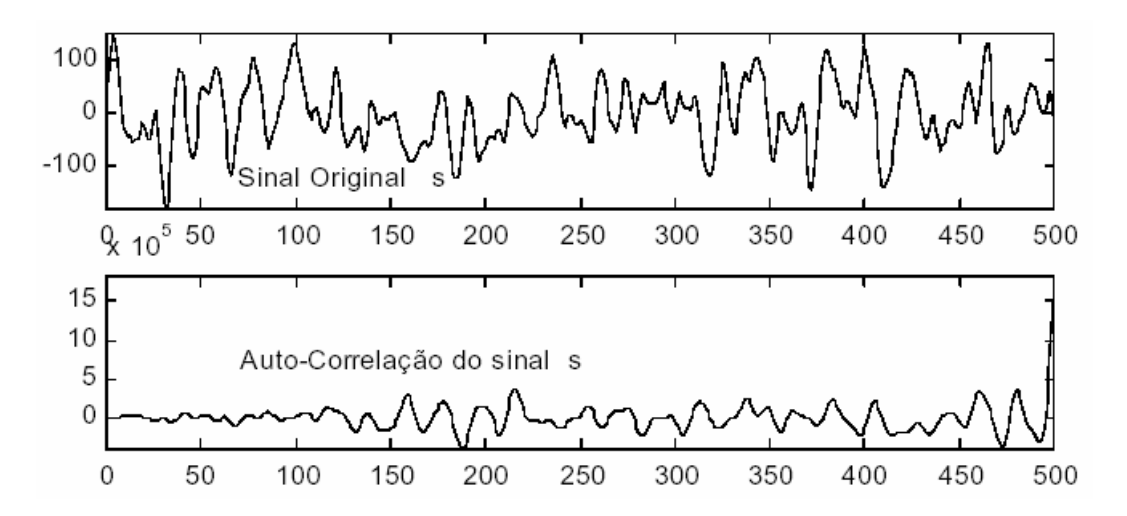

**Figura 15** - Auto-correlação do sinal s

# **1.7 Oximetria digital noturna**

Para compreender a oximetria devemos recordar os princípios do transporte de  $O_2$  e a curva de dissociação da Hemoglobina. Expondo a Hemoglobina a tensões de  $O<sub>2</sub>$ crescentes, resultará em saturação da oxihemoglobina crescente até que eventualmente toda Hemoglobina esteja saturada com O<sub>2</sub> (saturação = 100% => PaO<sub>2</sub> = 150 mmHg). A linha que descreve graficamente a correlação entre Pa $O_2$  e saturação de Hemoglobina é chamada de **curva de dissociação da Hemoglobina,** e mostra o modo pelo qual a Hemoglobina e  $O_2$  se combinam em diferentes Pa $O_2$ .

O  $O_2$  ligado a Hemoglobina (Hb  $(O_2)$  e dissolvido no plasma  $(O_2)$  estão em equilíbrio dinâmico, sendo a  $Hb(O_2)$  a forma favorável na reação; por volta de 98 a 99% do  $O_2$  no sangue está ligado à Hemoglobina e o restante está dissolvido no plasma, que é medido como Pa $O_2$  (assim a Pa $O_2$  reflete o  $O_2$  dissolvido no plasma e não o  $O_2$  ligado à Hemoglobina), teoricamente deveríamos observar uma queda na PaO<sub>2</sub> antes de uma queda na saturação, no entanto, o equilíbrio é estabelecido instantaneamente após ocorrer uma mudança em ambos os lados da equação, logicamente, se mais  $O_2$  é adicionado ao sistema, mais  $O_2$  se ligará a Hemoglobina, também, se mais  $O_2$  dissolvido está sendo usado pelos tecidos ou não está sendo reposto pelas adequadas trocas pulmonares, mais  $O<sub>2</sub>$ será deslocado da Hemoglobina, aumentando assim a dessaturação (MARGOTTO, 2005).

Entretanto, a oximetria é um termo, em geral, relativo à medida da saturação do oxigênio no sangue através de aparelhos denominados oxímetros, que são analisadas através de um sistema fotoelétrico.

As técnicas de oximetria podem se dividas em:

- Espectrofotometria : para analises de hemoglobina *in vitro*;
- Oximetria de pulso  $(SpO<sub>2</sub>)$ : para medição não invasiva da saturação de hemoglobina;
- Oximetria fibróptica: para medição invasiva da saturação de oxihemoglobina *in vivo*.

Todas estas técnicas de oximetria se baseiam em princípios espectrofotométricos que medem a quantidade de luz transmitida e/ou absorvidas por parte da hemoglobina. Hemoglobina são pigmentos proteínicos ferruginoso que ocorre nas células vermelhas do sangue de vertebrados e funciona primordialmente no transporte do oxigênio dos pulmões para os tecidos do corpo, já a oxihemoglobina é a combinação de  $O_2$  e hemoglobina que são encontradas no sangue arterial.

Os oxímetros digitais são usados rotineiramente para monitorar a saturação arterial de  $oxi$ gênio (SaO<sub>2</sub>), que reflete o percentual de hemoglobinas que se encontram oxigenadas. A diferença na absorção da luz entre a oxihemoglobina e a desoxihemoglobina vai determinar a SaO<sub>2</sub>. A monitoração contínua da SaO<sub>2</sub> é crucial devido ao fato de fornecer importantes informações sobre a severidade da disfunção respiratória (NETZER *et al*., 2001).

Devido à natureza não invasiva e mais conveniente ao paciente, o oxímetro digital, consistido de um pequeno sensor, que é preso sobre o dedo indicador ou dedo médio, é amplamente utilizado nas áreas médicas, especialmente na pneumologia, unidades de terapia intensiva e anestesiologia. Na medicina do sono, a oximetria digital é uma ferramenta essencial para registrar as rápidas flutuações na  $SaO<sub>2</sub>$  que são características em pacientes com apnéia do sono e instabilidade ventilatória (BLOCK, 2003).

Nos últimos anos, tem-se discutido sobre a efetividade da oximetria digital noturna como ferramenta de *screening* para identificar pacientes com DRS de um grande grupo de pacientes com simples ronco e aqueles com sonolência diurna excessiva de outras causas.

Não existe uma definição aceita universalmente de um episódio de dessaturação de  $O<sub>2</sub>$ no DRS. Entretanto, na maioria das publicações, um episódio de dessaturação é definido como uma diminuição de 4% ou mais na  $SaO<sub>2</sub>$  basal, que é o parâmetro utilizado no presente estudo, sendo que o critério para um episódio de dessaturação foi uma queda de no mínimo 4% na SaO2 basal durante um período mínimo de 10 segundos (NETZER *et al*., 2001).

Segundo as diretrizes para oxigenoterapia domiciliar da Secretaria de Estado da Saúde (SES) de Florianópolis (SECRETARIA DE ESTADO DA SAÚDE, 2005), os critérios clínicos para a indicação da oxigenoterapia domiciliar prolongada são baseados, segundo a Sociedade Brasileira de Pneumologia e Tisiologia (2000), constitui indicação para prescrição de oxigenoterapia domiciliar prolongada (ODP) a baixos fluxos os seguintes achados laboratoriais e de exame físico:

Oxigenoterapia noturna:

**1.** PaO<sub>2</sub>  $\leq$  55 mmHg ou SaO<sub>2</sub>  $\leq$  88% documentada durante o sono;

**2.** Queda da Sa $O_2 \geq 5\%$  com sinais e sintomas de hipoxemia (definidos como embotamento do processo cognitivo, fadiga ou insônia) (SECRETARIA DE ESTADO DA SAÚDE, 2005).

Segundo Langer (2005), a saturação de oxigênio da hemoglobina, ou seja, da oxihemoglobina, depende da concentração de  $O_2$  no sangue. As baixas saturações resultam de hipoxia e a hipoxia pode ser resultante de um pulmão mal ventilado. A  $a_{02}$ normal é de 95% ou mais e pode ser medida por um simples oxímetro de pulso. A oximetria é indicada nos seguintes casos:

a) Indivíduos com sintomas de hipoventilação;

b) Capacidade vital na posição supina é muito menor que na posição sentada;

c) Necessidade de dois ou mais travesseiros para o sono;

d) Capacidade vital < 40% do normal em qualquer posição;

e) Capinografia indicando subventilação (PaCO<sub>2</sub> > 44% mmHg);

f) Sa $O_2$  < 95% durante o dia, na ausência de doença pulmonar ou rolhas de muco.

Em outros casos, como os sintomas da SAOS, o que mais preocupa é a redução da concentração da Oxihemoglobina ou dessaturação de O<sub>2</sub>. Em alguns casos mais graves essa dessaturação pode chegar a níveis em torno de 70%, o que obriga o músculo cardíaco a trabalhar em sobrecarga, aumentando a incidência de doenças cardíacas, que podem levar a morte do paciente.

# **1.8 Ajuste de Curva**

Um dos processos primários em PSD é reduzir a interferência, o ruído, e outros componentes indesejáveis nos dados adquiridos. No entanto, estes podem ser uma parte inerente do sinal que está sendo medido, podem surgir de imperfeições no sistema de aquisição de dados, ou introduzidos como subproduto inevitável de alguma operação de PSD. O ajuste de curva permite que estas características indesejáveis sejam reajustadas, o que seria o primeiro passo em estratégias de desenvolvimento para remover os componentes afetados.

Segundo Hanselman e Littlefield (2003), em diversas áreas do conhecimento é necessário adaptar uma curva a dados obtidos experimentalmente. Às vezes, a curva escolhida passa através dos pontos dados, mas outras vezes a curva se aproxima sem necessariamente passar por eles. Na situação mais comum, a curva é escolhida de maneira que a soma dos quadrados dos erros nos pontos seja minimizada. Essa escolha resulta no ajuste de curvas por mínimos quadrados. Embora o ajuste de curvas por mínimos quadrados possa ser feito utilizando qualquer conjunto de funções base, é mais comum e direto utilizar-se uma série de potências truncada, ou seja, um polinômio.

No *software MATLAB*, a função *polyfit* resolve o problema do ajuste de curvas pelo método dos mínimos quadrados. Para exemplificar o uso dessa função, considere os dados do vetor a logo abaixo:

a=[10 10 50 50 50 30 30]

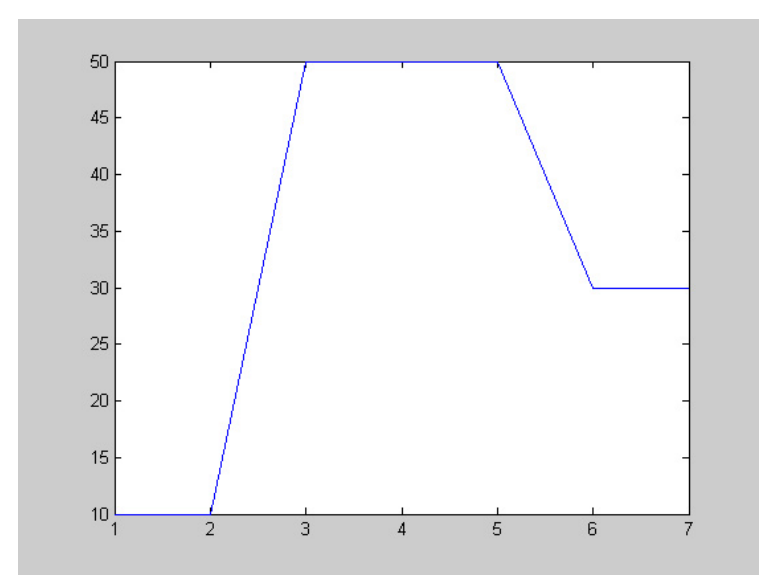

**Gráfico 2 –** Posições do vetor antes do ajuste de curva

Neste caso, pode-se verificar que o vetor a possui sete posições.

 $P = polyfit$  ([2 6], [a(2) a(6)], 1)

Neste outro comando, nota-se que a função *polyfit* faz o ajuste de curva começando na posição dois do vetor a e varre o vetor até a posição seis do mesmo vetor.

Com isso obtemos um vetor P com seus respectivos coeficientes polinomiais de grau 1, ou seja, foi encontrada a melhor aproximação linear, que é freqüentemente chamada de **regressão linear**.

 $P = 5.0000 - 0.0000$ 

A que a escolha do grau do polinômio é, de certa maneira arbitrária, ou seja, são necessários dois pontos para definir uma reta ou um polinômio de primeira ordem, sendo necessários três pontos para definir um polinômio quadrático ou de segunda ordem. Seguindo-se essa progressão, são necessários *n* + 1 pontos para especificar de forma única um polinômio de ordem *n* (HANSELMAN; LITTLEFIELD, 2003)*.*

No comando a seguir, usamos o calculo de polinômios para adquirir os pontos aproximados para o ajuste da curva.

$$
Y = polyval
$$
 ( p,3:5 );

O resultado é um vetor Y que contem três elementos, que são exatamente as posições de três a cinco no vetor .

 $Y = 15$  20 25

Neste próximo comando, colocamos na posição de três a cinco do vetor a, o vetor Y que é exatamente os pontos faltantes para o ajuste de curva.

 $A(3:5) = Y;$ 

O vetor a ficou com esses elementos:

 $a = 10$  10 15 20 25 30 30

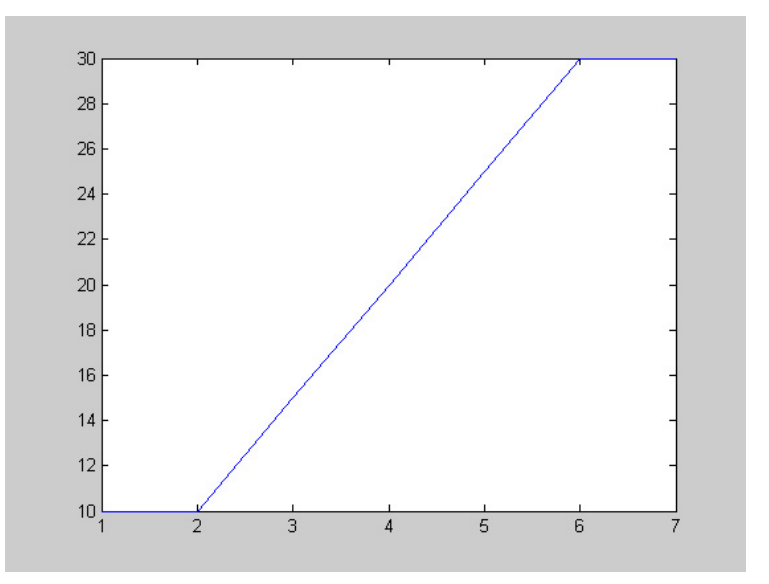

**Gráfico 3 –** Posições do vetor após ajuste de curva

# **1.9 Espectro de Potência**

O espectro de potência é uma representação gráfica de uma amostra da potência de um sinal (energia por unidade de tempo), representada em um dado intervalo de freqüências.

Ao contrário do espectro de freqüência, o espectro de potência não exibe informações espaciais ou de ângulos de fase.

O meio mais comum de se gerar um espectro de potência é através da utilização de uma transformada de *Fourier*, obtendo-se a raiz quadrada da magnitude dos coeficientes complexos, embora outras técnicas também possam ser utilizadas (WIKIPEDIA, 2004;HOBBIE, 1997).

## **1.10 Transformadas Discretas**

As transformadas discretas permitem a representação de sinais discretos no domínio de tempo ou no domínio de freqüência, ou a conversão entre representações do domínio de freqüência e tempo. O espectro de um sinal é obtido pela decomposição em seus componentes de freqüência usando uma transformada discreta. Um conhecimento de tais espectros é inavaliável em, por exemplo, determinar a largura da banda requerida para transmitir um sinal. A conversão entre domínio de tempo e freqüência é necessária em muitas aplicações de PSD. Por exemplo, permitem uma implementação mais eficiente de filtros digitais, da convolução e da correlação.

Existem muitas transformações discretas, mas a Transformada de *Fourier* Discreta (DFT – *Discrete Fourier Transform*) é a mais usada e é definida como:

$$
X(k) = \sum_{n=0}^{N-1} x(n)W^{nk}, \text{ onde } W = e^{\frac{j}{2\pi N}}
$$

A transformada de *Fourier* é uma das mais utilizadas, porém existem outras transformadas importantes em PSD, como: transformada em z, cosseno e as *wavelets*. No entanto, falaremos apenas da transformada de *Fourier*.

## **1.10.1 Transformadas**

Uma transformação linear T: S→S' entre dois modelos funcionais distintos de um espaço de sinais é chamada transformada (GOMES, 1994). Em geral, exige-se que essa transformação seja inversível, de modo a possibilitar uma conversão completa entre dois modelos funcionais. Os dois modelos fornecem informações complementares sobre os mesmos dados. Um exemplo importante de transformada é a transformada de *Fourier*. Esta transformada relaciona o modelo espacial com o modelo espectral de sinais, fornecendo informações sobre as freqüências presentes em cada sinal. O uso das transformadas permite a mudança entre diversos modelos de sinais de modo a obter um modelo mais adequado à solução de determinado problema. Uma transformada pode ser contínua ou discreta dependendo do domínio do sinal ser discreto ou contínuo.

## **1.10.2 FFT**

Uma das transformadas disponíveis, a transformada discreta de *Fourier* (DFT – *Discrete Fourier Transform*) e o algoritmo para sua rápida computação, a transformada de rápida *Fourier* (FFT – *Fast Fourier Transform*), é a mais conhecida e a mais utilizada (IFEACHOR; JERVIS, 1995). Elas permitem a representação adequada no domínio da freqüência para todos os dados (menos os que têm duração menor que <1s); as componentes de freqüência da transformada de *Fourier* fornecem uma representação mais fiel do que outras séries exponenciais; as componentes individuais são sinusoidais e não são distorcidas durante a transmissão através de sistemas lineares; e a FFT pode ser calculada muito rapidamente.

Além disso, a análise de *Fourier* existe desde 1822 com a publicação de Fourier e tem, portanto, encontrado um alto grau de similaridades, respeitabilidade e desenvolvimentos, assim como, um número muito grande de aplicações.

A essência do cálculo da transformada rápida de *Fourier* é uma série de operações matemáticas conhecidas como transformada discreta de *Fourier* que é um conjunto m de variáveis no domínio da freqüência a partir de um conjunto n de amostras no domínio do tempo

O uso da transformada de *Fourier* tem muitas aplicações, na realidade em qualquer campo de ciência física que utiliza sinais sinusoidais na sua teoria, como engenharias, física, matemática aplicada e química que usam a teoria de *Fourier* e as transformadas.

Os métodos *Fourier* são utilizados para análise de sinais e projeto de sistemas modernos de telecomunicação, radares e sistemas de processamento de imagens. O método *Fourier* clássico como a serie de *Fourier* e a integral de *Fourier* são usados para CT de sinais e sistemas. (MADISETTI; WILLIAMS, 2000)

Segundo Balbinos *et al*. (2004), para um maior esclarecimento considere-se o seguinte exemplo: pretende-se determinar o quociente de:

$$
Z=\frac{X}{Y}
$$

Considerando que se necessita grande precisão no resultado da equação, e que não há uma máquina calculadora disponível. A figura 16 mostra dois caminhos possíveis de solução do problema.

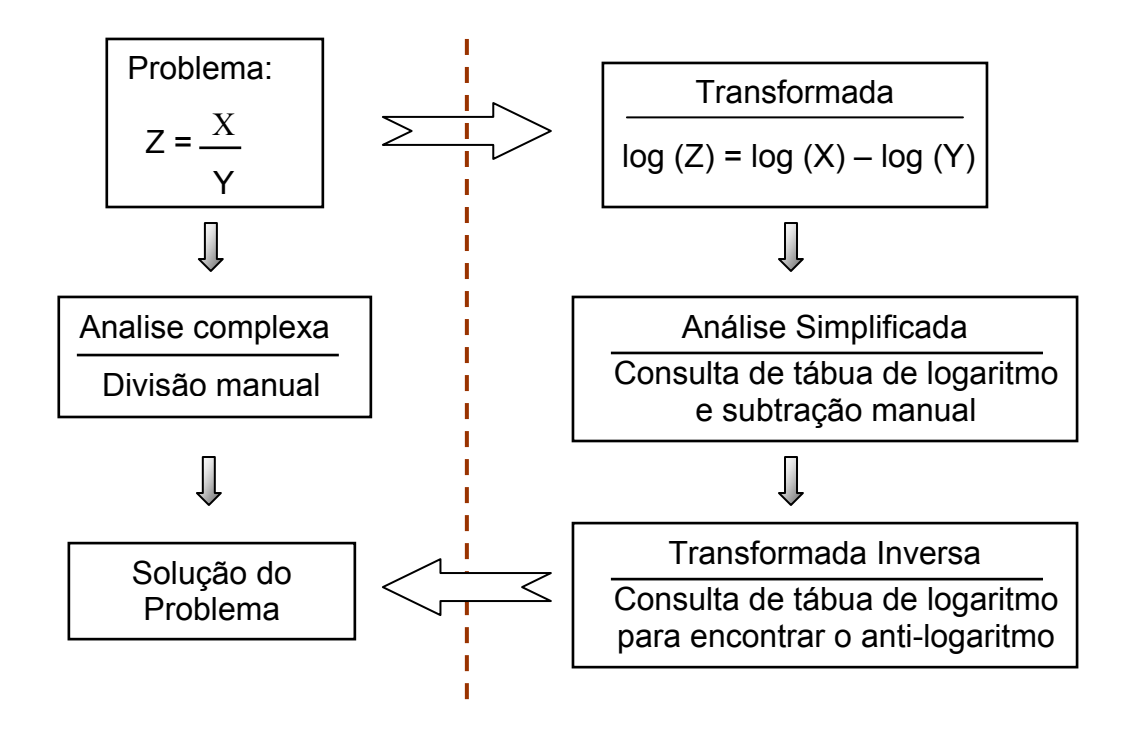

**Figura 16 -** Diagrama esquemático mostrando a solução convencional e a análise da transformada

No exemplo mostrado foi utilizada uma propriedade dos logaritmos para transformar a operação de divisão em subtração. A conversão do problema simplifica a solução, uma vez que é muito mais simples e rápido, efetuar uma operação de subtração do que uma de divisão. (BALBINOS *et al*., 2004)

Da mesma forma, a transformada de *Fourier*, busca simplificar a análise da solução de vários problemas na área científica. Porém a interpretação da transformada de *Fourier* não é tão simples. No exemplo adotado a operação com logaritmo, transforma um único valor em outro. Na transformada de *Fourier* tem-se uma função de uma variável definida da transformada em uma função de outra variável também definida de a . Uma interpretação simplificada é apresentada na figura 17. (BALBINOS *et al*., 2004)

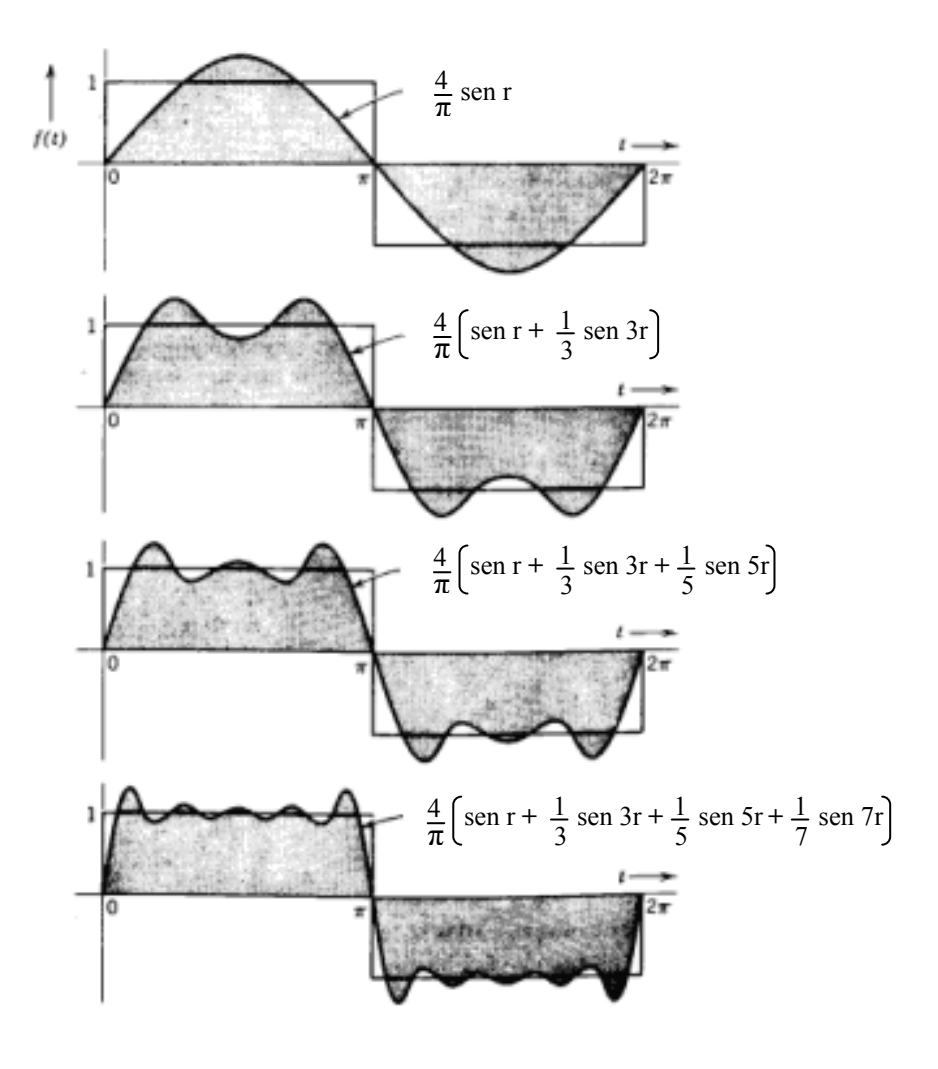

**Figura 17 –** Interpretação simplificada da transformada de *Fourier*

Como apresentado, a essência da transformada de *Fourier* de uma função (forma de onda) é decompor ou separar a função em um somatório de senóide de diferentes freqüências. Quando este somatório de senóide representar a função original então se tem determinada a transformada de *Fourier*. Uma representação típica desta interpretação é um diagrama que mostra a amplitude e freqüência de cada senóide do espectro (Figura 18) (BALBINOS *et al*., 2004)

A transformada de *Fourier* é desta forma, uma representação da função no chamado domínio freqüência. A transformada de *Fourier* contém exatamente a mesma informação que a função original, elas diferem apenas na forma de apresentação da informação. Este tipo de análise permite que se examine uma função sob outro ponto de vista, o domínio transformado. (BALBINOS, *et al*., 2004)

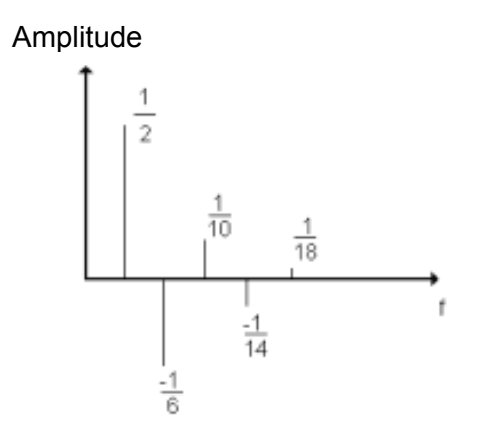

**Figura 18 –** Representação típica da transformada de *Fourier*. Diagrama representando amplitude e freqüência de cada senóide

#### **1.11** *MATLAB*

O *MATLAB* é um *software* destinado a fazer cálculos com matrizes (*MATrix LABoratory*). Os comandos do *MATLAB* são muito próximos da forma como escrevemos expressões algébricas, tornando mais simples o seu uso. Podem ser incorporadas às rotinas pré-definidas, pacotes para cálculos específicos, também chamados de bibliotecas de funções – *Toolbox*.

O *MATLAB* volta-se para o cálculo numérico, integrando análise numérica, cálculo com matrizes, processamento de sinais e construção de gráficos em um ambiente de fácil utilização, onde problemas e soluções são expressos somente como eles são escritos matematicamente, ao contrário da programação tradicional (HANSELMAN; LITTLEFIELD, 2003).

Trata-se de um sistema interativo cujo elemento básico de informação é uma matriz que não requer dimensionamento. Esse sistema permite a resolução de muitos problemas numéricos em apenas uma fração do tempo que se gastaria para escrever um programa semelhante em linguagem *Fortran, Java, Visual Basic, Delphi* ou C/C++. Além disso, as soluções dos problemas são expressas no *MATLAB* quase exatamente como elas são escritas matematicamente (HANSELMAN; LITTLEFIELD, 2003).

#### **1.11.1 Prós e Contras do** *MATLAB*

Como em qualquer aplicativo do mercado, existem pontos fracos presentes no *MATLAB*. Um dos pontos desfavoráveis reside no fato da dificuldade e limitação para gerar um aplicativo auto-executável (ou *stand-alone* EXE), ainda que seja possível estender suas funcionalidades através do uso de *JAVA*, comunicação cliente-servidor através de *ActiveX* e troca dinâmica de dados (DDE), sendo que, nestes dois últimos casos é necessária a aquisição de uma ferramenta complementar, denominada *MATLAB COM Builder*.

No entanto, como linguagem de programação e ferramenta de visualização e manipulação de dados, o *MATLAB* merece destaque, pois oferece um vasto conjunto de recursos para a resolução de problemas nas áreas de Engenharia, Ciências, Computação e Matemática, três delas envolvidas diretamente com este trabalho.

O aplicativo *MATLAB* é uma das ferramentas mais úteis para as áreas de processamento de sinais, controle, entre outras aplicações. Além de operações algébricas comuns com matrizes, pode-se dizer também que o *MATLAB* permite a manipulação eficiente de vetores, já que um vetor de tamanho **N** pode ser visto como uma matriz de Nx1 (HANSELMAN; LITTLEFIELD, 2003).
O *MATLAB* também fornece recursos de programação similares aos de outras linguagens e contém uma ferramenta de interface gráfica com o usuário ("*GUI*") que permite sua utilização como ferramenta de desenvolvimento de aplicativos. Esta ferramenta – GUIDE – embora inferior às disponíveis em outras linguagens, acaba sendo considerada um "problema secundário", pois a combinação de estruturas de dados vetoriais e recursos de programação tornam o *MATLAB* uma ferramenta extremamente poderosa e ideal para a resolução de problemas similares aqueles que são tratados neste trabalho (HANSELMAN; LITTLEFIELD, 2003).

# **2. Objetivos**

## **2.1 Objetivo Geral**

Este trabalho teve como objetivo, desenvolver um sistema – *toolbox* – em *MATLAB*, para o processamento de sinais biológicos, com ênfase na análise da dessaturação da oxihemoglobina durante o sono em pacientes portadores de insuficiência cardíaca congestiva, no intuito de se reduzir o custo para procedimentos de diagnóstico dos distúrbios do sono.

## **2.2 Objetivo Específico**

Correlacionar os valores obtidos através de um software comercialmente disponível no mercado, que analisa os dados obtidos pela oximetria digital noturna, com os dados obtidos do sistema desenvolvido, através do processamento de sinais biológicos.

Segue abaixo, a relação dos valores que foram comparados e analisados pelo sistema desenvolvido:

- Total de episódios de  $SpO<sub>2</sub>$  e frequência cardíaca (FC);
- Tempo nos episódios em minutos de  $SpO<sub>2</sub>$  e FC;
- $\bullet$  Média de duração dos episódios em segundos de SpO<sub>2</sub> e FC;
- Índice  $(1/h)$  de SpO<sub>2</sub> e FC;
- Porcentagem de artefatos encontrados em  $SpO<sub>2</sub>$  e FC;
- Índice ajustado (1/h) de  $SpO<sub>2</sub>$  e FC;
- SpO<sub>2</sub> basal em porcentagem;
- Tempo (min)  $< 88 \%$ ;
- Episódios <  $88\%$ ;
- SpO<sub>2</sub> mínima  $(\%)$ ;
- Média de SpO<sub>2</sub> baixa  $(\%)$ ;
- Média de SpO<sub>2</sub> baixa < 88 %;
- Média da FC (bpm);
- Freqüência de pulso cardíaca baixa (bpm);
- $\bullet$  Desvio padrão de SpO<sub>2</sub> e FC;
- Nível em porcentagem de  $SpO<sub>2</sub>$  com seus respectivos episódios;
- Tabela comparativa de horas de episódios;
- $\bullet$  Gráficos de SpO<sub>2</sub> e FC;
- Gráficos do nível em porcentagem de  $SpO<sub>2</sub>$  com seus respectivos episódios;
- Gráfico comparativo de horas de episódios;
- Gráficos do auto-correlacionamento entre  $SpO<sub>2</sub>$  e FC.

# **3. Material e Métodos**

Este estudo foi realizado junto ao Laboratório de Distúrbios do Sono do Instituto de Pesquisa e Desenvolvimento e Laboratório de Processamento de Sinais Biológicos, ambos do IP&D da Universidade do Vale do Paraíba – UNIVAP, na cidade de São José dos Campos – SP.

#### **3.1 Caracterização dos sujeitos**

Como dados de analise, verificação e testes do sistema desenvolvido, foram utilizados os registros pré-existentes, conforme relato de Uchiyama (2005), que foram triados, de 15 pacientes de ambos os sexos, sendo 8 homens e 7 mulheres, adultos, oriundos do Serviço de Cardiologia da Clínica Cardioclin/Policlin e DurvalCor Cardiologia de São José dos Campos, portadores de Insuficiência Cardíaca Congestiva, devido a miocardiopatia dilatada, isquêmica ou idiopática, com idade média de 63 + 11 anos, índice de massa corporal (IMC) médio de 26,44 + 4,90 e classe funcional II e III, segundo *The Criteria Commiteee Of New York Heart Association* (NYHA, 1994).

Os critérios de inclusão como requisito para compor o grupo de pacientes foram os seguintes: os mesmos deveriam ser portadores de ICC, devido a miocardiopatia dilatada, isquêmica ou idiopática, estando sob tratamento farmacológico, no mínimo por um mês; não podendo ter apresentado episódios de descompensação cardiorrespiratória no período mínimo de dois meses anteriores aos exames e fração de ejeção (FE) < 50%, verificada pelo método ecocardiográfico.

Foram adotados como critérios de exclusão, pacientes com doença cardíaca valvular primária, procedimentos cirúrgicos recentes na região da caixa torácica, história de acidente vascular encefálico, uso abusivo de álcool e usuário de drogas.

A avaliação da oximetria digital durante a noite foi realizada na casa do paciente, utilizando um sistema portátil que possibilita a realização do exame na sua própria residência.(UCHIYAMA, 2005)

A avaliação da SaO2 durante o sono, foi realizada através do oxímetro digital *WristOx* 3100 (*Nonin Medical System*, USA) (Figura 19), com freqüência de amostragem de 1 ponto por segundo com base nos registros de Netzer *et al*. (2001); e Trang; Boureghda e Leske (2004).

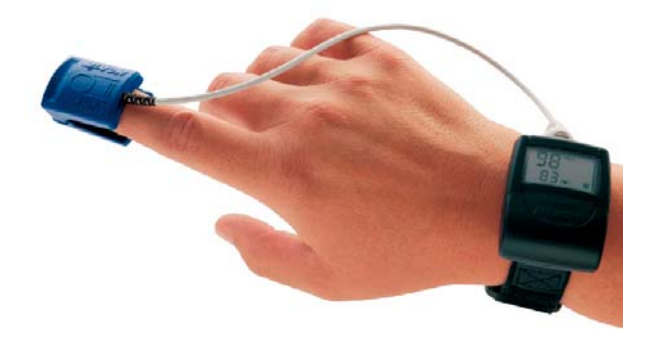

**Figura 19** – Oxímetro digital *WristOx* 3100 (*Nonin Medical System*)

Além dos dados referentes à SaO2, o oxímetro *WristOx* 3100 registra os valores da freqüência cardíaca simultaneamente.

Conforme relato de Uchiyama (2005), o oxímetro digital consiste de um sensor de dedo denominado *finger* que era colocado no dedo indicador e um visor do tipo relógio que era fixado na região do pulso do paciente, onde pode se visualizar o registro da FC e da SaO2. Para garantir que o sensor de dedo não perdesse contato com o dedo indicador durante a noite de registro e evitar que o sinal do aparelho fosse prejudicado, foi orientado ao paciente, que colocasse o oxímetro na mão onde houvesse menor movimento e uma fita adesiva anti-alérgica do tipo *micropore* em volta do mesmo. Os pacientes eram orientados para que colocassem o dispositivo somente a poucos minutos antes de dormir e o retirasse logo ao acordar na manhã seguinte.

Na manhã seguinte à colocação do oxímetro digital no paciente, o observador dirigiase até a casa do mesmo para pegar o aparelho e em seguida ao Laboratório de Distúrbios do Sono da UNIVAP, realizando o descarregamento dos dados armazenados no aparelho durante toda a noite de registro. Estes dados eram descarregados através do programa *nVISION*, versão 5.0 em um computador *Pentium* IV. Após a liberação dos dados, o oxímetro era novamente preparado para ser utilizado por outro paciente. Caso houvesse algum problema de perda de sinal durante a noite de registro, todo o procedimento para a realização da oximetria digital noturna era repetido, conforme relato de Uchiyama (2005).

# **3.2 Equipamentos**

Para a realização dos testes e aquisição dos dados para o desenvolvimento deste trabalho, foram utilizados:

- Um oxímetro digital da marca *WristOx* 3100, como mencionado anteriormente;
- Um software disponível comercialmente no mercado, chamado *nVISION em sua versão 5,0;*
- Um computador *Pentium* IV, onde os dados foram descarregados no Laboratório de Distúrbios do Sono da UNIVAP;
- A ferramenta utilizada para o desenvolvimento e análise dos dados coletados, foi o *software* de computação técnica *MATLAB* em sua versão 6.1, já que esta permite aliar suas capacidades avançadas de cálculo e impressão à facilidade de possuir, internamente, uma aplicação proprietária para o desenvolvimento de interfaces com o usuário.
- O Sistema Operacional escolhido para desenvolvimento deste trabalho foi o *Windows*, da *Microsoft*. Este requisito procura meramente manter uma concordância com o requisito anterior, visto que é este o ambiente *Windows* que as licenças de *MATLAB* estão instaladas e funcionando no IP&D da UNIVAP. Durante o desenvolvimento desta solução utilizou-se o *Windows* em suas versões *Millenium*, *XP* e 2000 *Professional*, onde não foram encontradas diferenças significativas de desempenho e resultados obtidos.
- Também utilizamos os aplicativos *Word* e *Excel*, onde os dados obtidos foram inseridos para futuras verificações e até mesmo, para armazenar os dados como um simples banco de dados.

## **3.3 Processamento dos Sinais**

Os registros originais foram transportados para um microcomputador e convertidos em formato .DAT, no aplicativo *Excel*, para os testes e análises, através do *software MATLAB*, na sua versão 6.1. Foram desenvolvidas rotinas e "*Toolboxes"*, primeiramente para o ajuste de curvas, ou seja, uniformizar e descartar os dados não coerentes do sinal, que pode ter ocorrido por ruídos ou até mesmo por perda de captação, com isso, os trechos dos registros de  $SpO<sub>2</sub>$  e FC, que apresentavam artefatos de captação, foram retirados da análise para obtermos o espectro do sinal de  $SpO<sub>2</sub>$  ajustado e o espectro do sinal de FC ajustado.

Depois de obtidos os dois espectros, foi criado mais um espectro, no qual o usuário pode selecionar, visualmente, os trechos anteriores, que mais se aproximavam de uma arritmia cardíaca, para os cálculos da Densidade Espectral Cruzada (CSD) e Densidade Espectral Potência (DEP), entre a FC e  $SpO<sub>2</sub>$ . Após essa escolha, o gráfico foi novamente gerado na tela, mostrando os oito minutos anteriores ao ponto escolhido e os oito minutos posteriores ao ponto escolhido, apenas para interpretação visual.

Automaticamente, a rotina - *Toobox* - que foi criada para cálculo do CSD e para a DEP é chamada para calcular:

- o 1º (primeiro) minuto anterior ao ponto escolhido;
- o 2º (segundo) minuto anterior ao ponto escolhido;
- o 3º (terceiro) minuto anterior ao ponto escolhido;
- o 4º (quarto) minuto anterior ao ponto escolhido;
- o intervalo de 2 minutos anterior ao ponto escolhido;
- o intervalo de 2 minutos anterior ao ponto escolhido,ou seja, de 2 até 4 minutos anteriores;
- o intervalo de 4 minutos anterior ao ponto escolhido;
- os 2 primeiros minutos posteriores ao ponto escolhido;
- o intervalo de 8 minutos anterior ao ponto escolhido;
- o intervalo de 8 minutos posteriores ao ponto escolhido.

Após esses cálculos concluídos automaticamente foram chamadas as outras rotinas para os seguintes cálculos:

### *a*) *Total de episódios de SpO<sub>2</sub> e FC*;

 Não existe uma definição aceita universalmente de um episódio de dessaturação de O2 no DRS. Entretanto, na maioria das publicações, um episódio de dessaturação é definido como uma diminuição de 4% ou mais na SaO2 basal (NETZER *et al*., 2001).

Portanto, esse trabalho foi realizado seguindo as descrições de Netzer *et al*., (2001), sendo que o critério para um episódio de dessaturação foi uma queda de no mínimo 4% na SaO2 basal durante um período mínimo de 10 segundos e o episódios da FC como sendo a alteração da freqüência de pelo menos 6 bpm durante um período mínimo de 10 segundos.

### b) Tempo nos episódios em minutos de  $SpO<sub>2</sub>$  e FC;

Os tempos nos episódios em minutos, foram calculados de acordo com a formula abaixo;

tempo nos episódios em minutos = média de duração dos episódios (seg) total de episódios encontrados

Para ambos os registros, ou seja, para os registros de  $SpO<sub>2</sub>$  e os registro da FC.

#### *c*) *Média de duração dos episódios em segundos de SpO<sub>2</sub> e FC;*

O cálculo para a média dos episódios, para  $SpO<sub>2</sub>$ , foi realizado de acordo com os dados encontrados no registro, em que o SpO<sub>2</sub> se encontrava em dessaturação. Já para o cálculo da FC, foram encontrados os tempos em que a alteração da freqüência foi de pelo menos 6 bpm durante um período mínimo de 10 segundos, somando todos eles e tirando a média do mesmo.

# *d) Índice*  $(1/h)$  *de*  $SpO<sub>2</sub>$  *e*  $FC$ ;

O Índice (1/h), foram calculados de acordo com a formula abaixo;

 *total de episódios* 

tempo (duração) dos registros em hora.

Para ambos os registros, ou seja, para os registros de SpO<sub>2</sub> e os registro da FC.

### *e*) *Porcentagem de artefatos encontrados em SpO<sub>2</sub> e FC;*

Para o cálculo de artefatos, para ambos os registros, foram encontrados os trechos onde existiam dados não coerentes do sinal, e estes foram calculados de acordo com a formula abaixo;

> Artefatos = (artefatos encontrados x 100) tempo encontrado de artefatos

## *f*) *Índice ajustado*  $(1/h)$  *de SpO<sub>2</sub> e FC*;

Os Índices ajustados (1/h), foram calculados de acordo com a formula abaixo;

Indice ajustado (1/h) = 
$$
\frac{\text{(total de episódios x ((artefatos / 100)+1))}}{\text{tempo (duração) dos registros em hora.}}
$$

Para ambos os registros, ou seja, para os registros de  $SpO<sub>2</sub>$  e os registro da FC.

## *g) SpO2 basal em porcentagem;*

O SpO2 basal, foi calculado de acordo com todos os dados encontrados no registro, como sendo, a média de todos os dados (sinal) de SpO2.

#### *h) Tempo (min) < 88 %;*

Para o cálculo do tempo (min) < 88%, foram encontrados todos os dados do registro, que eram menores que 88%, de acordo com a formula abaixo;

tempo (min) <  $88\%$  = quantidade de registros menores que  $88\%$ 

60

Calculo este, apenas para o registro de SpO<sub>2</sub>.

#### *i) Episódios < 88 % ;*

Para o cálculo dos episódios < 88%, foram encontrados todos os dados do registro, que eram menores que 88% (SECRETARIA DE ESTADO DA SAÚDE, 2005).

## *j) SpO2 mínima (%);*

Para o cálculo de  $SpO<sub>2</sub>$  mínima, foram encontrados entre todos os dados do registro, o que era o menor valor de  $SpO<sub>2</sub>$ .

#### *k*) *Média de SpO<sub>2</sub> baixa*  $(\%)$ ;

Para o cálculo da média de SpO<sub>2</sub> baixa, foram encontrados no registro, todos os dados em de  $SpO<sub>2</sub>$  que se encontrava em dessaturação, de acordo com a formula abaixo;

média de  $SpO<sub>2</sub> baixa =$  valores encontrados no registro na dessaturação

 quantidade de registros encontrados na dessaturação Calculo este, apenas para o registro de SpO<sub>2</sub>.

# *l*) *Média de SpO<sub>2</sub> baixa* < 88 %;

Para o cálculo da média de  $SpO<sub>2</sub>$  baixa < 88%, foram encontrados todos os dados do registro, que eram menores que 88%, de acordo com a formula abaixo;

média de  $SpO<sub>2</sub> baxa < 88%$  = valores encontrados no registro < 88% quantidade de registros encontrados < 88%

### *m) Média da freqüência cardíaca (bpm);*

Para o cálculo da média da freqüência cardíaca, foram calculados todos os dados do registro, como sendo, a média dos dados (sinal) da FC.

## *n) Freqüência de pulso cardíaca baixa (bpm);*

Para o cálculo da freqüência de pulso cardíaca baixa, foi encontrado entre todos os dados do registro, o que era o menor valor de bpm.

## *o) Desvio padrão de SpO2 e FC;*

Para o cálculo do desvio padrão, de ambos os sinais, ou seja, SpO<sub>2</sub> e FC, foi encontrado entre todos os dados do registro, o desvio padrão usando uma função própria do *MATLAB* chamada *std*.

### *p*) *Nível em porcentagem de*  $SpO<sub>2</sub>$  *com seus respectivos episódios;*

Para encontramos o nível em porcentagem de  $SpO<sub>2</sub>$  com seus respectivos episódios, primeiramente encontramos os episódios de  $SpO<sub>2</sub>$  onde houve dessaturação, e em seguida, separamos em campos de cinco episódios, começando em 30 até 34 , 35 à 39, 40 à 44, assim sucessivamente, até 99, nas quais, verificamos o número de ocorrências de cada episódio de  $SpO<sub>2</sub>$  em cada seguimento, encontrando assim, os números de episódios em um determinado nível de  $SpO<sub>2</sub>$ .

## *q) Tabela comparativa de horas dos episódios;*

Para encontramos as horas dos episódios, usamos o nível de porcentagem de  $SpO<sub>2</sub>$ , calculado anteriormente, de acordo com a formula abaixo;

Hora dos episódios (%) = (100 x (qtde encontrado do sinal < grupo de nível pretendido))

Tempo total do sinal em segundos

Calculo este, apenas para o registro de SpO<sub>2</sub>.

### *r*) Gráficos de SpO<sub>2</sub> e FC;

Gera o espectro do sinal de  $SpO<sub>2</sub>$  ajustado e o espectro do sinal da FC ajustada, e automaticamente, abre o aplicativo do *Word* e cola os gráficos com seus respectivos espectros e salva com o respectivo nome do paciente que esta sendo analisado.

## *s) Gráficos do tempo de dessaturação de pelo menos 4% > 1 segundo;*

Gera o espectro de  $SpO<sub>2</sub>$  com seus respectivos tempos de dessaturação, colocando um asterisco em cada segundo onde ocorreram dessaturações > 1 segundo.

#### *t) Gráficos do tempo de episódios da FC de pelo menos 6 bpm > 1 segundo;*

Gera o espectro da FC com seus respectivos tempos de variações de bpm, colocando um asterisco em cada segundo onde ocorreram 6 bpm > 1 segundo.

### *u*) *Gráficos do nível em porcentagem de SpO<sub>2</sub> com seus respectivos episódios;*

Foram gerados dois gráficos do nível em porcentagem de SpO<sub>2</sub> com seus respectivos episódios, sendo que o primeiro gráfico, foi gerado na forma de um histograma, com seus respectivos valores, e o segundo gráfico foi gerado em forma de pizza, para melhor visualização dos valores encontrados nos níveis de  $SpO<sub>2</sub>$ .

# *v) Gráfico comparativo de horas de episódios;*

Foi gerado o gráfico comparativo de horas de episódios, em um gráfico bidimensional, ou seja, gera como sendo um gráfico de coordenadas cartesianas.

# **4. Resultados**

Os resultados, a seguir, que obtivemos é de um paciente que foi escolhido aleatoriamente entre todos os que analisamos. O paciente é o A.O.B e os resultados de suas analises serão apresentados em forma de tabelas e gráficos. Vale ressaltar, que os valores obtidos, foram comparados com um *software* comercialmente disponível no mercado, que analisa os dados obtidos pela oximetria digital noturna, com ênfase na análise da dessaturação da oxihemoglobina durante o sono.

Para armazenar os resultados obtidos, todos os dados, foram salvos no aplicativo *Excel*, conforme as tabelas 2, 3 e 4.

A tabela abaixo, mostra os resultados obtidos através do sistema desenvolvido onde podemos observar os dados dos episódios de  $SpO<sub>2</sub>$  e da FC, que foram extraídos dos registros de oximetria digital noturna. Podemos observar também que o sistema calcula o desvio padrão de  $SpO<sub>2</sub>$  e da FC que hoje não se encontra em software comercialmente disponíveis no mercado.

| <b>DADOS DO EPISODIO</b>     | SpO <sub>2</sub> | FC    |
|------------------------------|------------------|-------|
| <b>Total dos Episódios</b>   | 42               | 182   |
| Tempo nos Episódios(min)     | 13,67            | 76,85 |
| Méd.Duração do Episodio(seg) | 19,52            | 25,34 |
| Índice (1/h)                 | 6,42             | 27,83 |
| Desvio Padrão                | 1,39             | 4,82  |
| % Artefatos                  | 0.94             | 0.94  |
| Índice Ajustado(1/h)         | 6,48             | 28,09 |

**Tabela 2 –** Dados obtidos referente aos registros de oximetria de SpO<sub>2</sub> e FC

Na tabela 3, podemos destacar dois dados importantes o **SpO<sub>2</sub> Basal**, que é o principal dado para o cálculo dos episódios de SpO2, e a menor FC registrada em todo o período da coleta com o aparelho de oximetria digital noturna.

| DADOS %SpO <sub>2</sub>                 |      |  |  |  |  |  |
|-----------------------------------------|------|--|--|--|--|--|
| $SpO2$ Basal(%)                         | 95,5 |  |  |  |  |  |
| Tempo(min)<88%                          | 0,3  |  |  |  |  |  |
| Episodio < 88%                          | 2,0  |  |  |  |  |  |
| $SpO2$ Mínima(%)                        | 83,0 |  |  |  |  |  |
| Méd. SpO <sub>2</sub> Baixa(%)          | 86,8 |  |  |  |  |  |
| Méd. SpO <sub>2</sub> Baixa(%) < $88\%$ | 84,9 |  |  |  |  |  |
| <b>DADOS DA FC</b>                      |      |  |  |  |  |  |
| Média da FC (bpm)                       | 54,4 |  |  |  |  |  |
| Freqüência Cardíaca (bpm)               | 45,0 |  |  |  |  |  |

**Tabela 3 –** Dados obtidos referente aos registros de oximetria de SpO<sub>2</sub> e FC

Na tabela 4, observamos os níveis de episódios separados por campos, ou seja, o total de episódios que ocorreu de um campo ao outro. Também podemos observar, o total de horas em porcentagem (%) que os episódios ficaram abaixo de cada nível.

| de SpO <sub>2</sub> |                             |    |                     |            |
|---------------------|-----------------------------|----|---------------------|------------|
|                     | Nivel %<br>SpO <sub>2</sub> |    | Episódios Abaixo(%) | $Hora(\%)$ |
|                     | 99-95                       | 0  | 100                 | 100,00     |
|                     | 94-90                       | 24 | 95                  | 17,81      |
|                     | 89-85                       | 16 | 90                  | 0,16       |
|                     | 84-80                       | 2  | 85                  | 0,04       |
|                     | 79-75                       | 0  | 80                  | 0,00       |
|                     | 74-70                       | 0  | 75                  | 0,00       |
|                     | 69-65                       | 0  | 70                  | 0,00       |
|                     | 64-60                       | 0  | 65                  | 0,00       |
|                     | 59-55                       | 0  | 60                  | 0,00       |
|                     | 54-50                       | 0  | 55                  | 0,00       |
|                     | 49-45                       | 0  | 50                  | 0,00       |
|                     | 44-40                       | 0  | 45                  | 0,00       |
|                     | 39-35                       | 0  | 40                  | 0,00       |
|                     | 34-30                       | 0  | 35                  | 0,00       |

**Tabela 4 –** Dados obtidos referente aos registros de oximetria

O gráfico 4, mostra o registro da SpO<sub>2</sub>, que foi adquirida através da oximetria digital noturna, com a eliminação dos artefatos. Nota-se também a linha que delimita os episódios < 88 %.

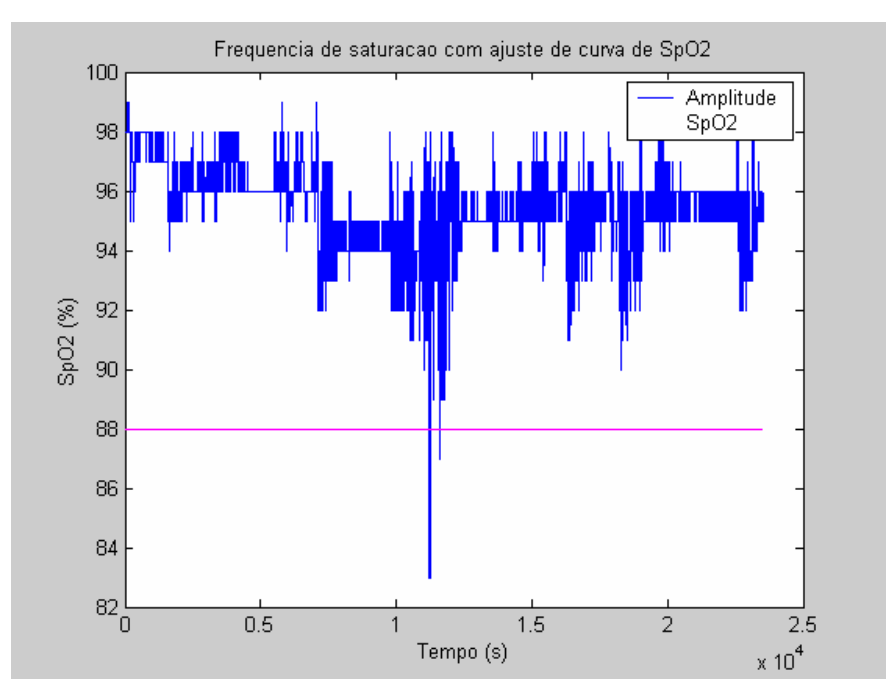

Gráfico 4 – Espectro de SpO<sub>2</sub> com corte mínimo de 88%

O gráfico 5, mostra o registro da FC, que foi adquirida através da oximetria digital noturna, com a eliminação dos artefatos.

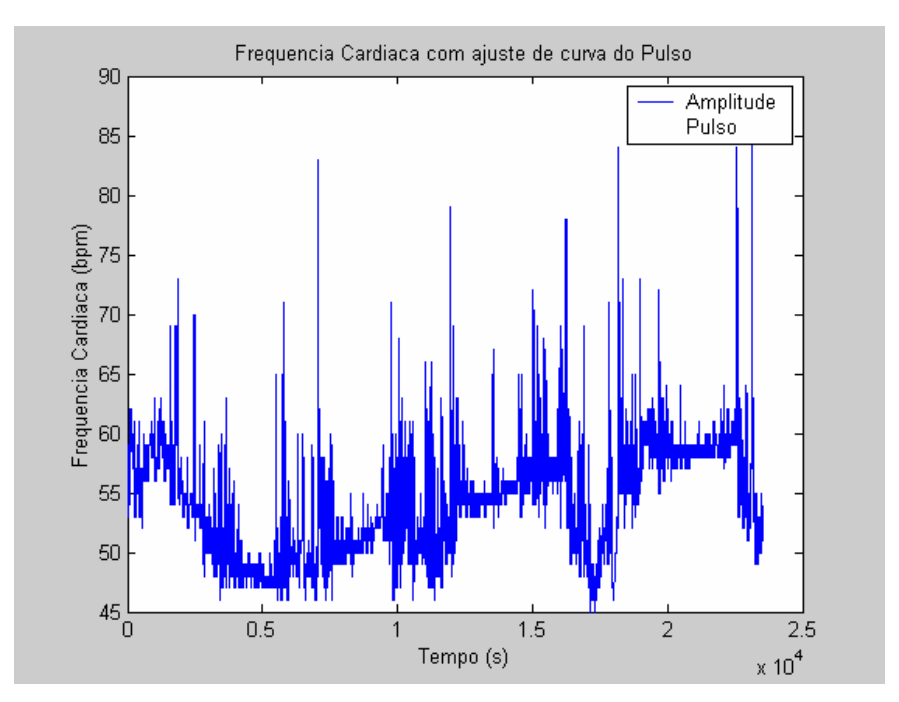

**Gráfico 5 –** Espectro da FC com ajuste de curva

O gráfico 6, mostra o ponto onde foi selecionado para futuras analises. Nota-se que o ponto selecionado no espectro é o ponto onde o pesquisador ou analista sugere que está ocorrendo uma arritmia cardíaca, onde as linhas verdes são os exatos oito minutos após o ponto selecionado, e a linha em vermelha são os oitos minutos anteriores ao ponto selecionados.

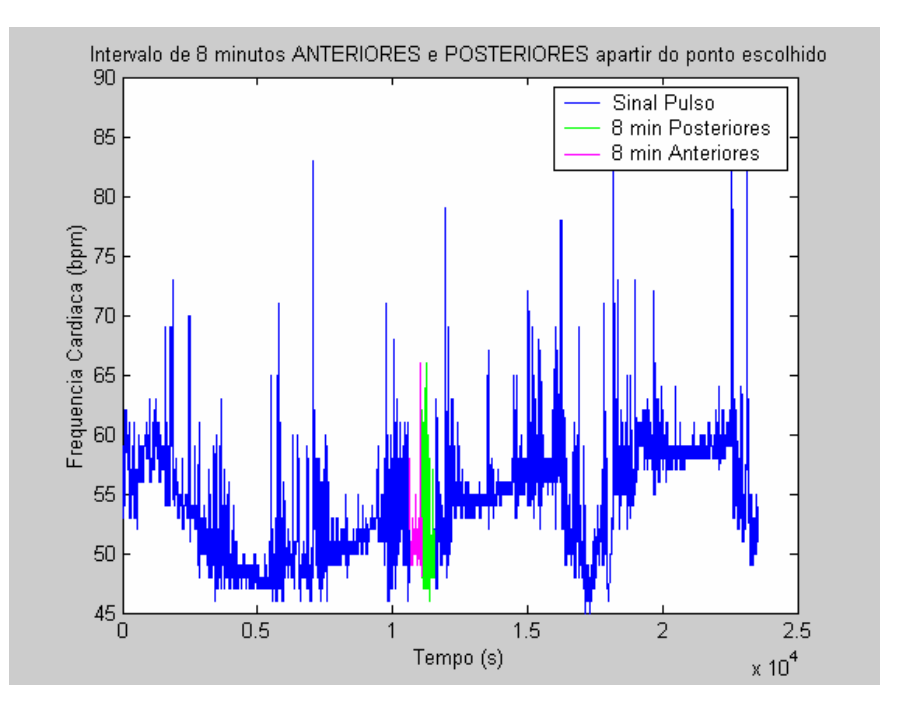

**Gráfico 6 -** Espectro da FC com a demarcação do ponto escolhido

O gráfico 7, mostra a forte correlação existente entre a  $SpO<sub>2</sub>$  e FC nos oito minutos posteriores ao ponto escolhido, ou seja, onde está ocorrendo uma arritmia cardíaca.

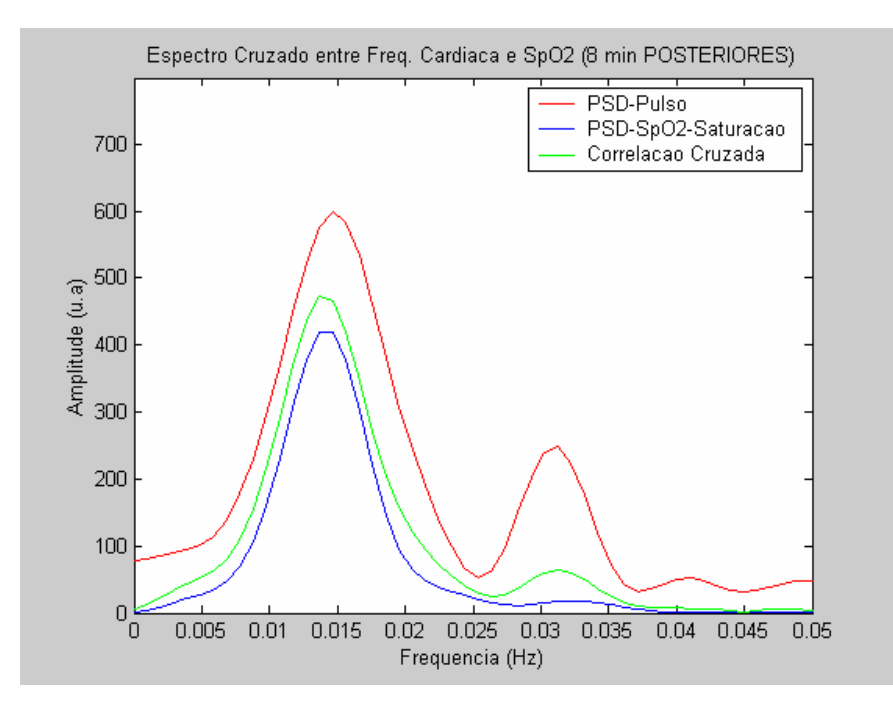

Gráfico 7 – Espectro cruzado entre FC e SpO<sub>2</sub>, de 8 min posteriores ao ponto escolhido

O gráfico 8, mostra a fraca correlação existente entre a  $SpO<sub>2</sub>$  e FC nos oito minutos anteriores ao ponto escolhido, ou seja, onde **não** está ocorrendo uma arritmia cardíaca.

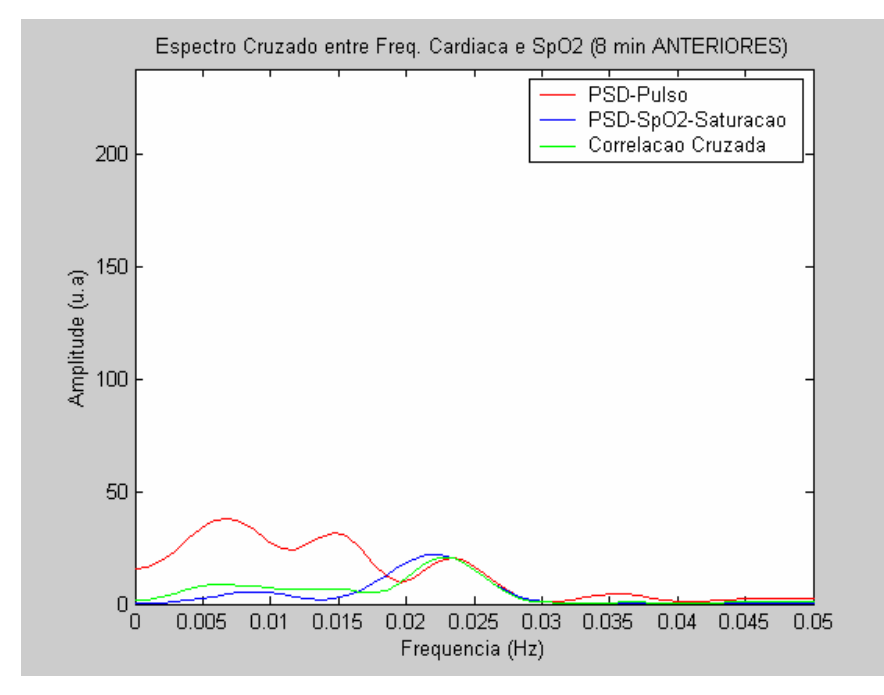

**Gráfico 8** – Espectro cruzado entre FC e  $SpO<sub>2</sub>$ , de 8 min anteriores ao ponto escolhido

O gráfico 9, mostra a fraca correlação existente entre a SpO2 e FC no 1º e 2º minutos anteriores ao ponto escolhido.

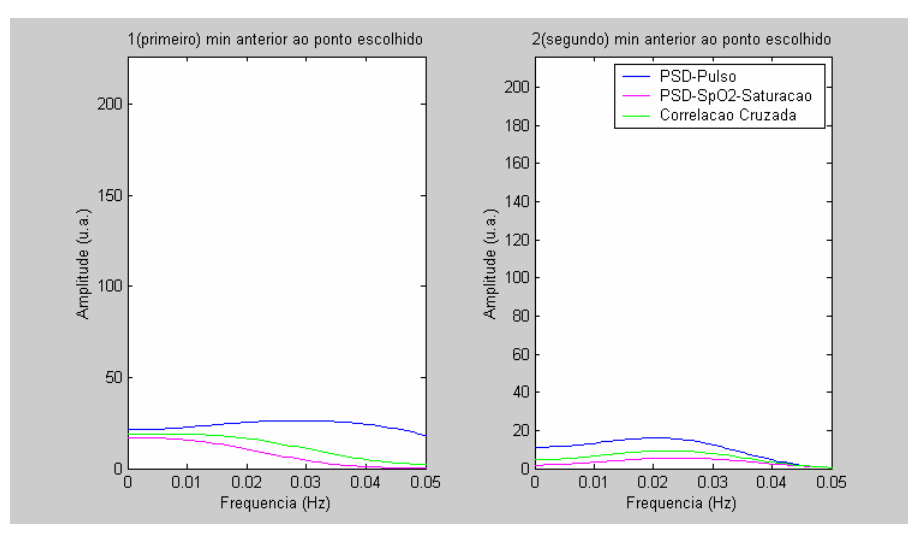

**Gráfico 9 – Espectro cruzado entre FC e SpO<sub>2</sub>, do 1<sup>°</sup> min anterior e do 2<sup>°</sup> min anterior** ao ponto escolhido

O gráfico 10, mostra a fraca correlação existente entre a SpO2 e FC no 3º e 4º minutos anteriores ao ponto escolhido.

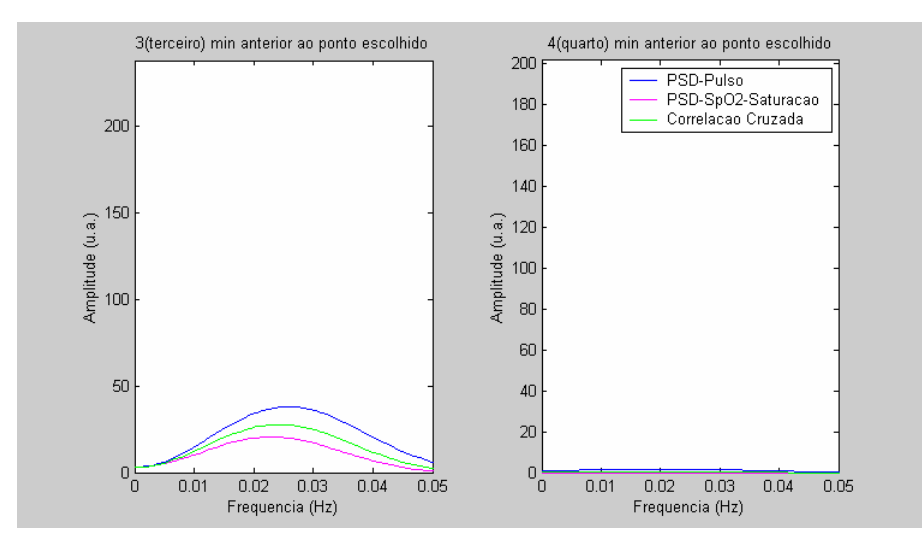

Gráfico 10 – Espectro cruzado entre FC e SpO<sub>2</sub>, do 3<sup>°</sup> min anterior e do 4<sup>°</sup> min anterior ao ponto escolhido

O gráfico 11, mostra a fraca correlação existente entre a SpO<sub>2</sub> e FC do intervalo de 2 minutos e do 2º ao 4º minutos anteriores ao ponto escolhido.

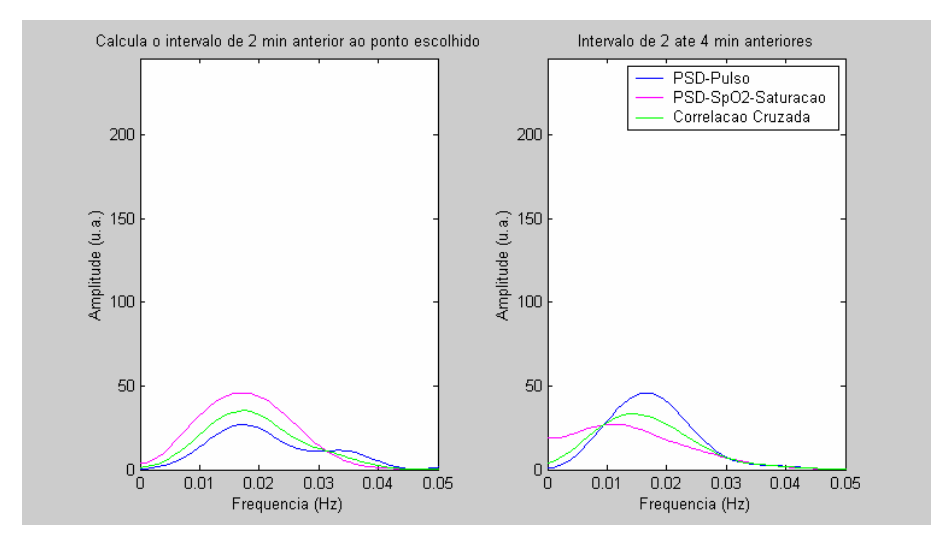

Gráfico 11 – Espectro cruzado entre FC e SpO<sub>2</sub>, dos 2 min anterior ao ponto escolhido e de 2 até 4 min anteriores ao ponto escolhido

O gráfico 12, mostra a fraca correlação existente entre a  $SpO<sub>2</sub>$  e FC nos 4 minutos anteriores e a forte correlação nos 2 minutos posteriores ao ponto escolhido.

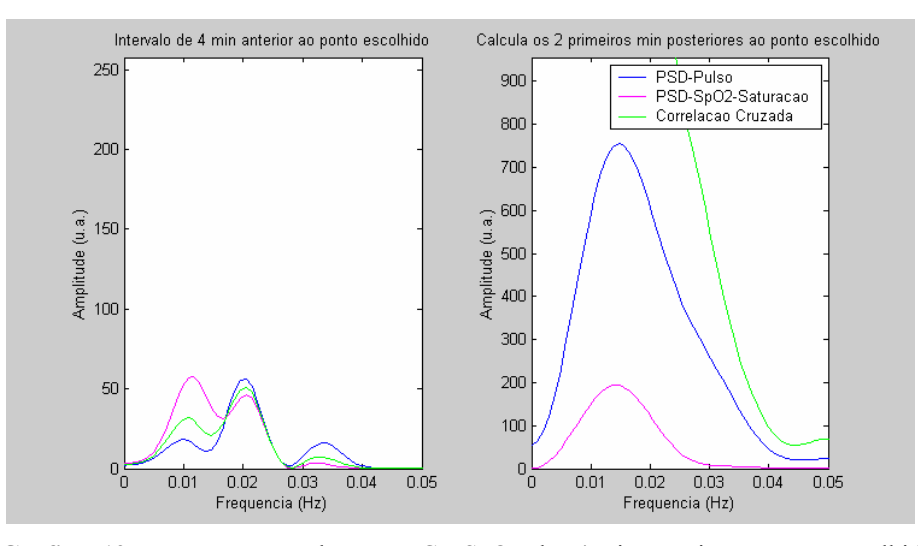

**Gráfico 12** – Espectro cruzado entre FC e SpO<sub>2</sub>, dos 4 min anterior ao ponto escolhido e dos 2 min posteriores ao ponto escolhido

O gráfico 13, mostra a dessaturação que ocorreu durante todo o registro. Nota-se que os pontos vermelhos são os intervalos de tempo que ocorreram a dessaturação de pelo menos 4% e que o tempo foi maior que 1 segundo.

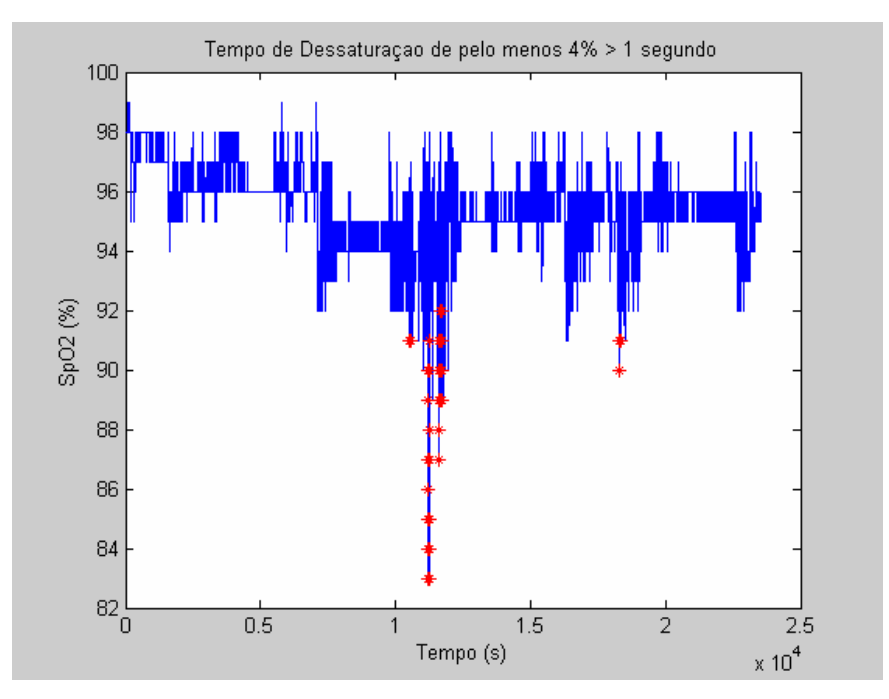

**Gráfico 13 –** Espectro do tempo de dessaturação > 1 seg

O gráfico 14, mostra os episódios que ocorreram durante todo o registro da FC. Nota-se que os pontos vermelhos são os intervalos de tempo que ocorreu a variação de 6 bpm e que o tempo foi maior que 1 segundo.

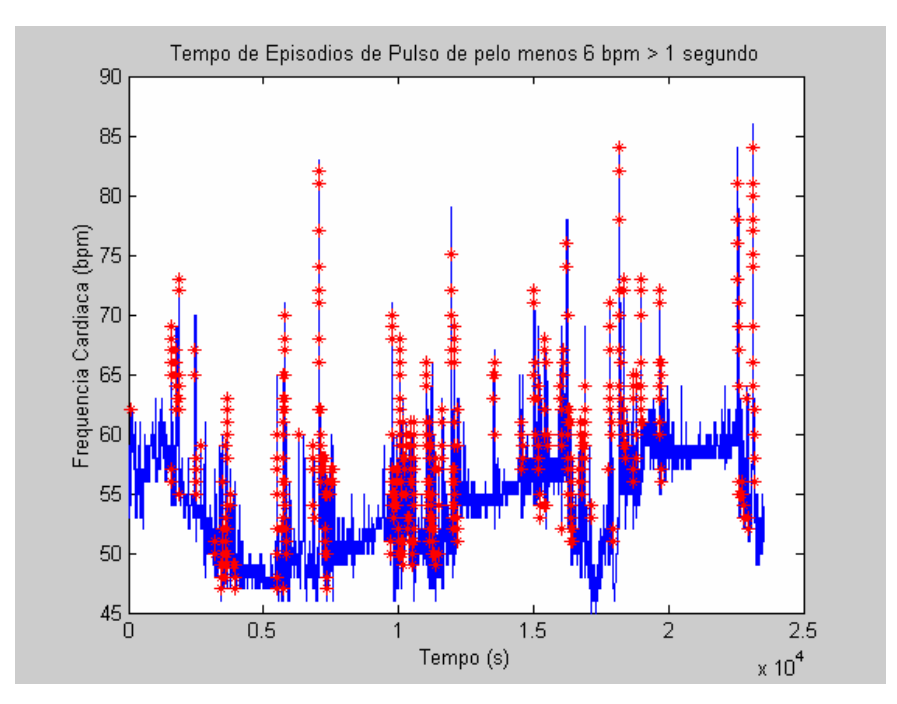

**Gráfico 14 –** Espectro do tempo dos episódios de FC > 1 seg

O gráfico 15, mostra os níveis de episódios e o tempo (ambas em porcentagem) dos campos de cada níveis.

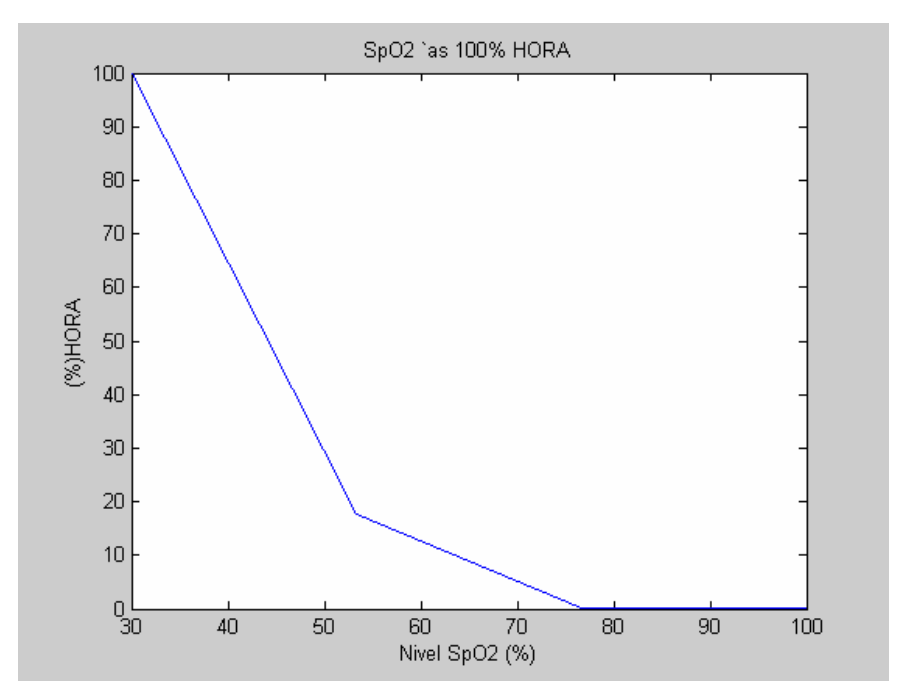

**Gráfico** 15 – Dados referente ao SpO<sub>2</sub> em hora (%)

O gráfico 16 é o mesmo do gráfico 15 com a diferença de ser mostra em forma de pizza para melhor visualização dos níveis de episódios e o tempo (ambas em porcentagem) dos campos de cada níveis.

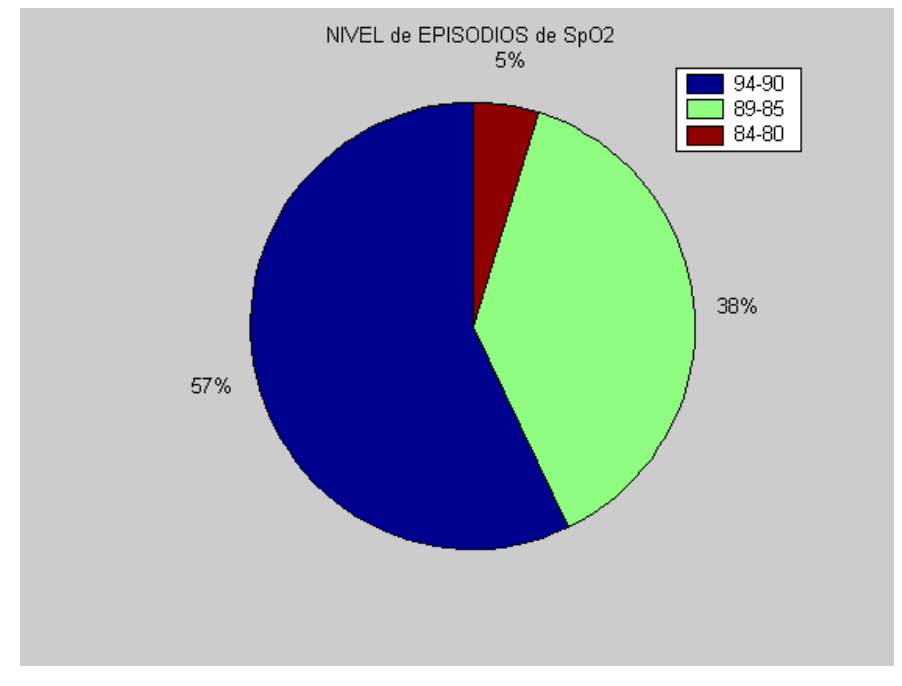

**Gráfico** 16 – Dados referente ao nível de SpO<sub>2</sub> (%)

O gráfico 17, mostra em formato de histograma os níveis de episódios em porcentagem dos campos de cada níveis.

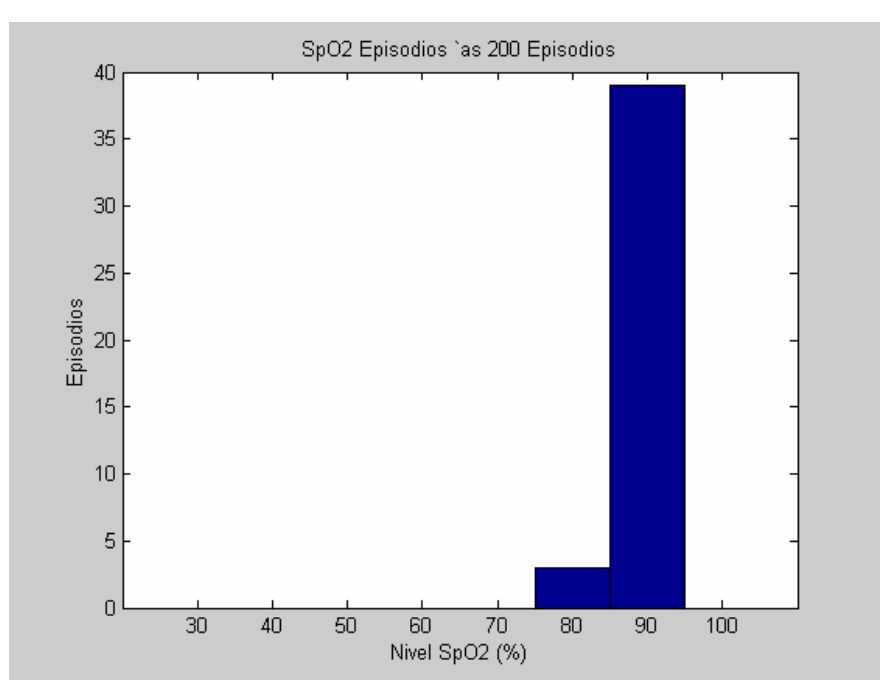

**Gráfico 17 -** Dados referente ao nível de  $SpO_2(\%)$ 

# **5. Discussão**

De acordo com os trabalhos realizados por Lorenzi-Filho *et al.*(1999), Singh *et al.*(2004), Bradley *et al.*(2003b), Aydin *et al.*(2004), o espectro de potência é usado para análise da variabilidade da taxa da FC, que são determinados pela variabilidade em três padrões de freqüência de largura de banda, que são: a faixa de freqüência muito baixa que está entre (0.0049 a 0.05Hz), que inclui o ciclo de freqüência de respiração periódica: a faixa de freqüência baixa que está entre (0.05 a 0.15Hz); e a faixa de freqüência alta que está entre (0.15 a 0,5Hz), nas quais inclui respiração por respiração do ciclo de freqüência respiratória.

A potência de uma banda de freqüência é igual à área inferior à curva de densidade do espectro de potência, e corresponde a variação do sinal na faixa de freqüência (LORENZI-FILHO *et al.,*1998).

Seguimos os procedimentos transcritos de Singh *et al.* (2004), que foram aplicar uma janela de *Blackman* com 1024 pontos, com o tamanho das janelas variando entre 256, 240, 120 e 60 pontos, e com um alongamento (extensão) introduzindo um preenchimento, apenas nos gráficos de 8 minutos posteriores e anteriores ao ponto escolhido, de 128 pontos até 256 pontos, e nos demais espectros, preenchendo com 0 (zeros) até a extensão do limite desejado, para podermos observar as diferentes freqüências de cada espectro.

De acordo com os resultados apresentados neste trabalho, podemos observar que nos gráficos de espectro de autocorrelação, os minutos que antecedem as arritmias cardíacas e os períodos de apnéia, estão fracamente correlacionadas. Já os espectros de 2 minutos e o de 8 minutos após as arritmias, estão fortemente correlacionados, que condiz com Lorenzi-Filho *et al.(*1998), *"A magnitude da oscilação da FC é proporcional à oscilação da respiração"*.

Podemos mencionar também, que todo sistema desenvolvido foi testado com os dados dos pacientes (tabela 5), comparando-os com um *software* comercialmente disponível no mercado, e apresentou resultados na **média** entre 0 e 11 % de discrepância, que foram satisfatórios e estão dentro dos limites encontrados por outros pesquisadores. Porém, uma comparação mais rigorosa com outros sistemas não pode ser realizada de modo direto,

devido às formas distintas utilizadas para a realização dos cálculos e dos testes, e se os dados forem coletados por máquinas distintas.

| Paciente                     | Total de episódios do<br>software comercial |     | Total de episódios do<br>sistema desenvolvido |                | Total de discrepância (%)<br>do sistema desenvolvido |    |
|------------------------------|---------------------------------------------|-----|-----------------------------------------------|----------------|------------------------------------------------------|----|
|                              | $SpO2(\%)$                                  | FC  | $SpO2(\%)$                                    | <b>FC</b>      | $SpO2(\%)$                                           | FC |
| $1 - A.L.O.J$                | 171                                         | 0   | 144                                           | 2              | 16                                                   | 2  |
| $2 - A.M.F$                  | 119                                         | 6   | 112                                           | 7              | 6                                                    | 10 |
| $3 - A.O.B$                  | 54                                          | 164 | 42                                            | 182            | 22                                                   | 11 |
| $4 - E.S.B$                  | 41                                          | 81  | 35                                            | 87             | 15                                                   | 8  |
| $5 - H.F.L$                  | 39                                          | 6   | 36                                            | $\overline{7}$ | 8                                                    | 10 |
| $6 - H.S$                    | 26                                          | 12  | 25                                            | 13             | 4                                                    | 5  |
| 7 - J.LC.                    | 311                                         | 1   | 277                                           | 2              | 11                                                   | 50 |
| $8 - J.P.S$                  | 9                                           | 11  | 8                                             | 12             | 6                                                    | 6  |
| $9 - J.R.M$                  | 22                                          | 5   | 21                                            | 6              | 6                                                    | 10 |
| 10-L.H.M                     |                                             | 18  |                                               | 19             | 0                                                    | 8  |
| $11 - LS.L$                  | 145                                         | 0   | 136                                           | 0              | 6                                                    | 0  |
| 12- M.A.M.A                  | 9                                           | 6   | 8                                             | 7              | 6                                                    | 9  |
| 13- M.J.F.O                  | 27                                          | 64  | 25                                            | 68             | 6                                                    | 6  |
| 14- M.V.C                    | 25                                          | 58  | 25                                            | 64             | 2                                                    | 10 |
| 15- T.M.S.L                  | 14                                          | 0   | 13                                            | 0              | 6                                                    | 0  |
| Média total discrepância (%) |                                             |     |                                               |                | 8                                                    | 10 |

**Tabela 5 -** Comparação entre o software comercial e o sistema desenvolvido

Conforme Uchiyama (2005), à variabilidade da FC de cada episódio da FC foi definido como uma alteração da FC de pelo menos 6 batimentos por minuto durante um período mínimo de 10 segundos. Com isso, podemos relatar que os dados encontrados, com relação aos episódios da FC, estão de acordo com os parâmetros estabelecidos.

Cabe ressaltar que a generalização do sistema está limitada por várias questões que atualmente fazem parte de pesquisas, como a qualidade dos sinais capturados. Mas os resultados encontrados com o sistema proposto motivam a continuação das pesquisas e mostram que o sono e o problema da dessaturação ainda são um desafio para os pesquisadores.

## **5.1 Considerações finais**

Sugere-se uma continuidade deste trabalho, no intuito de acrescentar mais *toolbox* a biblioteca já criada, e até mesmo, um *Front-End* – interface gráfica com o usuário (GUI) – para acesso as funções desejadas.

Sugerimos também:

## **5.1.1 Exportação de Gráficos**

 Além da exibição dos gráficos, no ambiente *MATLAB* quanto no aplicativo *Word*, uma vez que o usuário tenha solicitado sua geração, sugerimos o desenvolvimento de um método para que os mesmos sejam exportados para utilização em relatórios, ou páginas *web*, entre outros.

#### **5.1.2 Interação com um sistema gerenciador de Banco de Dados**

 A leitura de um arquivo padrão ASCII, hoje realizada pela ferramenta pode ser complementada pelo armazenamento destas informações em um sistema gerenciador de banco de dados, para que sejam mais facilmente acessadas.Além disso, a presença de um banco de dados acoplado ao sistema poderia multiplicar inúmeras vezes a velocidade de execução das operações do mesmo.

#### **5.1.3 Ampliação do número de formatos de arquivos suportados**

 Além do padrão ASCII atualmente suportado, é imprescindível que, futuramente, outros padrões sejam devidamente suportados pelo *Front-end*, sobretudo o formato binário.

## **5.1.4 Toolbox de filtragem de Sinais**

 Uma vez efetuada a leitura dos dados do registro, é interessante a implementação de filtros. O principal objetivo da filtragem de sinais é melhorar a qualidade do sinal de acordo com um determinado critério de desempenho (BORN, 2000).

## **6. Conclusões**

O sistema desenvolvido neste trabalho, contribui para as análises da dessaturação da oxihemoglobina durante o sono em pacientes portadores de insuficiência cardíaca congestiva e ao mesmo tempo viabiliza uma alternativa mais simples para a realização de cálculos, no que se refere ao tempo gasto destas análises, e um dos principais pontos a serem destacados é seu fácil manuseio e seu baixo custo.

O sistema, além de realizar os cálculos de  $SpO<sub>2</sub>$  e FC, apresenta ao especialista os gráficos (com o qual podem ser visualizados os resultados obtidos) e grava-os, em uma planilha do aplicativo *Excel*.

Podemos mencionar também, a rapidez do sistema nos cálculos em relação ao seu processamento visual. O registro com o maior número de dados, consumiu cerca de aproximadamente 1 minuto, entre, a escolha do ponto até sua gravação final no aplicativo *Excel*, visto que este é o último processamento.

Outro fator relevante, foi às bibliotecas de *toolbox* que foram acrescentadas no sistema, que faz o cálculo de outros tipos de análises que não estão disponíveis comercialmente em *softwares* no mercado, como por exemplo, o desvio padrão da FC e de SpO2 e todos os gráficos gerados, com relação a sua auto-correlação.

O trabalho também revela, que a utilização de tecnologias de pré-processamento de sinais digitais, combinada com o sistema de oximetria digital, demonstra resultados favoráveis a investigações mais profundas, correlacionadas ao sono e seus distúrbios. Para o caso do pré-processamento, pode-se ressaltar que a extração de características, merece também estudos mais específicos.

O trabalho não se coloca como solução definitiva para o problema dos custos, mas procura demonstrar como a aplicação correta de técnicas e ferramentas pode trazer benefícios para os pesquisadores e profissionais, otimizando seu tempo de interpretação, fechamento de diagnóstico, fácil aplicabilidade, análise automatizada e o principal baixo custo.

Ainda assim, espera-se que o desenvolvimento de novos métodos para auxiliar estes mesmos diagnósticos seja um processo contínuo, e que faça parte das atividades de grandes instituições médicas, centros de pesquisa e universidades, e que este trabalho seja um estímulo para uma série de progressos a serem alcançados.

## **Referências Bibliográficas**

ANDREOLI, T.E, et. al. **Cecil Medicina Interna Básica**. Rio de Janeiro. GUANABARA, 1989. cap. 25 e 117.

AYDIN, M., ALTIN, R., OZEREN, A., KART, L., BILGE, M., UNALACAK, M. Cardiac Autonomic Activity in Obstructive Sleep Apnea. **Tex Heart Inst** J v 31, p.132-6, 2004.

BALBINOS, A., LOSS, J. F, ZARO, M. A. **Análise de Sinais: Aquisição de Dados Via Computador**. Disponível em <http://www.ufrgs.br/lmm/353\_6\_5.htm>. Acesso em: 12 Nov. 2004.

BLOCK, K. E. Getting the most out of nocturnal pulse oximetry**. Chest,** v. 124, n. 5, p. 1628-1630, 2003.

BORN, R. S. **Filtros Adaptativos Aplicados a Sinais Biomédicos.** Pelotas, RS: Universidade Federal de Pelotas, 2000.

BRADLEY, T. D., FLORAS, J. S. Sleep Apnea and Heart Failure Part I: Obstructive Sleep Apnea. **Circulation.** v. 107, p.1671-1678, 2003a.

BRADLEY, T. D., FLORAS, J. S. Sleep Apnea and Heart Failure Part II: Central Sleep Apnea. **Circulation.** v. 107, p.1822-1826, 2003b.

BRAUNWALD, E. et. al. **Tratado de Medicina Cardiovascular.** 5.ed. São Paulo. ROCA, 1999. cap. 4. v.1

CAMPOS, S. **Clinica de Revitalização**, São Paulo-SP Disponível em: < http://www.drashirleydecampos.com.br/noticias.php?noticiaid=11178&assunto=Sono> Acesso: 01 Jun. 2005

BURCH, G.E., DEPASQUALE, N.P.: **A history of Electrocardiography.** Chicago: Year Book Medical Publishers, 1964.

CARSKADON, Mary A.; DEMENT, William. Normal Human Sleep : Na Overview. In : KRYGER, M., ROTH, T. E ;DEMENT, W. **Principles and Practice of Sleep Medicine**. 2. Ed. W. B. Saunders Company, 1994.

CARSKADON, M. A.; RECHTSCHAFFEN, A.. Monitoring and Staging Human Sleep. In : KRYGER, M.; ROTH, T. E ;DEMENT, W. **Principles and Practice of Sleep Medicine.** 2. Ed. USA : W. B. Saunders Company, 1994.

CHOKROVERTY, S. An overview of sleep. In: \_\_\_\_\_\_\_\_\_. **Clinical Companion to Sleep Disorders Medicine.** 2 ed., Boston: Butter Worth Heinemann, 2000, p.1-20

DOUGLAS, C.R.R, et. al. **Tratado de Fisiologia Aplicado a Saúde**. 5.ed. São Paulo. ROBE, 2002. cap. 21-22, 39.

DUFFY, F. H., IYER, V. G., SURWILLO, W. W. **Eletroencefalografia Clínica e Mapeamento Cerebral Topográfico**. Rio de Janeiro : Revinter, 1999. 259p.

FISCH, C.: **Electrocardiography of Arrhythmias.** Philadelphia: Lea and Febiger, 1989.

FYE, W.B. A history of the origin, evolution, and impact of electrocardiography. **Am. J. Cardiol. v.**73, p.937, 1994.

FYE, W.B.: Disorders of the Heartbeat: A historical overview from antiquity to mid- $20<sup>th</sup>$ century**. Am. J. Cardiol**. v.72, p.1055, 1993.

GOMES, J. ; VELHO, L. **Computação Gráfica: Imagem**. Rio de Janeiro, IMPA/SBM, 1994. 424 p.

GUYTON, A. C. **Tratado de Fisiologia Médica**. Rio de Janeiro, Guanabara Koogan, 1997.

HANSELMAN, D., LITTLEFIELD, B. *MATLAB* **6: Curso Completo**. São Paulo. Prentice Hall, 2003. 676 p.

HOBBIE, R.A. **Intermediate Physics for Medicine and Biology**. New York. AIP Press, p.288, 1997.

HORAN, I.G. Manifest orientation: The theoretical link between the anatomy of the heart and clinical electrocardiogram**. J. Am. Coll. Cardiol**. v.9, p.1049, 1987.

IFEACHOR, E. C. ; JERVIS, B. W. **Digital Signal Processing – A Practical** Approach. Addison-Wesley, 1995.

JOUVET, M. **O sonho** - Textos selecionados de La Recherche. Seuil: Paris, 1977. p.125- 164.

KLEITMAN, D. Padrões de Sonhos. In: Scientific American (ed) **Psicobiologia**, EDUSP - Polígono: São Paulo, 1973.cap. 29, p.241-249.

LANGER, A. L. **Manuseio Ventilatório nas Doenças Neuromusculares**, São Paulo-SP. Disponível em: <http://www.abdim.org.br/ventila0703.htm> Acesso em: 23 Jun 2005.

LIMA, L.P, SOUZA, I.S. **Saúde Física e Psíquica.** São Paulo. Honor, 26:107, 1973.

LOOMIS, A. L., HARVEY, E.N., HOBART, G. Further observations on potencial rhythms of the cerebral cortex during sleep. **Science** v.82, p.198-200, 1935.

LOPES, E. A., CARVALHO, L. B. C., Sleep Disorders in Pregnancy. **Arq Neuropsiquiatr** v.62, n.2-A, p.217-221, 2004.

LORENZI-FILHO, G., DAJANI, H. R., LEUNG, R. S.T., FLORAS, J. S., e BRADLEY, T. D. Entrainment of Blood Pressure and Heart Rate Oscillations by Periodic Breathing. **Am J Respir Crit Care Med** , v. 159. p 1147-1154, 1999.

MADISETTI, V.K.; WILLIAMS, D.B. **The Digital Signal Processing Handbook.**  Califórnia: CRC PRESS, 2000. cap. 1.

MARGOTTO, P. R. **Disturbio Respiratório** - **Oximetria de Pulso / Capnografia** Disponivel em: <http://www.paulomargotto.com.br/documentos/OXIPUL.doc> Acesso em: 05 Set. 2005.

MARTINEZ, D. **Prática da Medicina do Sono**. São Paulo: BYK, 1999.

MARTINEZ, D., LENZ, M.C. **Clinica do Sono, Porto Alegre-RS** Disponível em: <http://www.sono.com.br/site/portal/template.asp?secao\_id=15& secao\_principal=14> Acesso em: 03 Dez. 2004.

MORAES, E.R., CARNEIRO, A.A.O., *et. al.* Biomagnetismo: Aspectos Instrumentais e Aplicações. São Paulo. **Revista Brasileira de Ensino de Física**. v.22, n. 3, Setembro, 2000.

MORAES, E.R., *et. al.* Biomagnetismo: Nova interface entre a física e a biologia. Departamento de física e matemática, Universidade de São Paulo. **Revista Ciência Hoje**. v.26, n. 153, Setembro, 1999.

NETZER, N.; ELIASSON, H.; NETZER, C.; KRISTO, D. Overnight pulse oximetry for sleep-disordered breathing in adults. **Chest,** v. 120, n. 2, p. 625-633, 2001.

PANDYA, A., MACY,R.B. **Pattern Recognition with Neural Networks in C++**. CRC Press, 1995.

RECHTSCHAFFEN A, KALES A. (Eds) **A Manual of Standardised Terminology and Scoring System for Sleep Stages of Human Sleep**. Brain Information Service/Brain Research Institute, 1968, University of California at Los Angeles

REIMÃO, R. **Sono: Estudo Abrangente**. 2.ed. São Paulo. Atheneu, 1996. 442p.

**RESPIRAR** Centro de Medicina Respiratória, Florianópolis-SC, Disponível em: <http://www.respirar.com.br/exam\_polissonografia.asp> Acesso em: 6 Mar. 2005

RESTIVO, F. J. O. **Processamento Digital de Sinal**. Faculdade de Engenharia da Universidade do Porto, Dez 1998. Disponível em: <ftp://ftp.fe.up.pt/pub/Pessoal/Deec/fjr/pds/PDS\_9899.pdf> Acesso em: 20 Jun. 2005.

SABBATINI, R. M. E. Mapeando o Cérebro. **Revista Cérebro & Mente**, Ago./Set. 1997.

**Secretaria de Estado da Saúde**, Santa Catarina-SC, Disponível em:<http://www.saude.sc.gov.br/gestores/oxigenoterapia/Diretrizes.pdf> Acesso em: 23 Jun 2005.

SOCIEDADE BRASILEIRA DE PNEUMOLOGIA E TISIOLOGIA. Oxigenoterapia domiciliar prolongada (ODP). São Paulo**: J. Pneumologia**, v. 26, n. 6 p. 341 – 350, 2000.

SOCIEDADE BRASILEIRA DE PNEUMOLOGIA E TISIOLOGIA. **Apnéia do Sono**. Disponível em: <http://www.sbpt.org.br/asp/Leigos\_ApneiaSono\_04.asp>. Acesso em: 10 Fev. 2005.

**Sociedade Brasileira de Sono**, São Paulo-SP, Disponível em: <http://www.sbsono.com.br/index.php?source=noticias/infosono/apneia.php> Acesso em: 6 Mar. 2005.

SCHOWENGERDT, Robert A. Remote Sensing – **Models and Methods for Image Processing**. 2.ed.Academic Press, p. 522, 1997.

SINGH, D., VINOD, K., SAXENA, S. C., and DEEPAK, K. K. Effects of RR segment duration on HRV spectrum estimation. **Physiol. Meas**. v. 25, p.721-735, 2004.

SMITH, Steven W. **The Scientist and Engineer's Guide to Digital Signal Processing**, California Technical Publishing, 1998.

**TALK ABOUT SLEEP**, Minneapolis-MN, Disponível em: <http://www.talkaboutsleep.com/sleepbasics/understandingsleep.htm> Acesso em: 2 Dez.2004.

TEITENBAUM. **Sono e Vigília**. In : Psicologia Fisiológica. Rio de Janeiro: Zahar:,1969. 104-117.

TOMPKINS, W. J. **Biomedical Digital Signal Processing**. Prentice Hall, 1995.

TRANG, H.; BOUREGHDA, S.; LESKE, V. Sleep desaturation: comparison of two oximeters. **Pediatric Pulmonology,** v. 37, p. 76-80, 2004.

UCHIYAMA, L. N. **Estudo da dessaturação da oxihemoglobina durante o sono em pacientes portadores de Insuficiência Cardíaca Congestiva classe funcional II e III**. 2005. 87f. Dissertação (Mestrado em Ciências Biológicas) - Instituto de Pesquisa e Desenvolvimento. Universidade do Vale do Paraíba, São José dos Campos.

**Wikipedia** – The Free Encyclopedia: banco de dados. Disponível em <http://en.wikipedia.org/wiki/Power\_spectrum>. Acesso em: 01 Nov. 2004.

### **Anexos**

**ANEXO A –** Segue abaixo, alguns dos gráficos que foram gerados para validação do sistema desenvolvido. Dentre todos os gráficos escolhemos aleatoriamente apenas seis pacientes para colocar em anexo, devido aos vários gráficos que são gerados no sistema por paciente, fica sem aplicação a colocação de todos os gráficos de cada paciente.

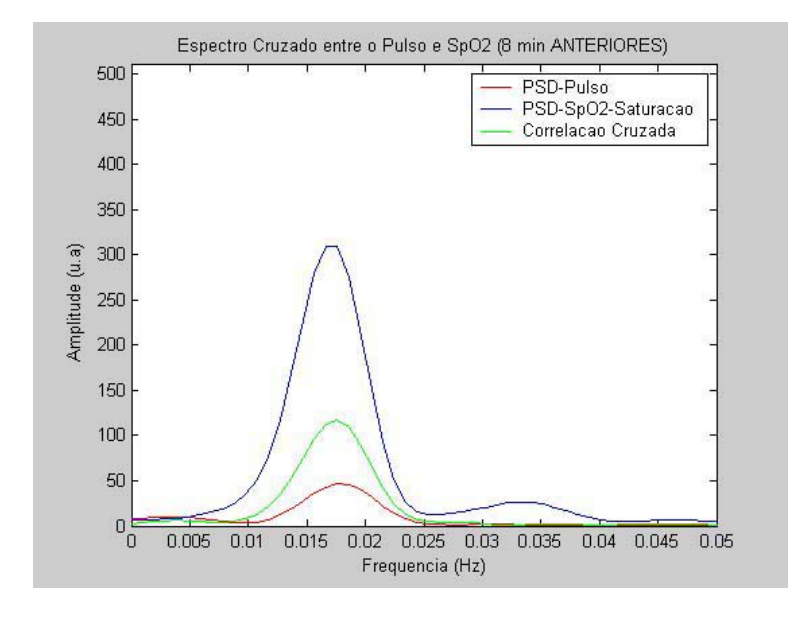

**Gráfico 18 –** Paciente A.L.O.J.

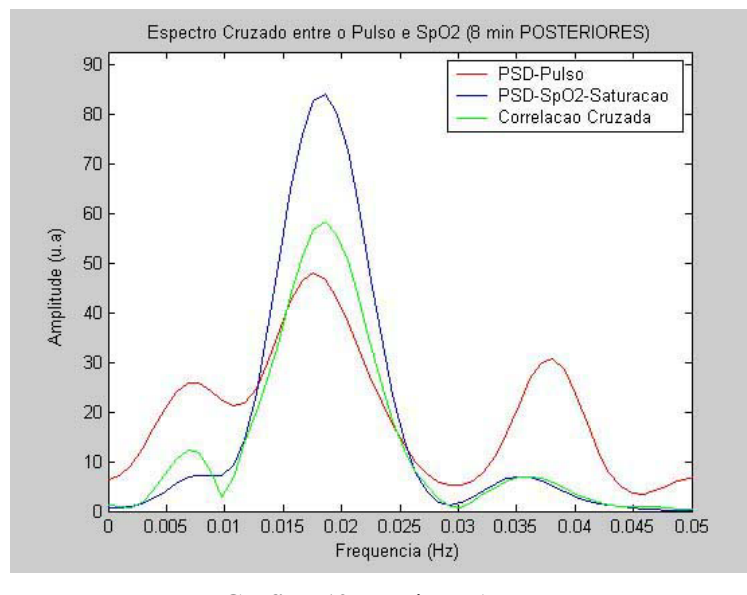

**Gráfico 19 –** Paciente A.M.F.

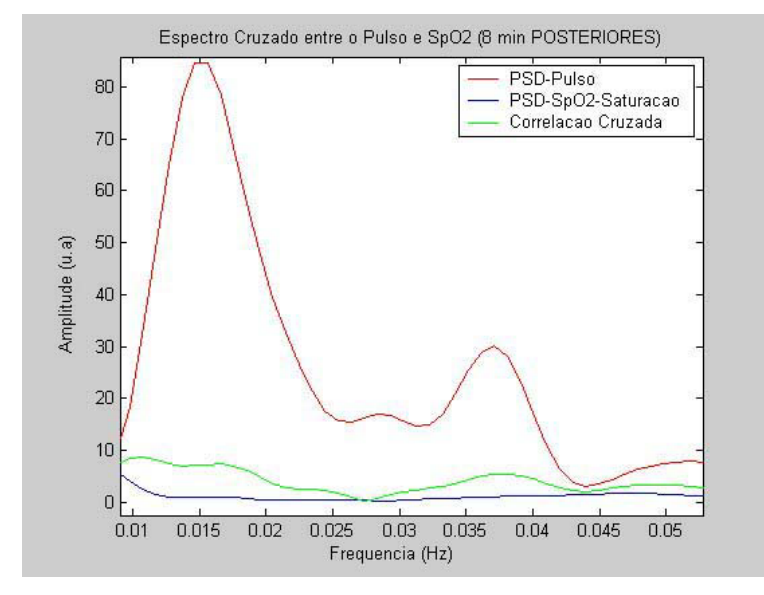

**Gráfico 20 -** Paciente E.S.B.

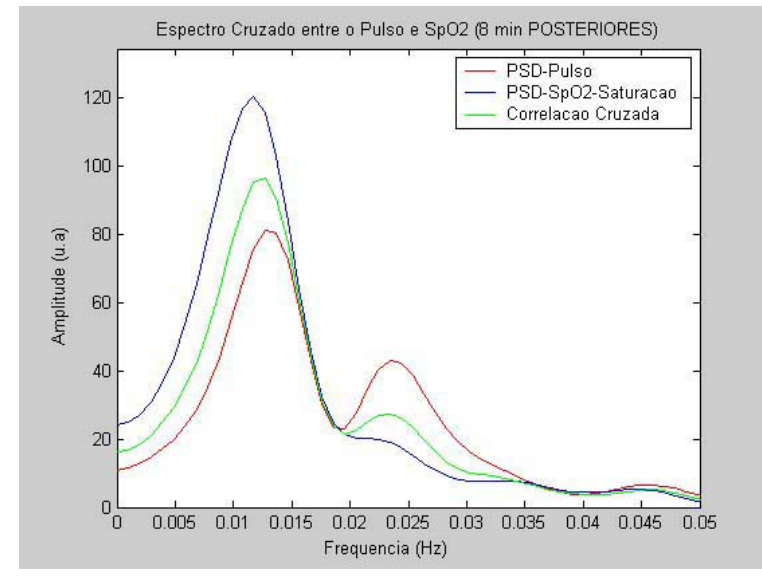

Gráfico 21 – Paciente H.F.L.

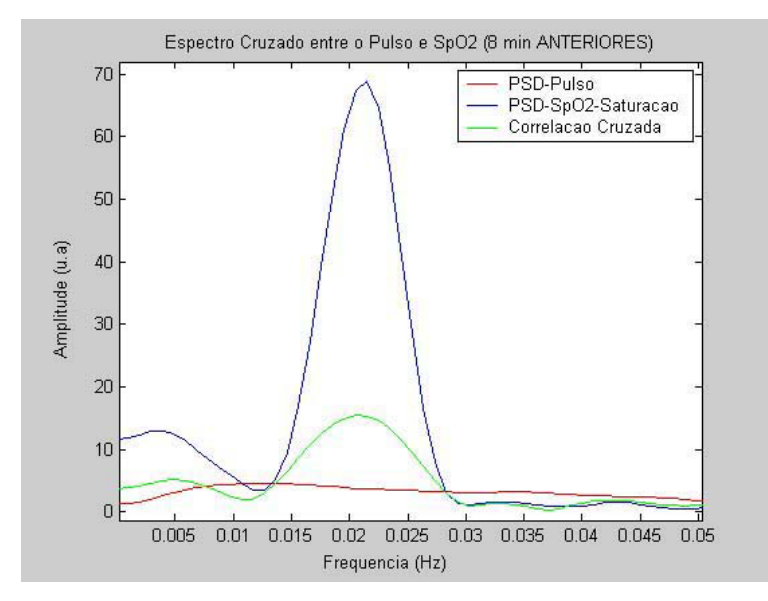

**Gráfico 22 –** Paciente J.L.C.

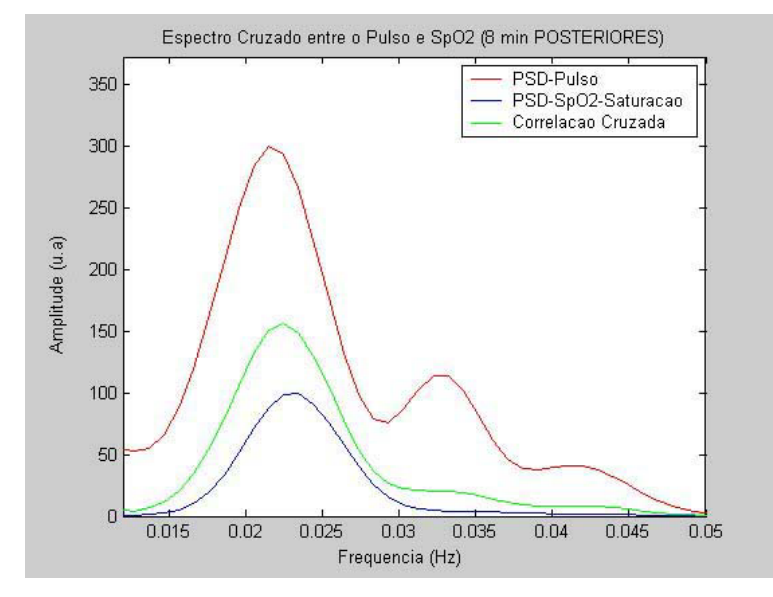

**Gráfico 23 –** Paciente L.S.L.
**ANEXO B –** Segue abaixo, os gráficos e dados gerados a partir do *software* comercialmente disponível no mercado que foi comparado com o sistema desenvolvido.

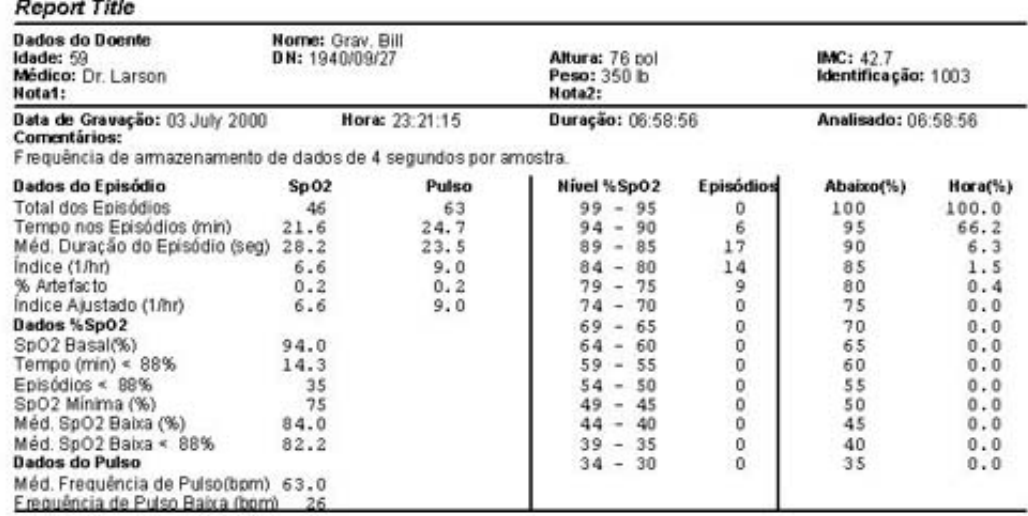

## Parámetros de análise

ranciado de Dessaturação: queda da SpO2 de pelo menos 6% durante um período mínimo de 8 segundos.<br>Episódio de Pulso: Alteração da frequência de pelo menos 6 bpm durante um período mínimo de 8 segundos.

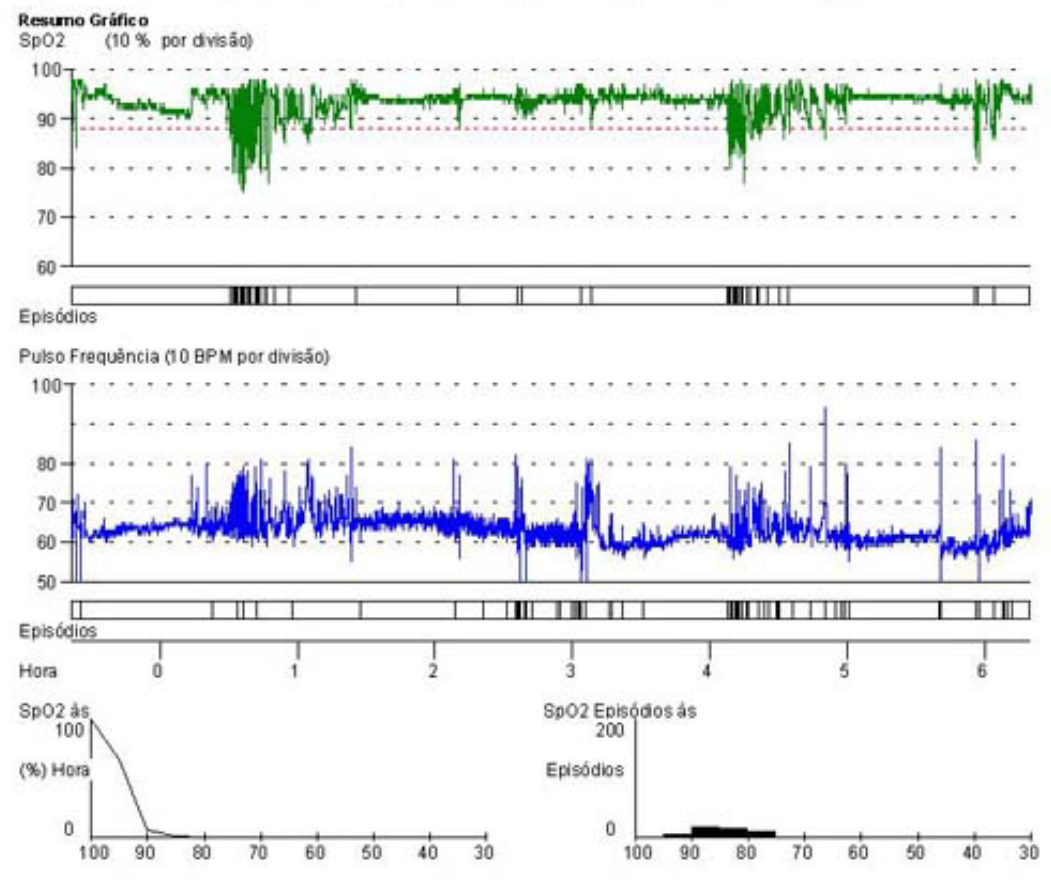

**Figura 20 –** Dados do *software* comercialmente disponível no mercado

## **Livros Grátis**

( <http://www.livrosgratis.com.br> )

Milhares de Livros para Download:

[Baixar](http://www.livrosgratis.com.br/cat_1/administracao/1) [livros](http://www.livrosgratis.com.br/cat_1/administracao/1) [de](http://www.livrosgratis.com.br/cat_1/administracao/1) [Administração](http://www.livrosgratis.com.br/cat_1/administracao/1) [Baixar](http://www.livrosgratis.com.br/cat_2/agronomia/1) [livros](http://www.livrosgratis.com.br/cat_2/agronomia/1) [de](http://www.livrosgratis.com.br/cat_2/agronomia/1) [Agronomia](http://www.livrosgratis.com.br/cat_2/agronomia/1) [Baixar](http://www.livrosgratis.com.br/cat_3/arquitetura/1) [livros](http://www.livrosgratis.com.br/cat_3/arquitetura/1) [de](http://www.livrosgratis.com.br/cat_3/arquitetura/1) [Arquitetura](http://www.livrosgratis.com.br/cat_3/arquitetura/1) [Baixar](http://www.livrosgratis.com.br/cat_4/artes/1) [livros](http://www.livrosgratis.com.br/cat_4/artes/1) [de](http://www.livrosgratis.com.br/cat_4/artes/1) [Artes](http://www.livrosgratis.com.br/cat_4/artes/1) [Baixar](http://www.livrosgratis.com.br/cat_5/astronomia/1) [livros](http://www.livrosgratis.com.br/cat_5/astronomia/1) [de](http://www.livrosgratis.com.br/cat_5/astronomia/1) [Astronomia](http://www.livrosgratis.com.br/cat_5/astronomia/1) [Baixar](http://www.livrosgratis.com.br/cat_6/biologia_geral/1) [livros](http://www.livrosgratis.com.br/cat_6/biologia_geral/1) [de](http://www.livrosgratis.com.br/cat_6/biologia_geral/1) [Biologia](http://www.livrosgratis.com.br/cat_6/biologia_geral/1) [Geral](http://www.livrosgratis.com.br/cat_6/biologia_geral/1) [Baixar](http://www.livrosgratis.com.br/cat_8/ciencia_da_computacao/1) [livros](http://www.livrosgratis.com.br/cat_8/ciencia_da_computacao/1) [de](http://www.livrosgratis.com.br/cat_8/ciencia_da_computacao/1) [Ciência](http://www.livrosgratis.com.br/cat_8/ciencia_da_computacao/1) [da](http://www.livrosgratis.com.br/cat_8/ciencia_da_computacao/1) [Computação](http://www.livrosgratis.com.br/cat_8/ciencia_da_computacao/1) [Baixar](http://www.livrosgratis.com.br/cat_9/ciencia_da_informacao/1) [livros](http://www.livrosgratis.com.br/cat_9/ciencia_da_informacao/1) [de](http://www.livrosgratis.com.br/cat_9/ciencia_da_informacao/1) [Ciência](http://www.livrosgratis.com.br/cat_9/ciencia_da_informacao/1) [da](http://www.livrosgratis.com.br/cat_9/ciencia_da_informacao/1) [Informação](http://www.livrosgratis.com.br/cat_9/ciencia_da_informacao/1) [Baixar](http://www.livrosgratis.com.br/cat_7/ciencia_politica/1) [livros](http://www.livrosgratis.com.br/cat_7/ciencia_politica/1) [de](http://www.livrosgratis.com.br/cat_7/ciencia_politica/1) [Ciência](http://www.livrosgratis.com.br/cat_7/ciencia_politica/1) [Política](http://www.livrosgratis.com.br/cat_7/ciencia_politica/1) [Baixar](http://www.livrosgratis.com.br/cat_10/ciencias_da_saude/1) [livros](http://www.livrosgratis.com.br/cat_10/ciencias_da_saude/1) [de](http://www.livrosgratis.com.br/cat_10/ciencias_da_saude/1) [Ciências](http://www.livrosgratis.com.br/cat_10/ciencias_da_saude/1) [da](http://www.livrosgratis.com.br/cat_10/ciencias_da_saude/1) [Saúde](http://www.livrosgratis.com.br/cat_10/ciencias_da_saude/1) [Baixar](http://www.livrosgratis.com.br/cat_11/comunicacao/1) [livros](http://www.livrosgratis.com.br/cat_11/comunicacao/1) [de](http://www.livrosgratis.com.br/cat_11/comunicacao/1) [Comunicação](http://www.livrosgratis.com.br/cat_11/comunicacao/1) [Baixar](http://www.livrosgratis.com.br/cat_12/conselho_nacional_de_educacao_-_cne/1) [livros](http://www.livrosgratis.com.br/cat_12/conselho_nacional_de_educacao_-_cne/1) [do](http://www.livrosgratis.com.br/cat_12/conselho_nacional_de_educacao_-_cne/1) [Conselho](http://www.livrosgratis.com.br/cat_12/conselho_nacional_de_educacao_-_cne/1) [Nacional](http://www.livrosgratis.com.br/cat_12/conselho_nacional_de_educacao_-_cne/1) [de](http://www.livrosgratis.com.br/cat_12/conselho_nacional_de_educacao_-_cne/1) [Educação - CNE](http://www.livrosgratis.com.br/cat_12/conselho_nacional_de_educacao_-_cne/1) [Baixar](http://www.livrosgratis.com.br/cat_13/defesa_civil/1) [livros](http://www.livrosgratis.com.br/cat_13/defesa_civil/1) [de](http://www.livrosgratis.com.br/cat_13/defesa_civil/1) [Defesa](http://www.livrosgratis.com.br/cat_13/defesa_civil/1) [civil](http://www.livrosgratis.com.br/cat_13/defesa_civil/1) [Baixar](http://www.livrosgratis.com.br/cat_14/direito/1) [livros](http://www.livrosgratis.com.br/cat_14/direito/1) [de](http://www.livrosgratis.com.br/cat_14/direito/1) [Direito](http://www.livrosgratis.com.br/cat_14/direito/1) [Baixar](http://www.livrosgratis.com.br/cat_15/direitos_humanos/1) [livros](http://www.livrosgratis.com.br/cat_15/direitos_humanos/1) [de](http://www.livrosgratis.com.br/cat_15/direitos_humanos/1) [Direitos](http://www.livrosgratis.com.br/cat_15/direitos_humanos/1) [humanos](http://www.livrosgratis.com.br/cat_15/direitos_humanos/1) [Baixar](http://www.livrosgratis.com.br/cat_16/economia/1) [livros](http://www.livrosgratis.com.br/cat_16/economia/1) [de](http://www.livrosgratis.com.br/cat_16/economia/1) [Economia](http://www.livrosgratis.com.br/cat_16/economia/1) [Baixar](http://www.livrosgratis.com.br/cat_17/economia_domestica/1) [livros](http://www.livrosgratis.com.br/cat_17/economia_domestica/1) [de](http://www.livrosgratis.com.br/cat_17/economia_domestica/1) [Economia](http://www.livrosgratis.com.br/cat_17/economia_domestica/1) [Doméstica](http://www.livrosgratis.com.br/cat_17/economia_domestica/1) [Baixar](http://www.livrosgratis.com.br/cat_18/educacao/1) [livros](http://www.livrosgratis.com.br/cat_18/educacao/1) [de](http://www.livrosgratis.com.br/cat_18/educacao/1) [Educação](http://www.livrosgratis.com.br/cat_18/educacao/1) [Baixar](http://www.livrosgratis.com.br/cat_19/educacao_-_transito/1) [livros](http://www.livrosgratis.com.br/cat_19/educacao_-_transito/1) [de](http://www.livrosgratis.com.br/cat_19/educacao_-_transito/1) [Educação - Trânsito](http://www.livrosgratis.com.br/cat_19/educacao_-_transito/1) [Baixar](http://www.livrosgratis.com.br/cat_20/educacao_fisica/1) [livros](http://www.livrosgratis.com.br/cat_20/educacao_fisica/1) [de](http://www.livrosgratis.com.br/cat_20/educacao_fisica/1) [Educação](http://www.livrosgratis.com.br/cat_20/educacao_fisica/1) [Física](http://www.livrosgratis.com.br/cat_20/educacao_fisica/1) [Baixar](http://www.livrosgratis.com.br/cat_21/engenharia_aeroespacial/1) [livros](http://www.livrosgratis.com.br/cat_21/engenharia_aeroespacial/1) [de](http://www.livrosgratis.com.br/cat_21/engenharia_aeroespacial/1) [Engenharia](http://www.livrosgratis.com.br/cat_21/engenharia_aeroespacial/1) [Aeroespacial](http://www.livrosgratis.com.br/cat_21/engenharia_aeroespacial/1) [Baixar](http://www.livrosgratis.com.br/cat_22/farmacia/1) [livros](http://www.livrosgratis.com.br/cat_22/farmacia/1) [de](http://www.livrosgratis.com.br/cat_22/farmacia/1) [Farmácia](http://www.livrosgratis.com.br/cat_22/farmacia/1) [Baixar](http://www.livrosgratis.com.br/cat_23/filosofia/1) [livros](http://www.livrosgratis.com.br/cat_23/filosofia/1) [de](http://www.livrosgratis.com.br/cat_23/filosofia/1) [Filosofia](http://www.livrosgratis.com.br/cat_23/filosofia/1) [Baixar](http://www.livrosgratis.com.br/cat_24/fisica/1) [livros](http://www.livrosgratis.com.br/cat_24/fisica/1) [de](http://www.livrosgratis.com.br/cat_24/fisica/1) [Física](http://www.livrosgratis.com.br/cat_24/fisica/1) [Baixar](http://www.livrosgratis.com.br/cat_25/geociencias/1) [livros](http://www.livrosgratis.com.br/cat_25/geociencias/1) [de](http://www.livrosgratis.com.br/cat_25/geociencias/1) [Geociências](http://www.livrosgratis.com.br/cat_25/geociencias/1) [Baixar](http://www.livrosgratis.com.br/cat_26/geografia/1) [livros](http://www.livrosgratis.com.br/cat_26/geografia/1) [de](http://www.livrosgratis.com.br/cat_26/geografia/1) [Geografia](http://www.livrosgratis.com.br/cat_26/geografia/1) [Baixar](http://www.livrosgratis.com.br/cat_27/historia/1) [livros](http://www.livrosgratis.com.br/cat_27/historia/1) [de](http://www.livrosgratis.com.br/cat_27/historia/1) [História](http://www.livrosgratis.com.br/cat_27/historia/1) [Baixar](http://www.livrosgratis.com.br/cat_31/linguas/1) [livros](http://www.livrosgratis.com.br/cat_31/linguas/1) [de](http://www.livrosgratis.com.br/cat_31/linguas/1) [Línguas](http://www.livrosgratis.com.br/cat_31/linguas/1)

[Baixar](http://www.livrosgratis.com.br/cat_28/literatura/1) [livros](http://www.livrosgratis.com.br/cat_28/literatura/1) [de](http://www.livrosgratis.com.br/cat_28/literatura/1) [Literatura](http://www.livrosgratis.com.br/cat_28/literatura/1) [Baixar](http://www.livrosgratis.com.br/cat_30/literatura_de_cordel/1) [livros](http://www.livrosgratis.com.br/cat_30/literatura_de_cordel/1) [de](http://www.livrosgratis.com.br/cat_30/literatura_de_cordel/1) [Literatura](http://www.livrosgratis.com.br/cat_30/literatura_de_cordel/1) [de](http://www.livrosgratis.com.br/cat_30/literatura_de_cordel/1) [Cordel](http://www.livrosgratis.com.br/cat_30/literatura_de_cordel/1) [Baixar](http://www.livrosgratis.com.br/cat_29/literatura_infantil/1) [livros](http://www.livrosgratis.com.br/cat_29/literatura_infantil/1) [de](http://www.livrosgratis.com.br/cat_29/literatura_infantil/1) [Literatura](http://www.livrosgratis.com.br/cat_29/literatura_infantil/1) [Infantil](http://www.livrosgratis.com.br/cat_29/literatura_infantil/1) [Baixar](http://www.livrosgratis.com.br/cat_32/matematica/1) [livros](http://www.livrosgratis.com.br/cat_32/matematica/1) [de](http://www.livrosgratis.com.br/cat_32/matematica/1) [Matemática](http://www.livrosgratis.com.br/cat_32/matematica/1) [Baixar](http://www.livrosgratis.com.br/cat_33/medicina/1) [livros](http://www.livrosgratis.com.br/cat_33/medicina/1) [de](http://www.livrosgratis.com.br/cat_33/medicina/1) [Medicina](http://www.livrosgratis.com.br/cat_33/medicina/1) [Baixar](http://www.livrosgratis.com.br/cat_34/medicina_veterinaria/1) [livros](http://www.livrosgratis.com.br/cat_34/medicina_veterinaria/1) [de](http://www.livrosgratis.com.br/cat_34/medicina_veterinaria/1) [Medicina](http://www.livrosgratis.com.br/cat_34/medicina_veterinaria/1) [Veterinária](http://www.livrosgratis.com.br/cat_34/medicina_veterinaria/1) [Baixar](http://www.livrosgratis.com.br/cat_35/meio_ambiente/1) [livros](http://www.livrosgratis.com.br/cat_35/meio_ambiente/1) [de](http://www.livrosgratis.com.br/cat_35/meio_ambiente/1) [Meio](http://www.livrosgratis.com.br/cat_35/meio_ambiente/1) [Ambiente](http://www.livrosgratis.com.br/cat_35/meio_ambiente/1) [Baixar](http://www.livrosgratis.com.br/cat_36/meteorologia/1) [livros](http://www.livrosgratis.com.br/cat_36/meteorologia/1) [de](http://www.livrosgratis.com.br/cat_36/meteorologia/1) [Meteorologia](http://www.livrosgratis.com.br/cat_36/meteorologia/1) [Baixar](http://www.livrosgratis.com.br/cat_45/monografias_e_tcc/1) [Monografias](http://www.livrosgratis.com.br/cat_45/monografias_e_tcc/1) [e](http://www.livrosgratis.com.br/cat_45/monografias_e_tcc/1) [TCC](http://www.livrosgratis.com.br/cat_45/monografias_e_tcc/1) [Baixar](http://www.livrosgratis.com.br/cat_37/multidisciplinar/1) [livros](http://www.livrosgratis.com.br/cat_37/multidisciplinar/1) [Multidisciplinar](http://www.livrosgratis.com.br/cat_37/multidisciplinar/1) [Baixar](http://www.livrosgratis.com.br/cat_38/musica/1) [livros](http://www.livrosgratis.com.br/cat_38/musica/1) [de](http://www.livrosgratis.com.br/cat_38/musica/1) [Música](http://www.livrosgratis.com.br/cat_38/musica/1) [Baixar](http://www.livrosgratis.com.br/cat_39/psicologia/1) [livros](http://www.livrosgratis.com.br/cat_39/psicologia/1) [de](http://www.livrosgratis.com.br/cat_39/psicologia/1) [Psicologia](http://www.livrosgratis.com.br/cat_39/psicologia/1) [Baixar](http://www.livrosgratis.com.br/cat_40/quimica/1) [livros](http://www.livrosgratis.com.br/cat_40/quimica/1) [de](http://www.livrosgratis.com.br/cat_40/quimica/1) [Química](http://www.livrosgratis.com.br/cat_40/quimica/1) [Baixar](http://www.livrosgratis.com.br/cat_41/saude_coletiva/1) [livros](http://www.livrosgratis.com.br/cat_41/saude_coletiva/1) [de](http://www.livrosgratis.com.br/cat_41/saude_coletiva/1) [Saúde](http://www.livrosgratis.com.br/cat_41/saude_coletiva/1) [Coletiva](http://www.livrosgratis.com.br/cat_41/saude_coletiva/1) [Baixar](http://www.livrosgratis.com.br/cat_42/servico_social/1) [livros](http://www.livrosgratis.com.br/cat_42/servico_social/1) [de](http://www.livrosgratis.com.br/cat_42/servico_social/1) [Serviço](http://www.livrosgratis.com.br/cat_42/servico_social/1) [Social](http://www.livrosgratis.com.br/cat_42/servico_social/1) [Baixar](http://www.livrosgratis.com.br/cat_43/sociologia/1) [livros](http://www.livrosgratis.com.br/cat_43/sociologia/1) [de](http://www.livrosgratis.com.br/cat_43/sociologia/1) [Sociologia](http://www.livrosgratis.com.br/cat_43/sociologia/1) [Baixar](http://www.livrosgratis.com.br/cat_44/teologia/1) [livros](http://www.livrosgratis.com.br/cat_44/teologia/1) [de](http://www.livrosgratis.com.br/cat_44/teologia/1) [Teologia](http://www.livrosgratis.com.br/cat_44/teologia/1) [Baixar](http://www.livrosgratis.com.br/cat_46/trabalho/1) [livros](http://www.livrosgratis.com.br/cat_46/trabalho/1) [de](http://www.livrosgratis.com.br/cat_46/trabalho/1) [Trabalho](http://www.livrosgratis.com.br/cat_46/trabalho/1) [Baixar](http://www.livrosgratis.com.br/cat_47/turismo/1) [livros](http://www.livrosgratis.com.br/cat_47/turismo/1) [de](http://www.livrosgratis.com.br/cat_47/turismo/1) [Turismo](http://www.livrosgratis.com.br/cat_47/turismo/1)